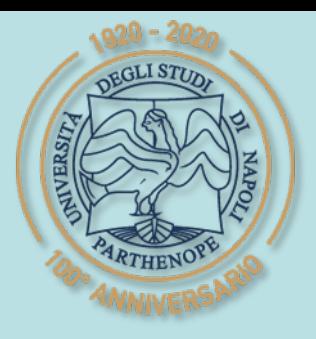

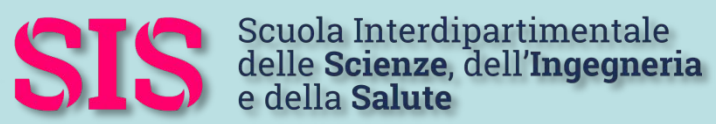

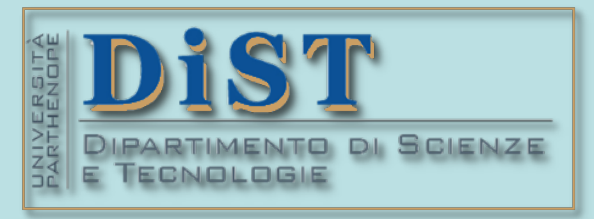

# Applicazioni di Calcolo Scientifico e Laboratorio di ACS (12 cfu) Laurea Magistrale in STN

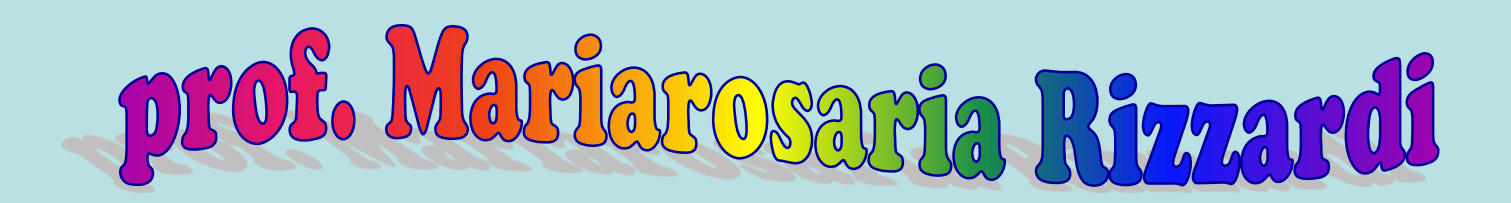

Centro Direzionale di Napoli – Isola C4 stanza: n. 423 – Lato Nord, 4° piano tel.: 081 547 6545 email: mariarosaria.rizzardi@uniparthenope.it

# Argomenti trattati

## **Calcolo Numerico in MATLAB: Ordinary Differential Equations (ODE) Initial Value Problems (IVP) Boundary Value Problems (BVP)**

(prof. M. Rizzardi)

ACS\_04g.1

# $\mathbf{\Omega}$

### **Equazioni Differenziali Ordinarie (ODE)**

Una ODE (Ordinary Differential Eq.) è un'equazione contenente una o più derivate di una funzione incognita *y*(*t*), di una sola variabile indipendente *t*.

Se le variabili indipendenti sono più di una si parla di PDE (Partial Differential Eq.).

L'ordine dell'equazione differenziale è il massimo ordine di derivata che compare nell'equazione.

Esempio

 $y'(t) + 2y(t) - 3t = 0$  $(t, x) - y_{r}(t, x) = 1$  $(t, x) = \frac{dy}{dx}$   $(t, x) = 1$  $-y_x(t,x)=1$  $\mathsf{l}$  $\partial y$   $\partial y$   $\cdots$   $\partial y$  $-\frac{dy}{dx}(t,x)=1$  $\frac{\partial}{\partial t}(t,x) = \frac{\partial}{\partial x}(t,x) = 1$  $y_t(t,x) - y_x(t,x)$  $\frac{dy}{dx}(t,x) = \frac{\partial y}{\partial}(t,x)$ *t x* **ODE PDE** solo *t* come variabile indipendente *t* e *x* come variabili indipendenti

ODE si dice in **forma normale** quando è risolta rispetto alla derivata massima:

*y*(*n*)  $(t) = \phi(t, y, y', ..., y^{(n-1)})$ 

#### **Equazioni Differenziali Ordinarie (ODE)**

In un problema a valori iniziali o di Cauchy (**Initial Vaue Problem** - **IVP**) l'ODE è risolta partendo da uno stato iniziale noto o *condizioni iniziali* (IC - *Initial conditions*). Di solito la variabile indipendente rappresenta il tempo *t*: quindi la soluzione dell'ODE descrive un fenomeno evolutivo, al variare del tempo.

 $y'(t) = \alpha(y - T_{\text{amb}})$ ,  $y(t)$   $t \in ]0, t_{\text{max}}[$  $y(0) = y_0$ Esempio: Legge del raffreddamento di Newton "*Il tasso di perdita di calore di un corpo è proporzionale alla differenza di temperatura tra il*  $\theta$  a ≤ 0<sup>S</sup> a Ω (1) corpo e l'ambiente circostante."

In un IVP, a partire dalle condizioni iniziali la soluzione numerica è calcolata iterativamente: nel primo passo, queste consentono di iniziare il processo, in ogni passo successivo viene calcolata la soluzione in un nuovo istante a partire dai risultati calcolati in un certo numero di passi precedenti.

In un problema a valori al contorno (**Boundary Vaue Problem** - **BVP**) la soluzione dell'ODE descrive un fenomeno stazionario (steady state) date delle condizioni alla frontiera (BC - *Boundary Conditions*). Di solito, la variabile indipendente rappresenta lo spazio *x*.

Esempio: Soluzione steady-state dell'eq. del calore

*y*′′(*x*) = 0, *x*∈**]**0, *L***[**  $y(0) = y_0, \quad y(L) = y_L$ soluzione analitica:  $y(t) = y_0 - x(y_0 - y_L)/L$ 

 $s$ oluzione analitica:  $y(t) = T_{\text{amb}} - e^{\alpha t} (T_{\text{amb}} - y_0)$ 

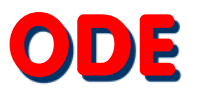

Una ODE del 1° ordine è detta

- **esplicita** se l'equazione è del tipo:  $y'(t) = \phi(t, y)$ ;
- **implicita** se l'equazione è del tipo:  $\phi(t, y, y') = 0$
- Se ∂φ/∂y' risulta non singolare, allora si può rendere esplicita l'ODE; quando invece ∂φ/∂*y*′ è singolare, l'equazione è detta DAE (differential-algebraic equation).

**Esempi** 

Analogamente per ODE di ordine superiore.

*y*′ + 2*y* ÷ 3*x* ≒ 0  $\left\langle \rightarrow \right\rangle$  *y*′

 $2y + 3x$  ODE esplicita

 $y = log[25 + (y')^2]$  ODE implicita

 $(y')^{2} + 4xy' + 2x^{2} = 2y$  ODE implicita

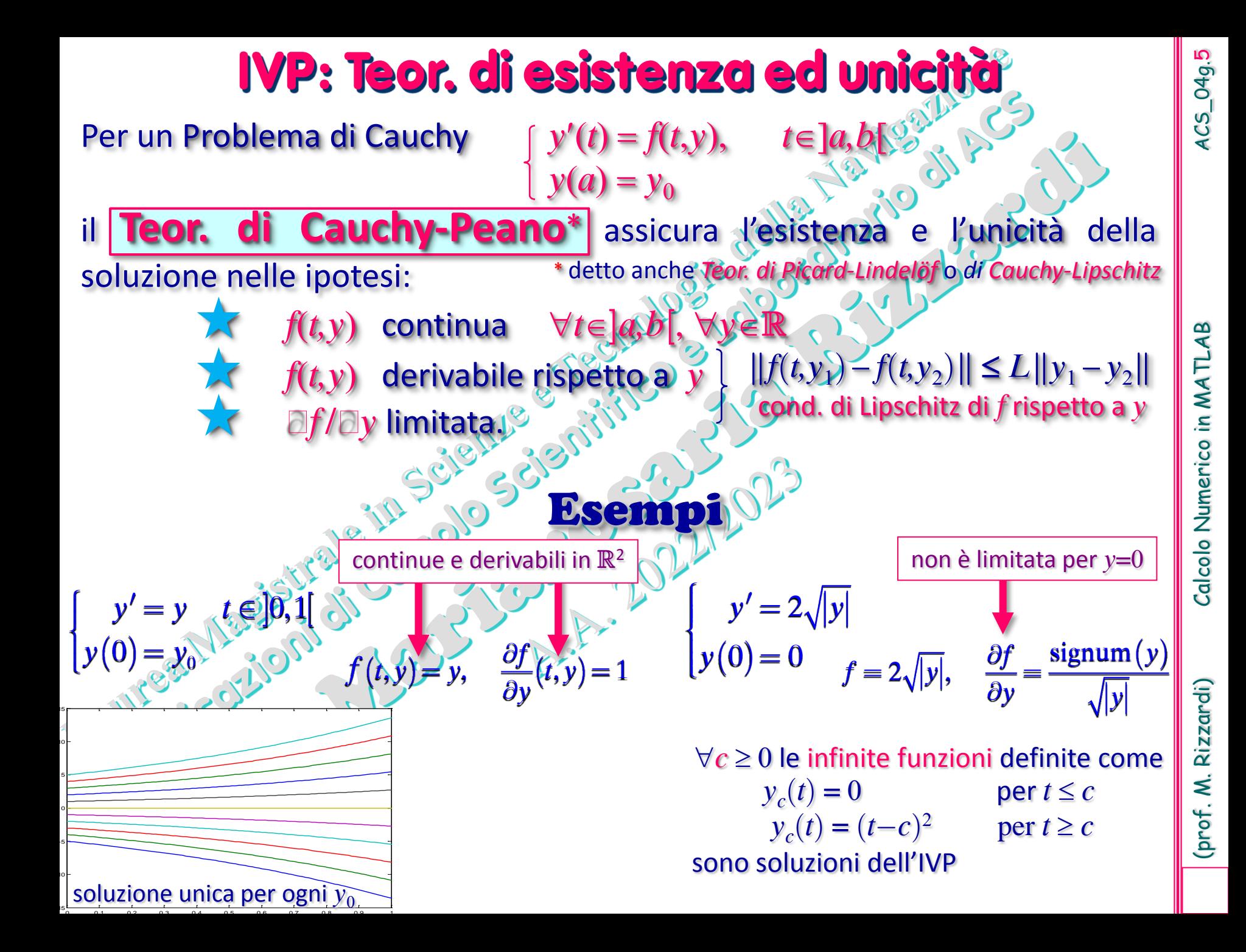

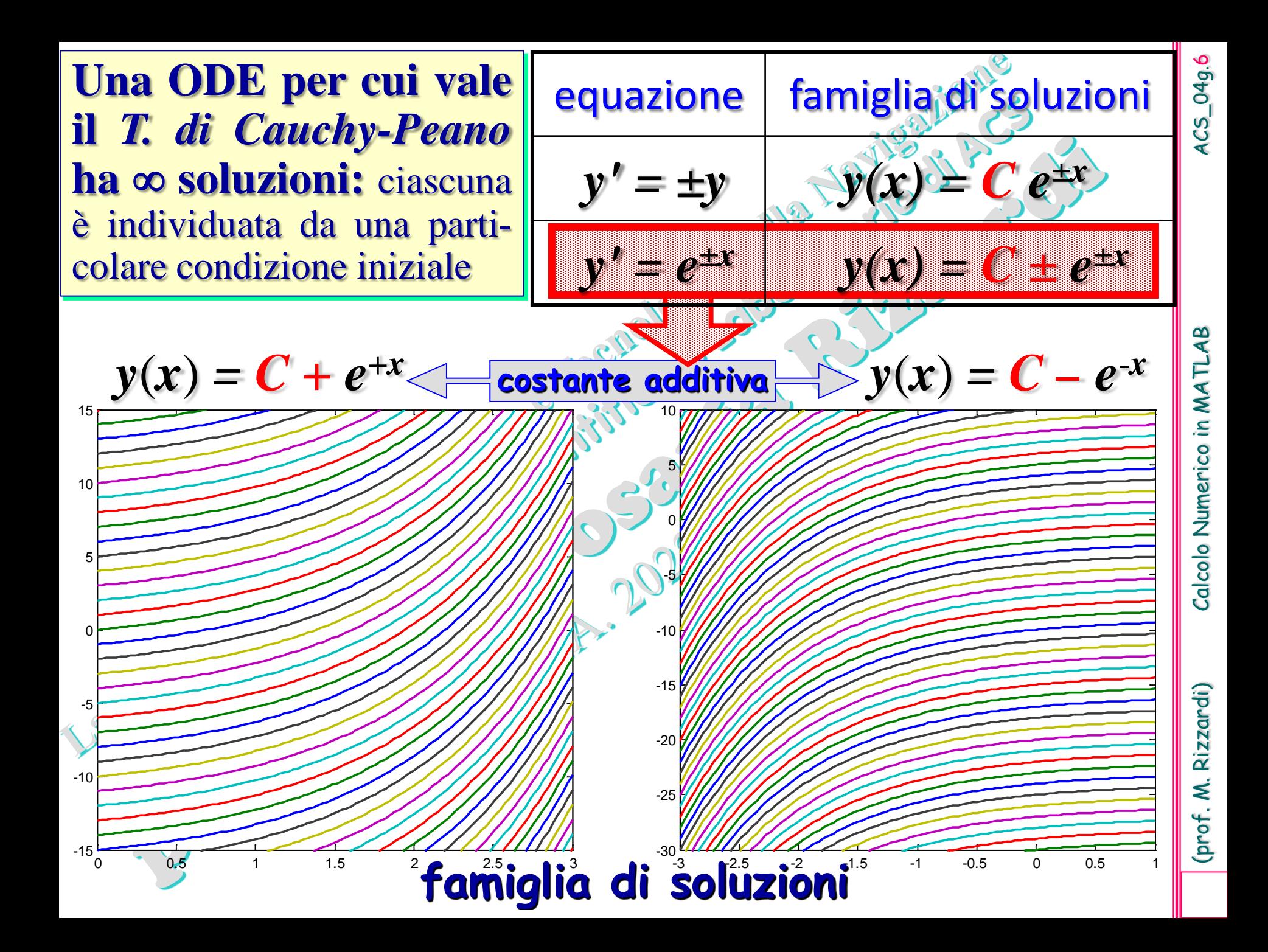

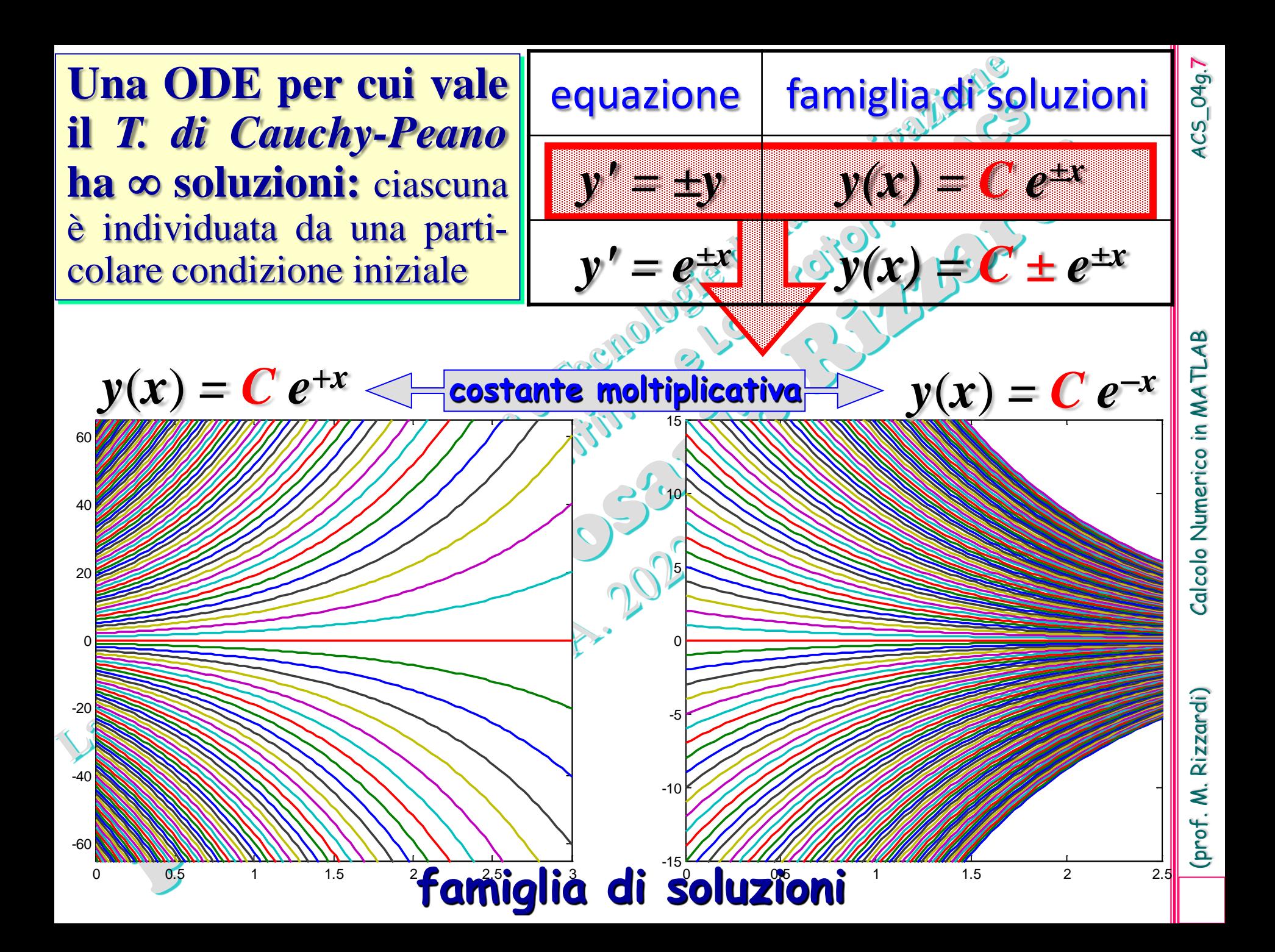

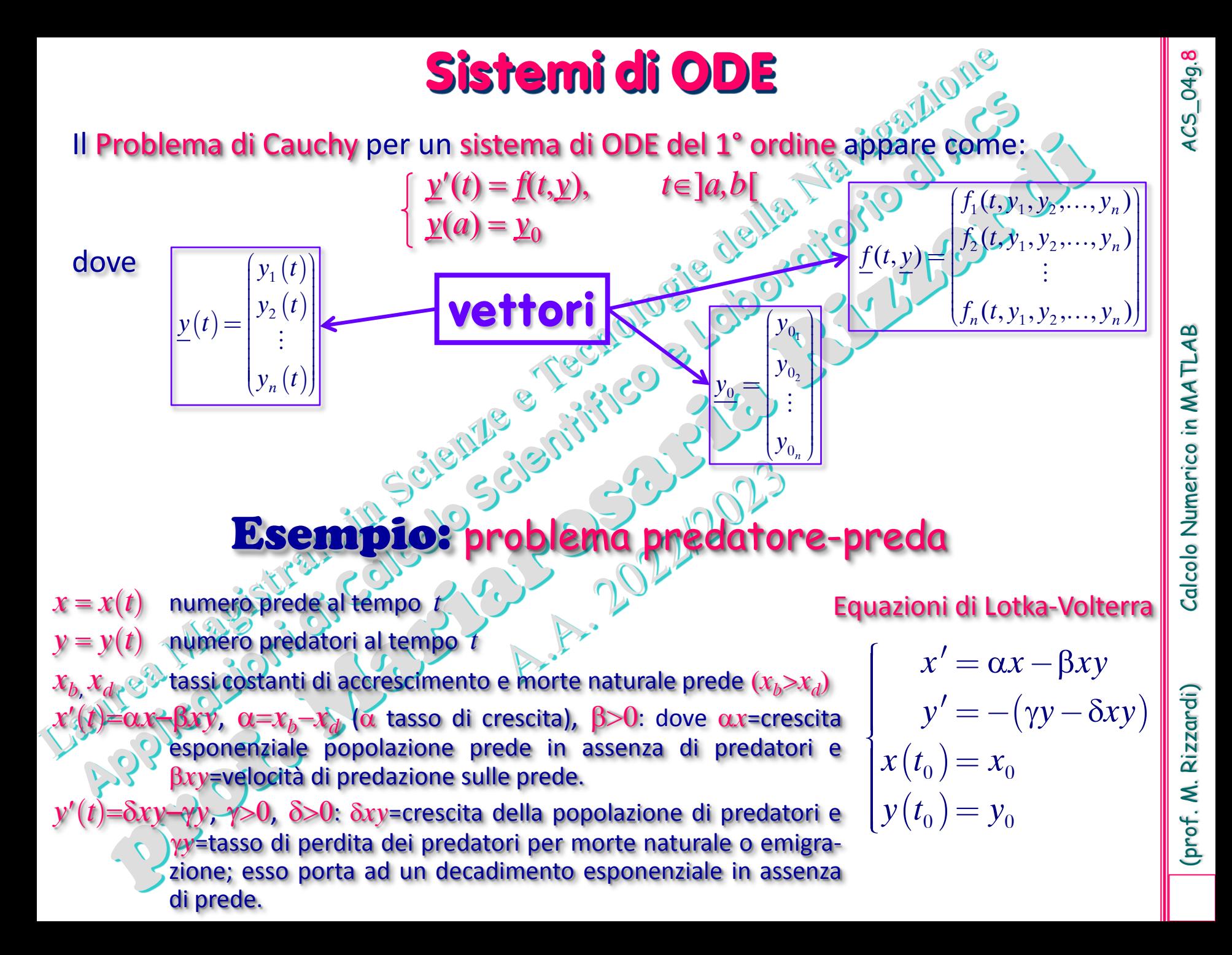

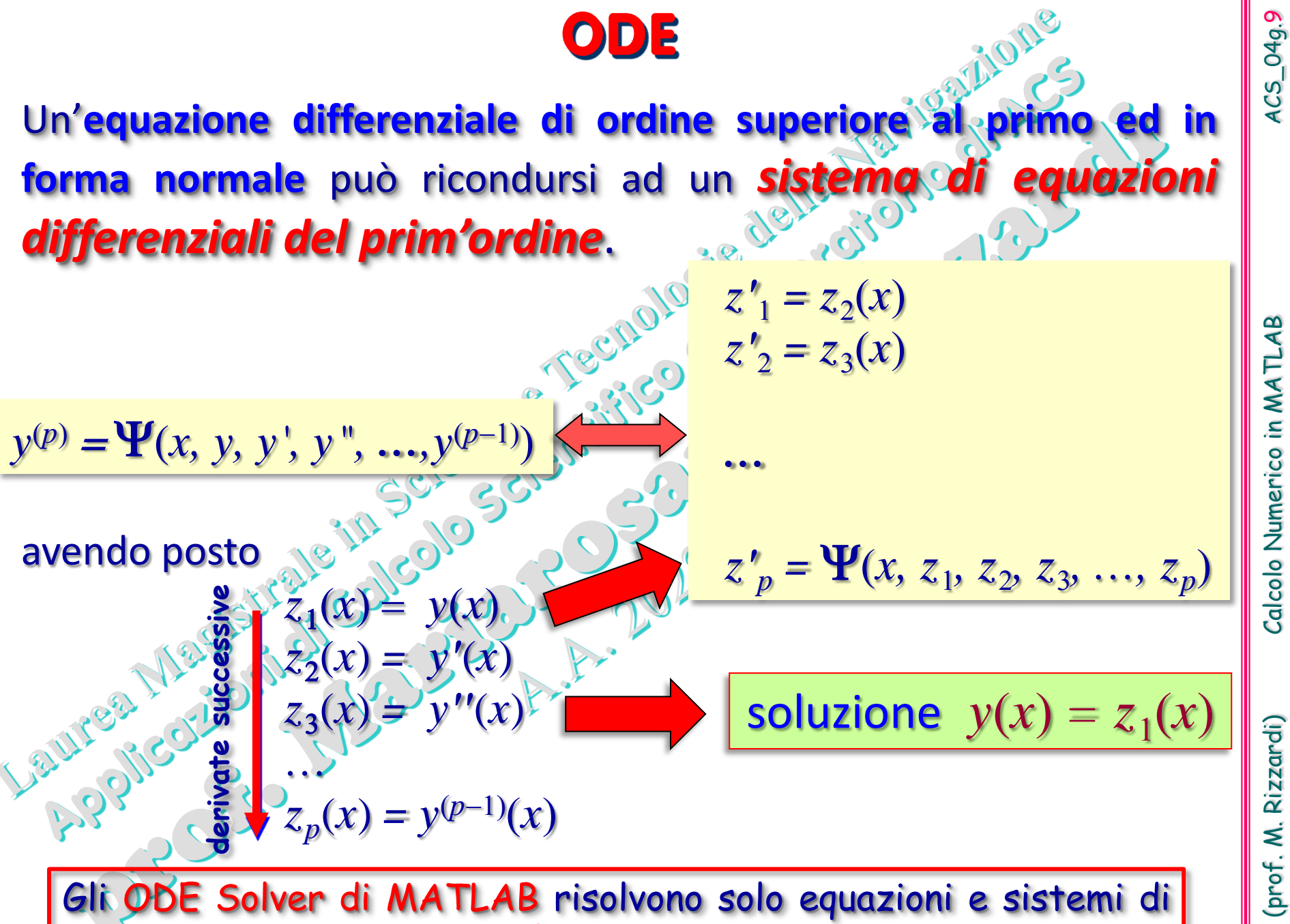

equazioni differenziali del 1° ordine.

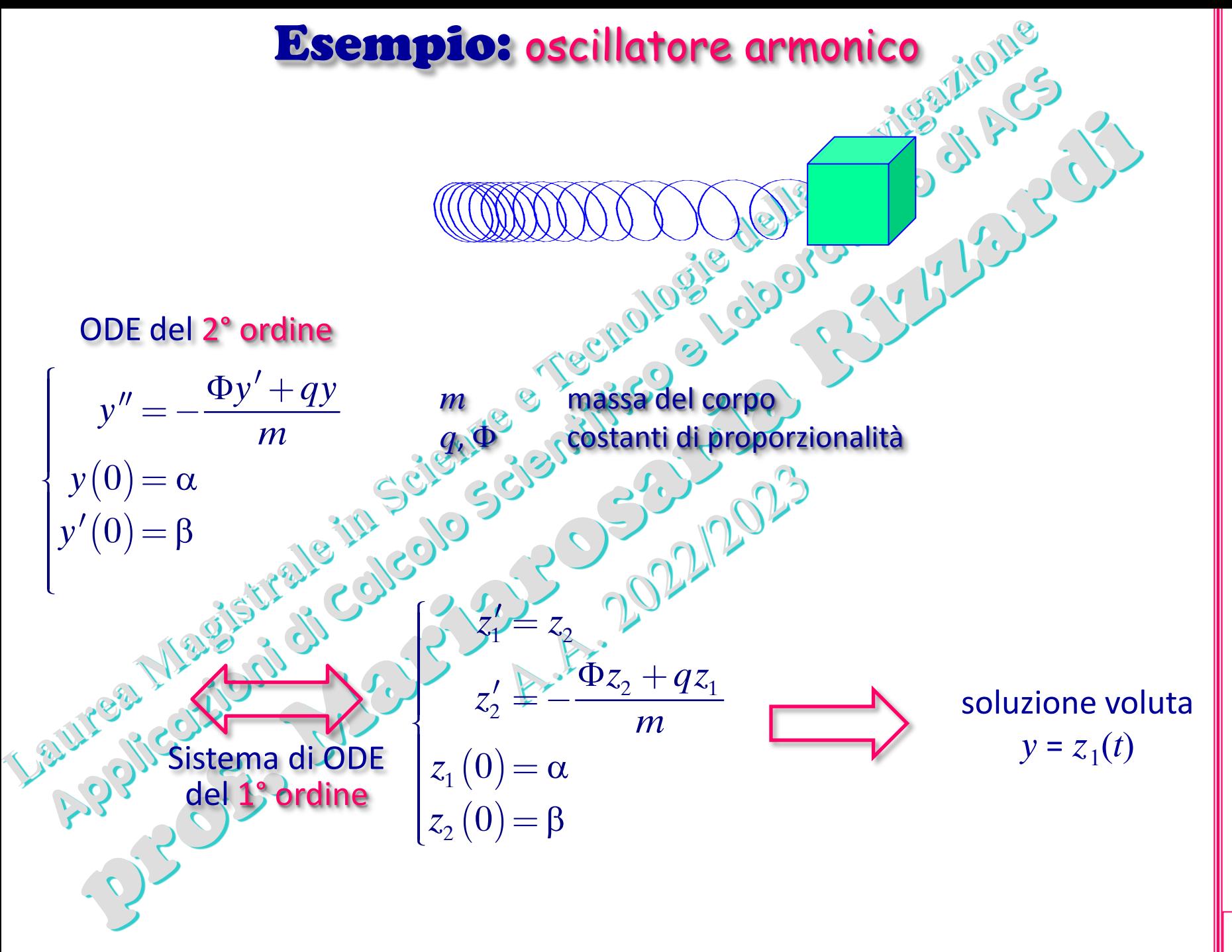

(prof. M. Rizzardi) Calcolo Numerico in MATLAB ACS\_04g. Calcolo Numerico in MATLAB

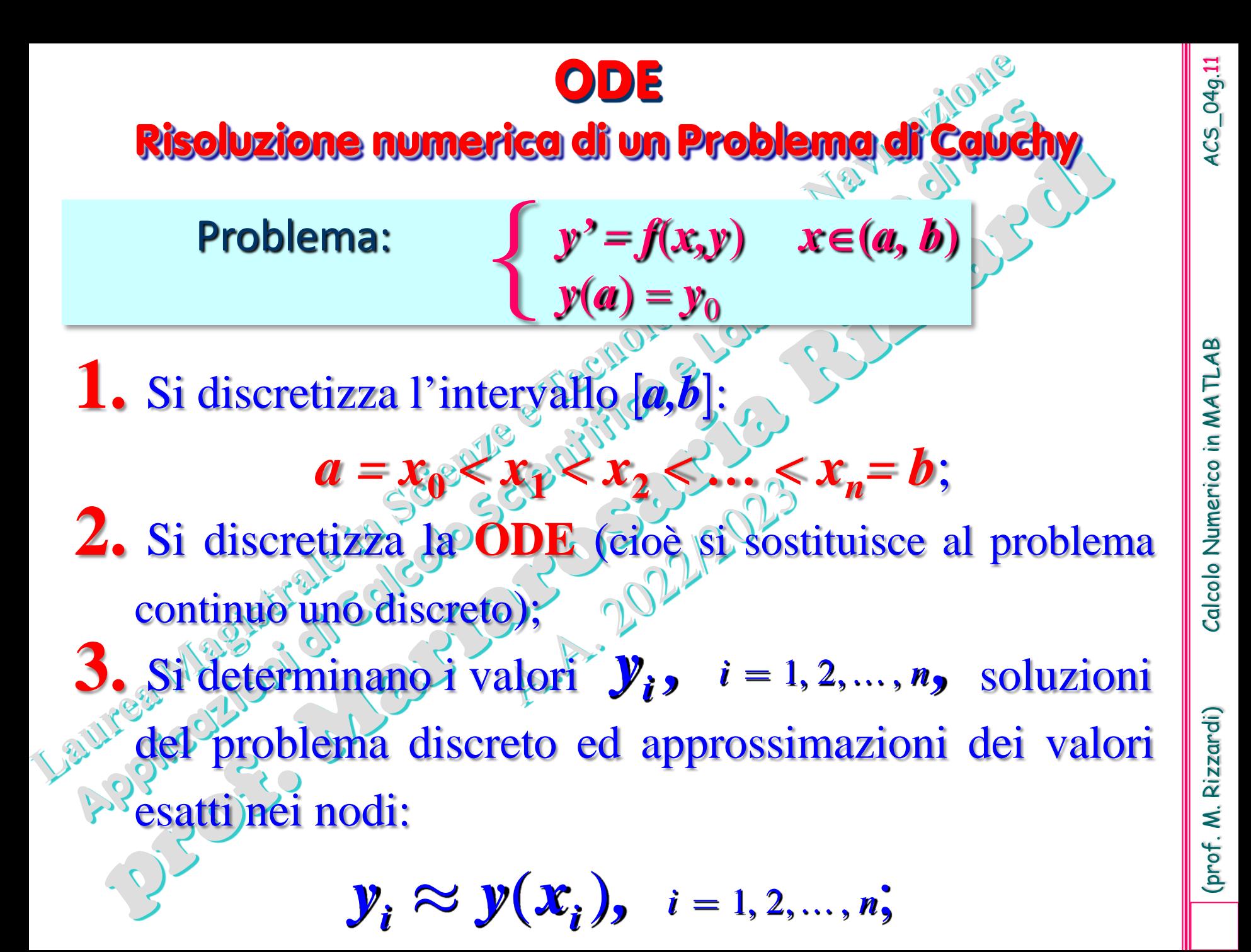

# (prof. M. Rizzardi) Calcolo Numerico in MATLAB ACS\_04g. Calcolo Numerico in MATLAB

1. Si discretizza l'intervallo **[***a,b***]** in un insieme di *punti di griglia* (o *di maglia*) equispaziati o non:

 $a = x_0 < x_1 < x_2 < ..., \leq x_n = b$ 

- 2. Si discretizza la **ODE** sostituendola con una **equazione alle differenze**;
- 3. Si determinano i valori  $y_{i,j}$  $i=1,2,...,n$ , soluzioni del problema discreto ed approssimazioni dei valori esatti nei nodi  $y_i \approx y(x_i)$

punti di griglia  $x_i$  equispaziati: con ampiezza di maglia costante  $h = (b - a)/n$ punti di griglia *xi* **non equispaziati**: con ampiezza di maglia variabile *hi* = (*xi*+1 − *xi* )

Un'**equazione alle differenze di ordine** *n* è un'equazione del tipo:

$$
F(k, y_k, y_{k+1}, ..., y_{k+n}) = 0 \ \forall k
$$

che coinvolge una variabile indipendente intera *k* (discreta) ed una variabile dipendente *yk* (*soluzione dell'eq. alle differenze*), che pertanto è una funzione discreta.

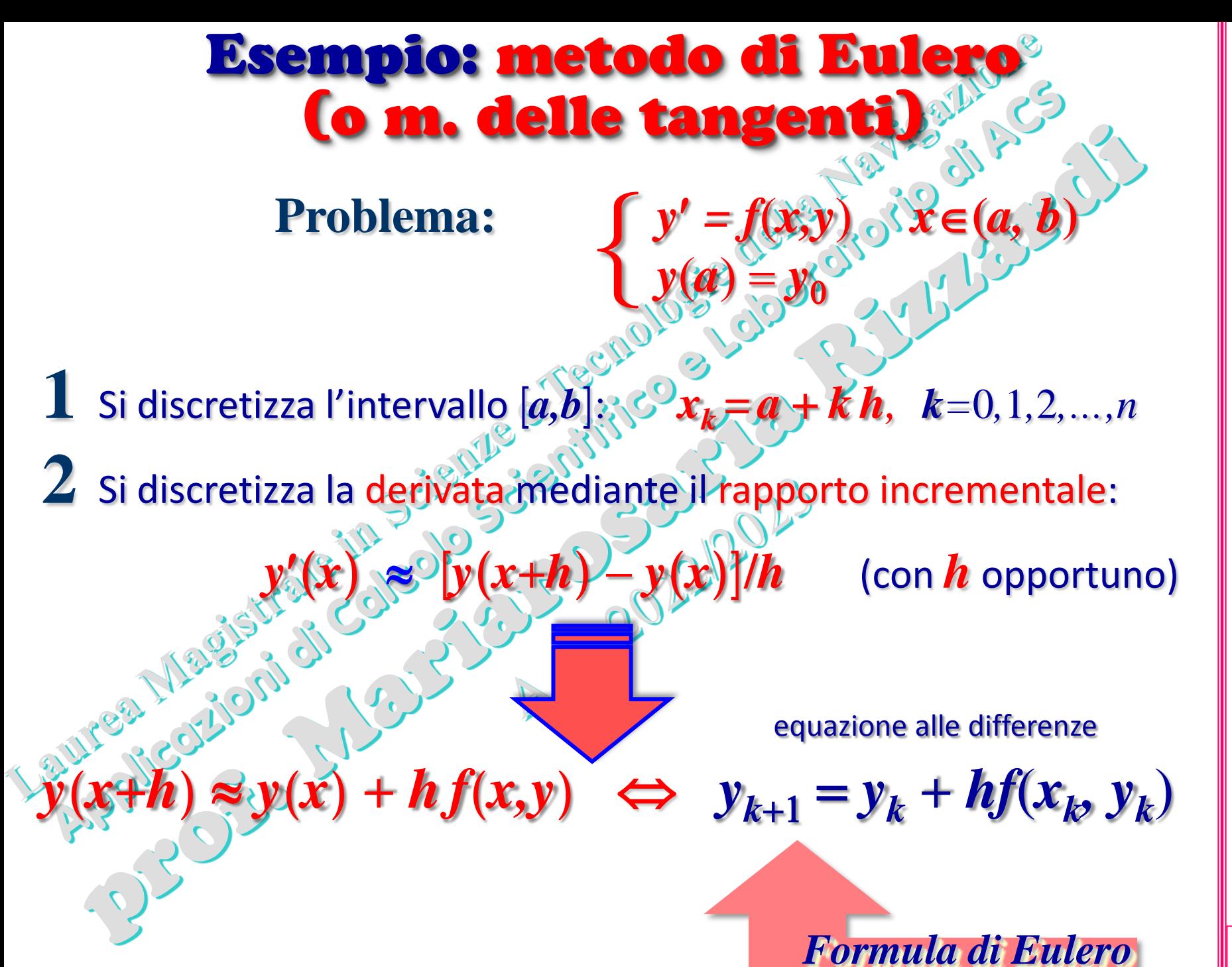

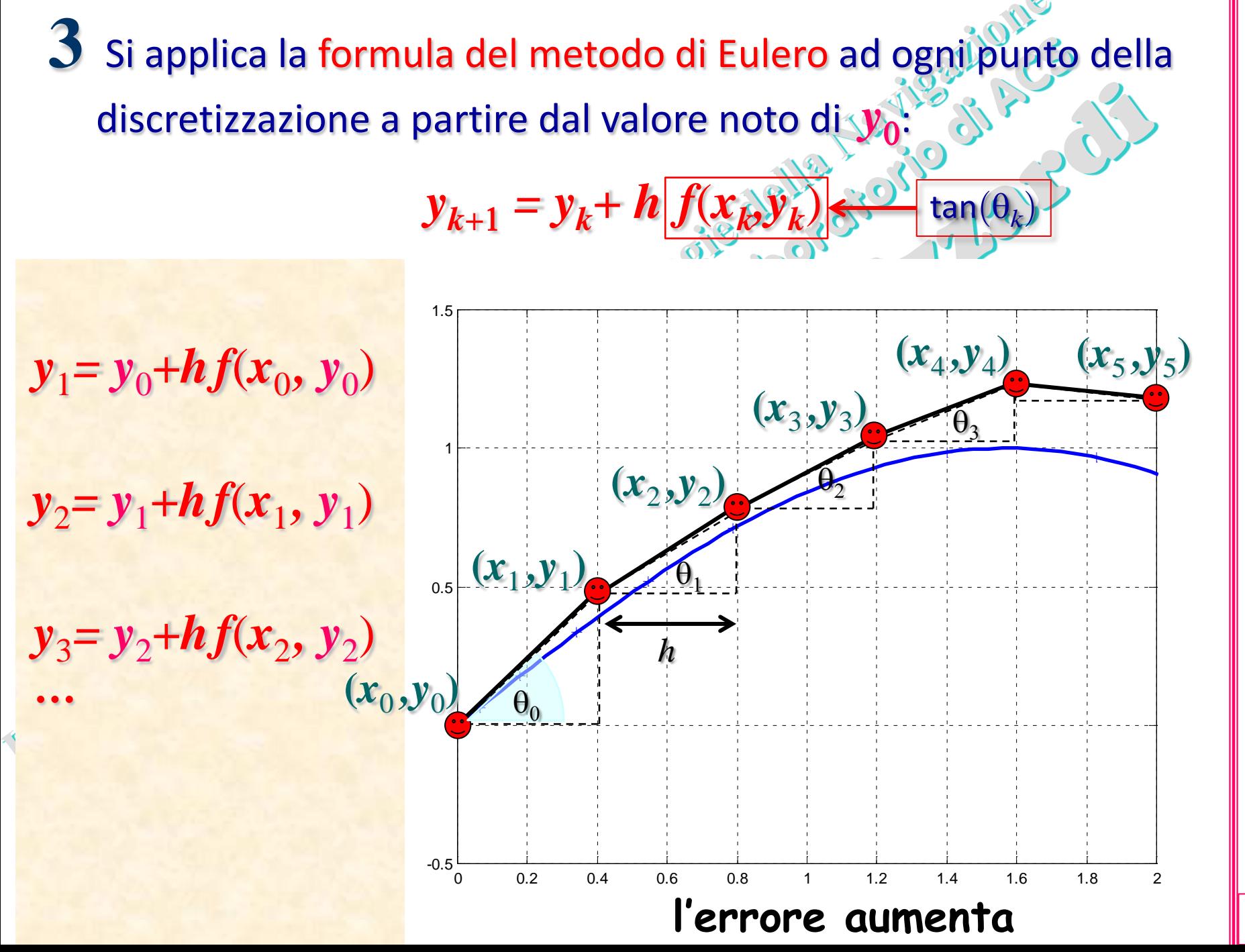

(prof. M. Rizzardi) Calcolo Numerico in MATLAB ACS\_04g.14 Calcolo Numerico in MATLAB

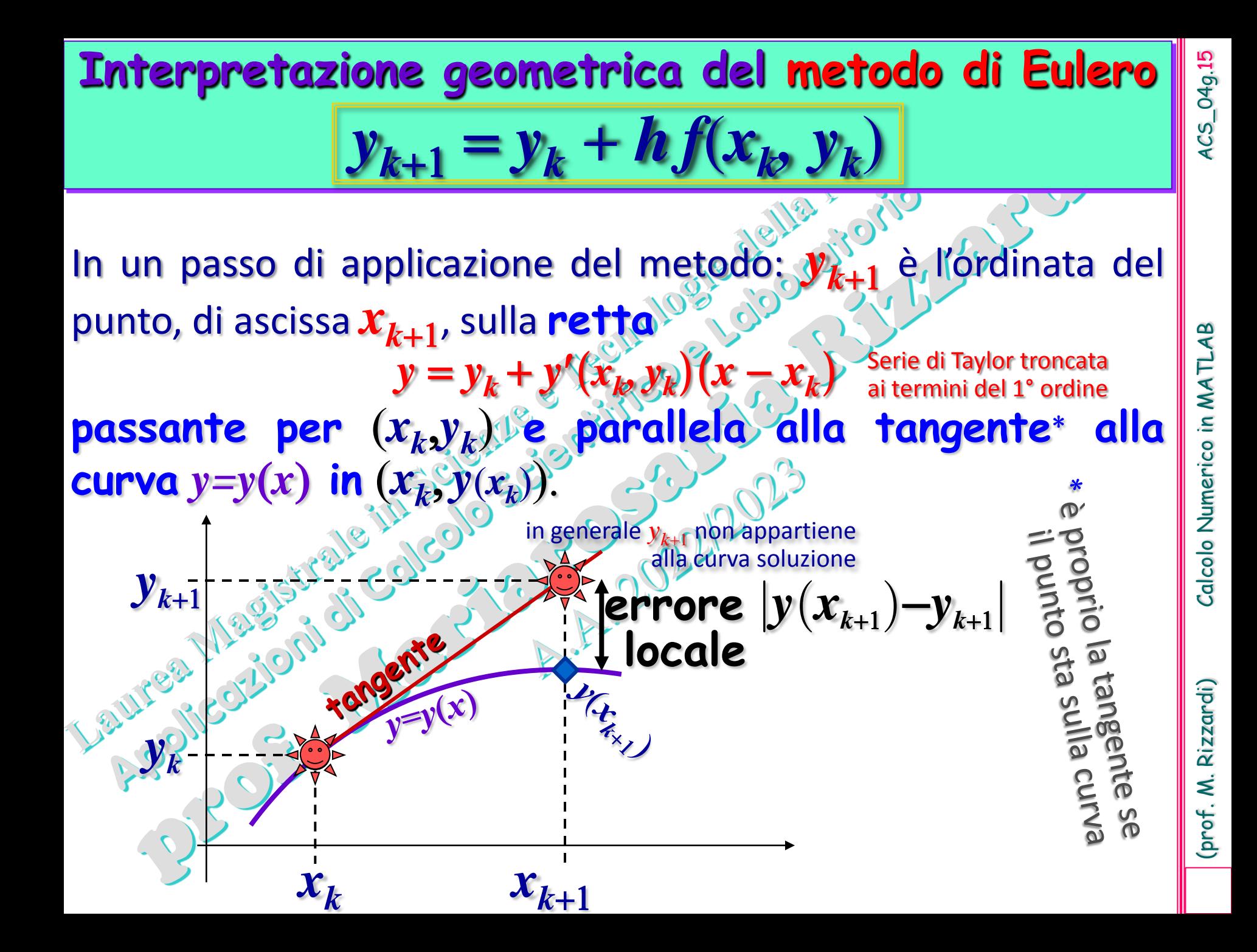

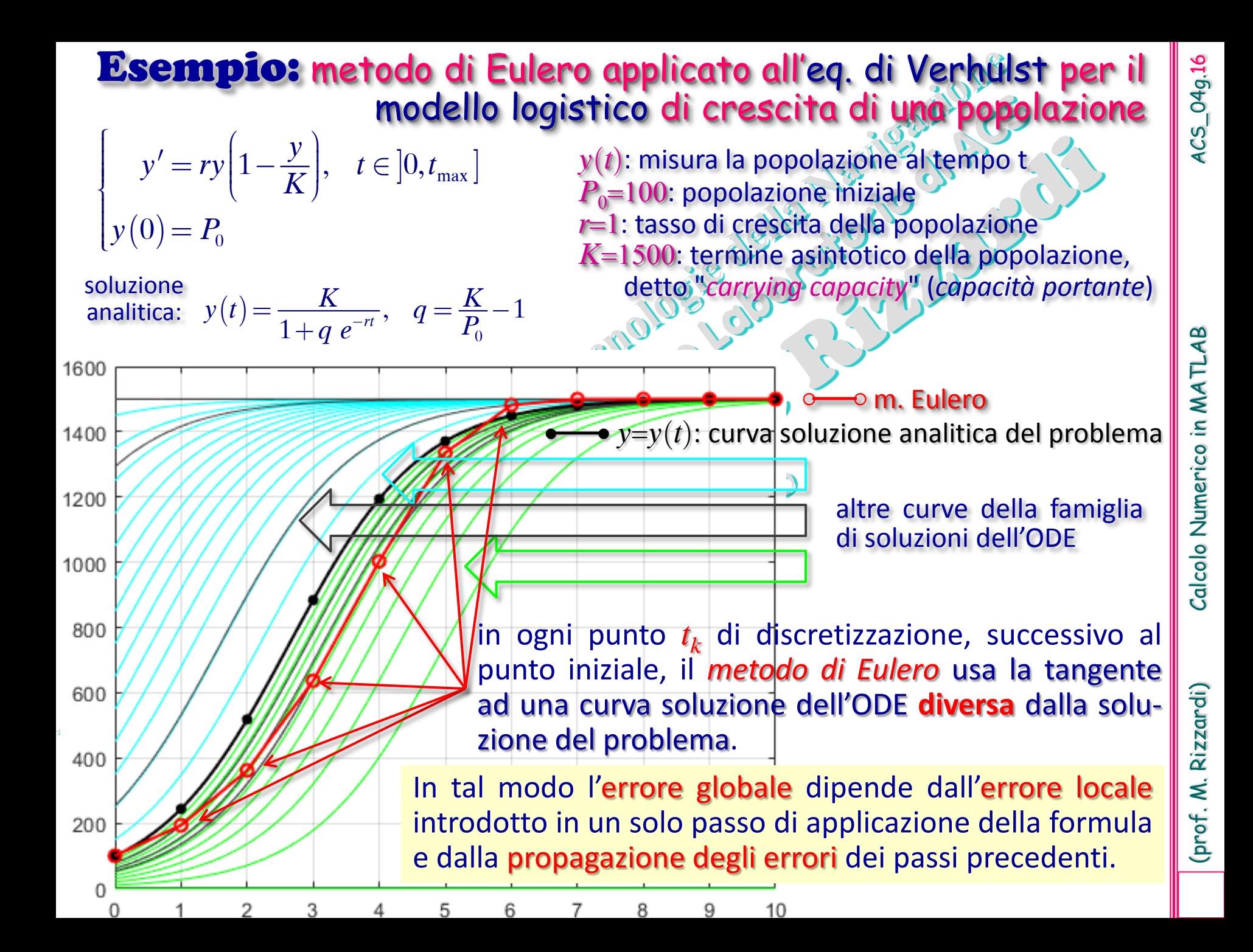

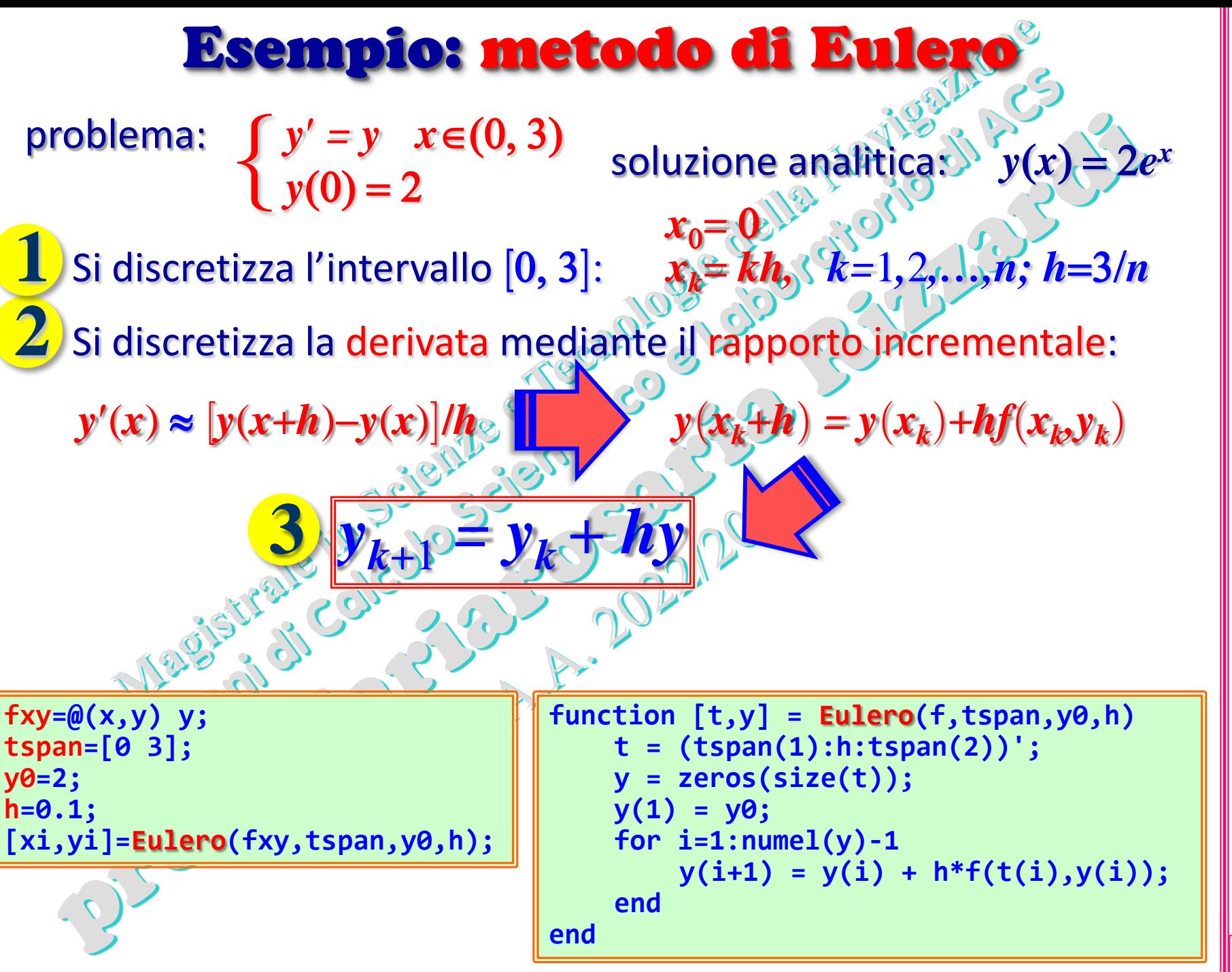

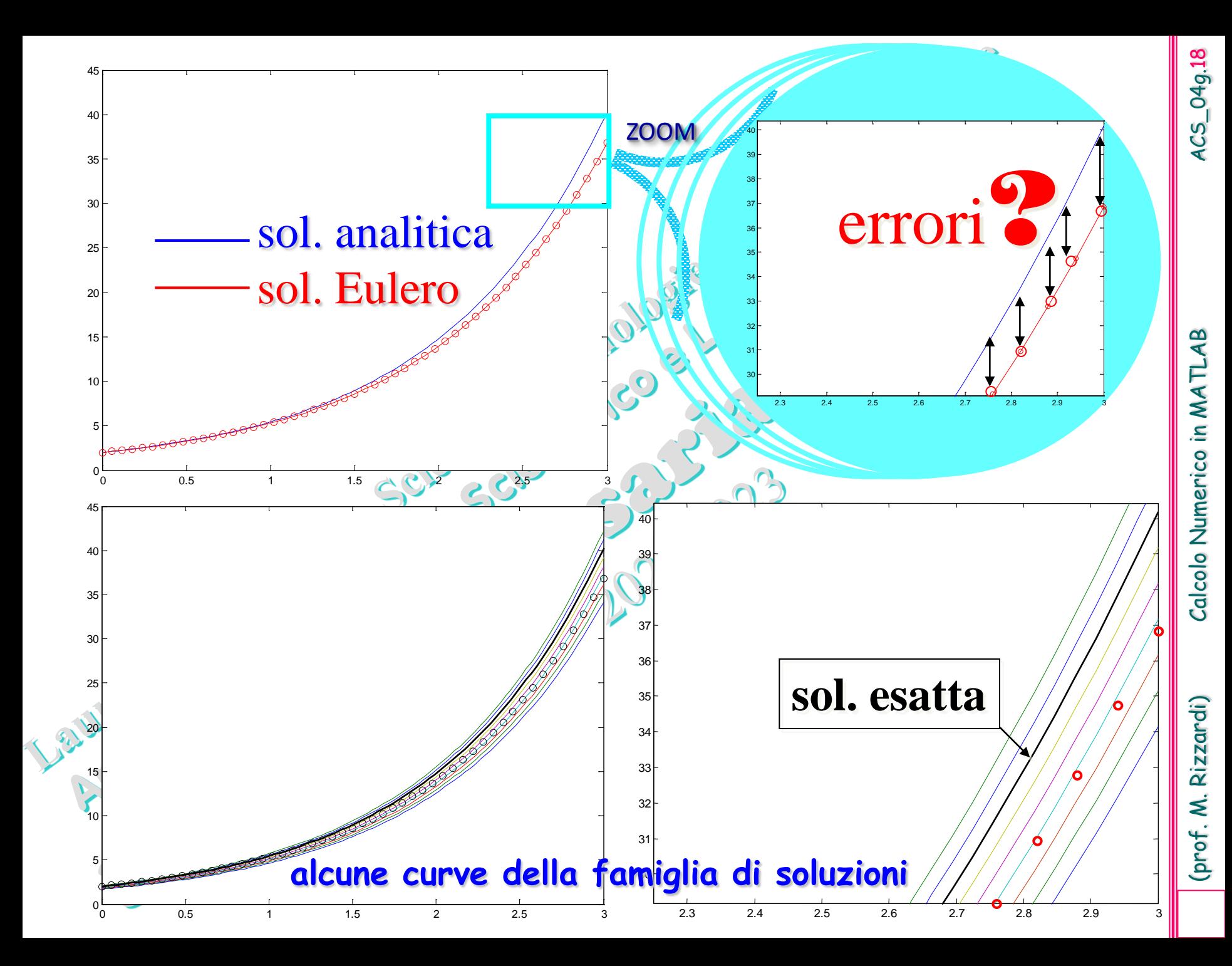

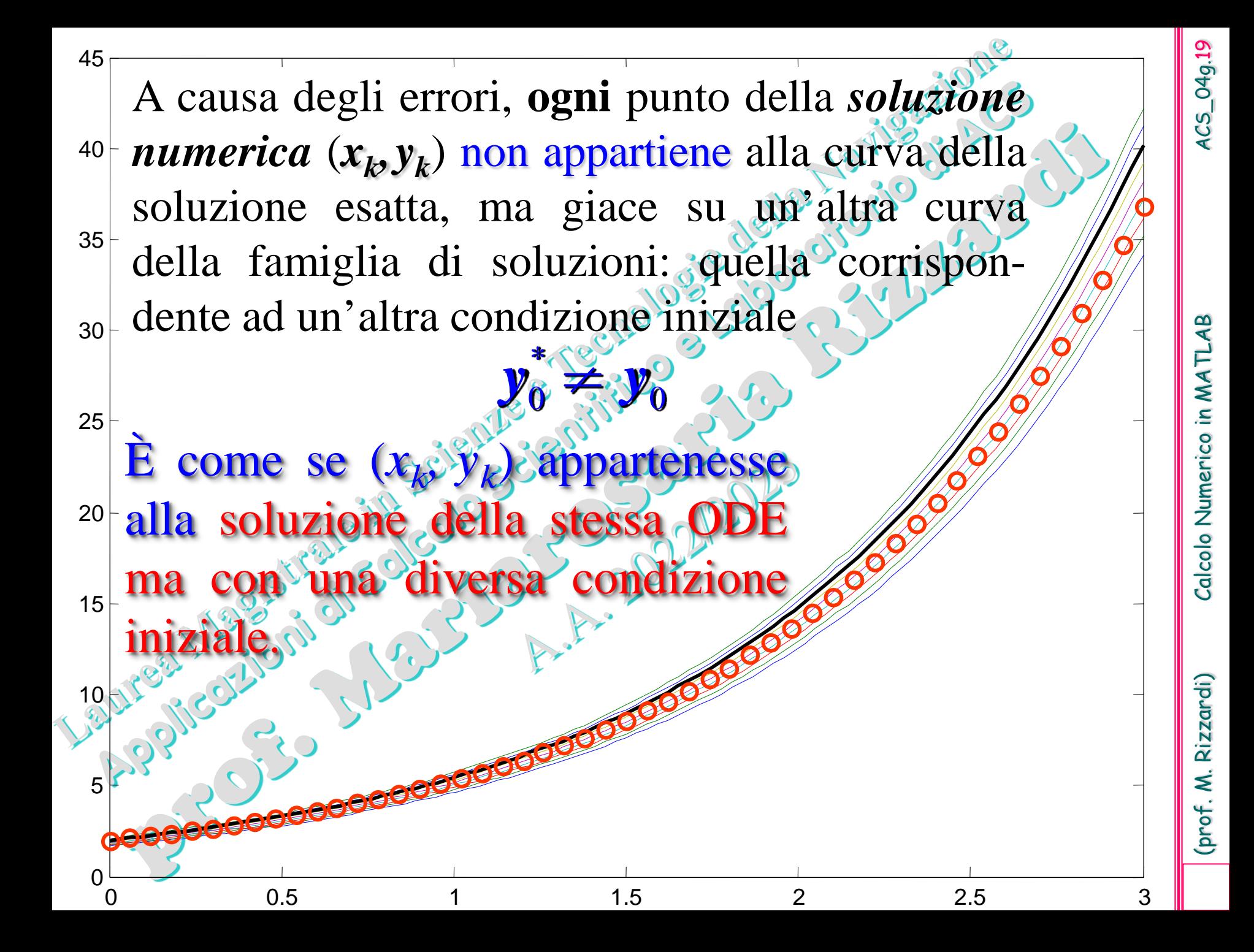

Pertanto lo studio dell'errore nella soluzione numerica di un *Problema di Cauchy* si può ricondurre alla **dipendenza** della soluzione della Ila condizione iniziale.

Il **Teorema Fondamentale del Calcolo Integrale**

$$
y(x_k + h) = y(x_k) + \int^{x_k + h} f(t, y(t)) dt
$$

sta alla base di molti metodi numerici per le ODE: ciascuno *k x* è determinato dalla particolare formula di quadratura scelta per approssimare l'integrale.

15 Il **metodo di Eulero** si ottiene applicando all'integrale la formula di quadratura rettangolare  $(t, y(t))$  dt  $\approx hf(x_k, y_k)$ 1 ,  $y(t)$  dt  $\approx hf(x_k,$ *k x*  $f(t, y(t))$  dt  $\approx hf(x_k, y_k)$ ÷  $\int f(t,y(t))dt$ 

*k*

 $y_{k+1} = y_k + hf(x_k, y_k)$ 

*x*

Esempi

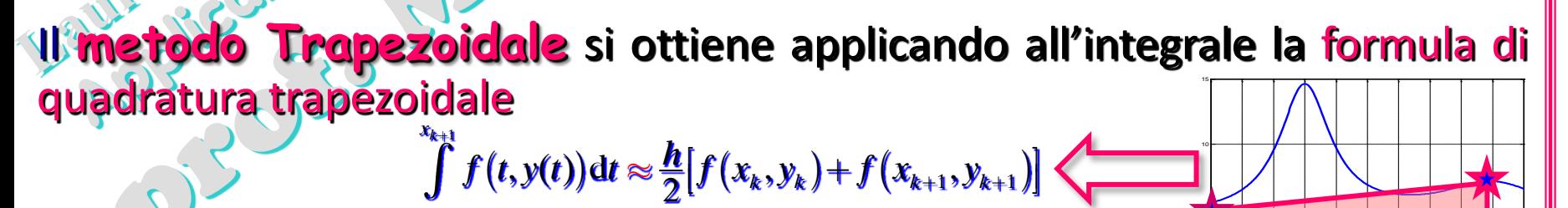

 $y_{k+1} = y_k + \frac{h}{2} [f(x_k, y_k) + f(x_{k+1}, y_{k+1})]$ 

*k*

*x*

<sup>0</sup> 0.1 0.2 0.3 0.4 0.5 0.6 0.7 0.8 0.9 <sup>1</sup> <sup>0</sup>

0<mark>. 1 0.1 0.2 0.3 0.4 0.5 0.8 0.7 0.9 1</mark>.9 1

10

l

*k k*

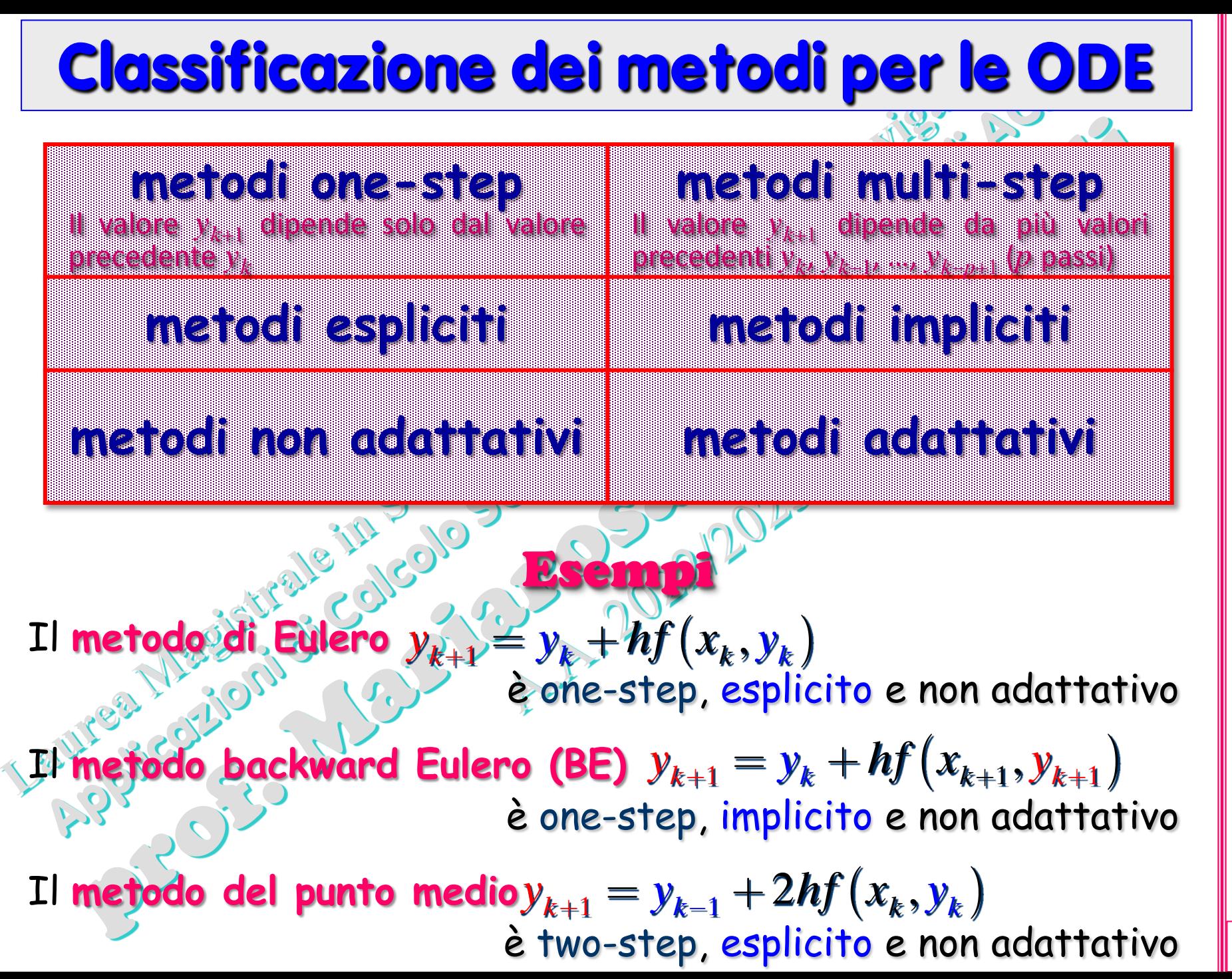

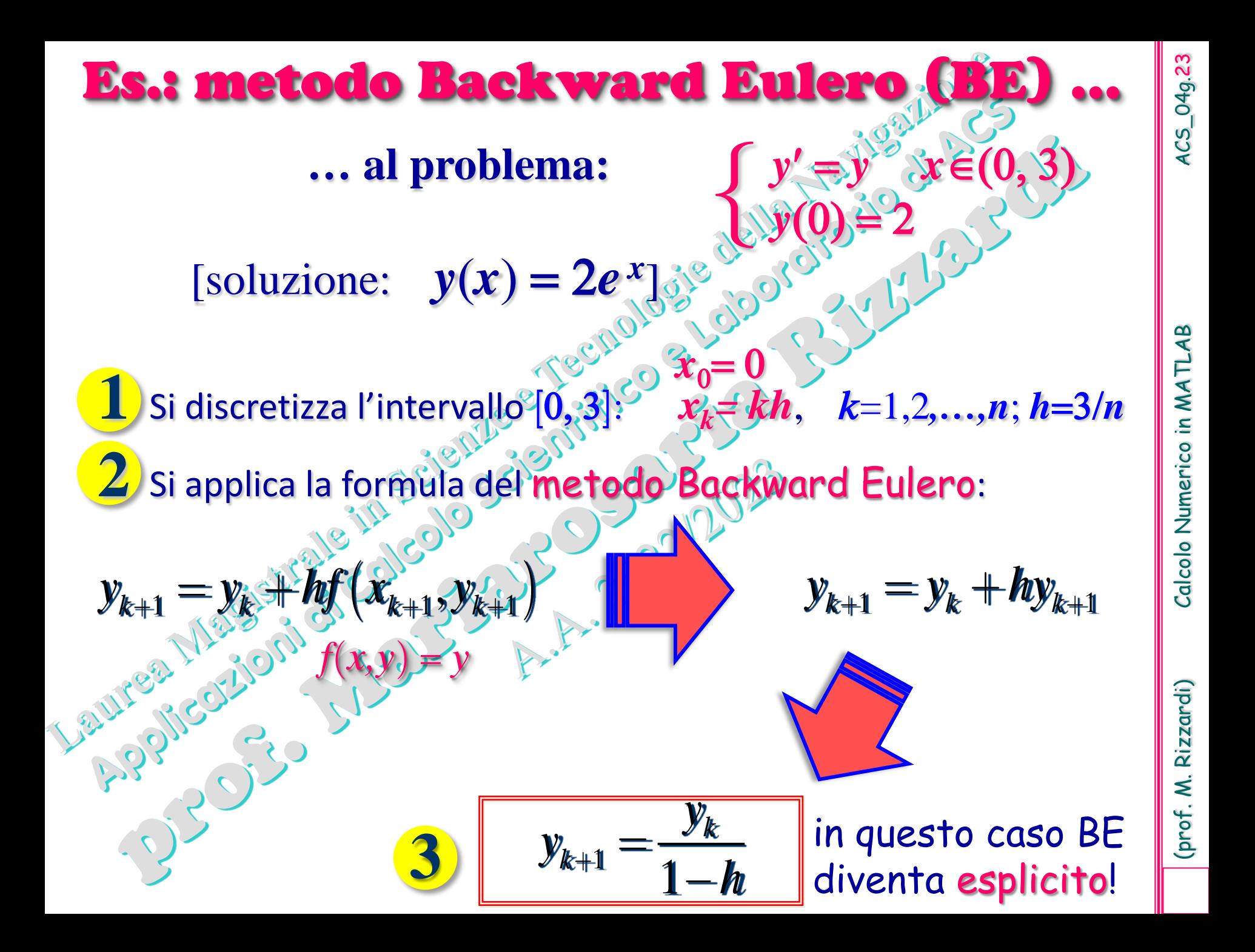

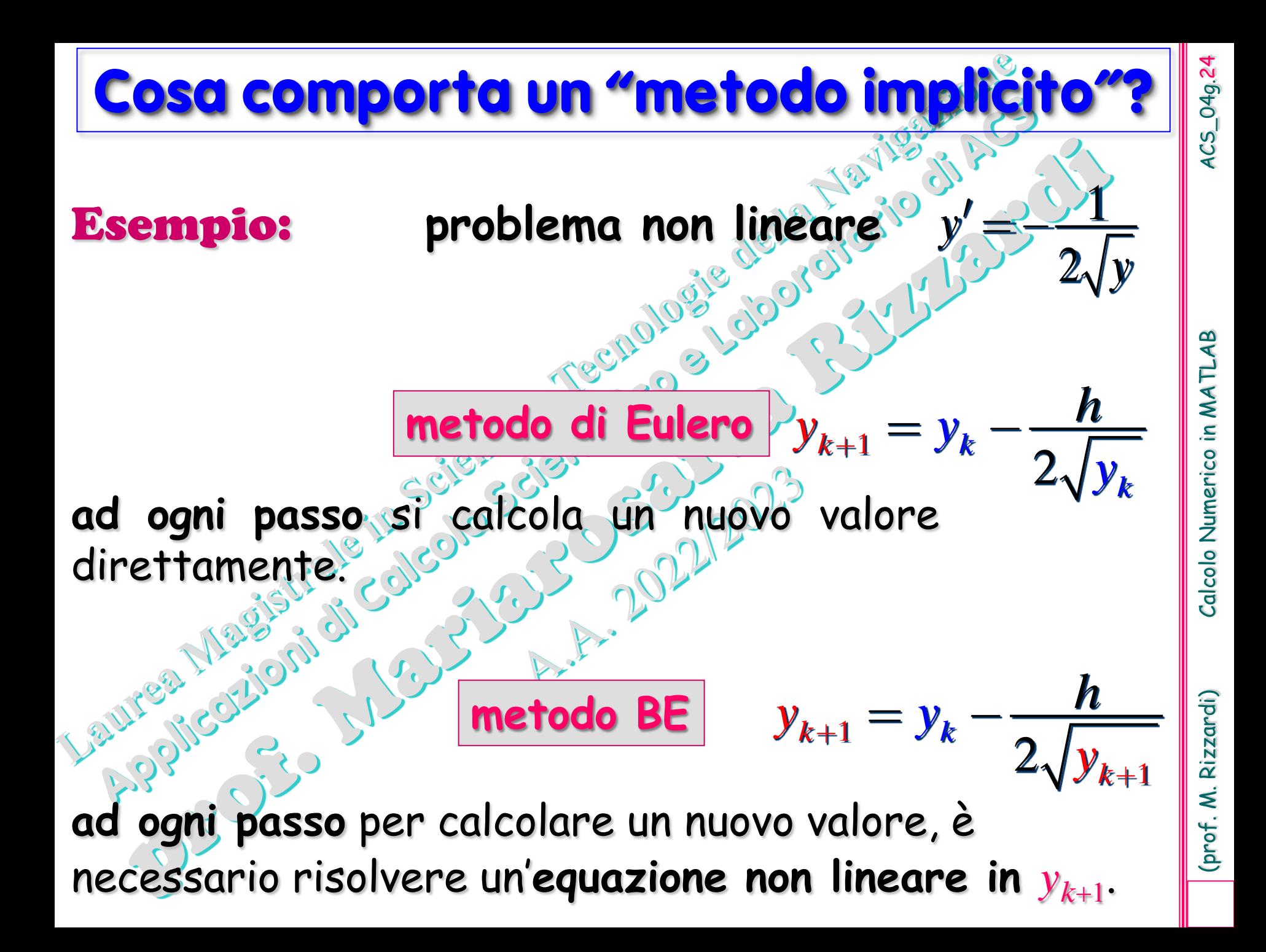

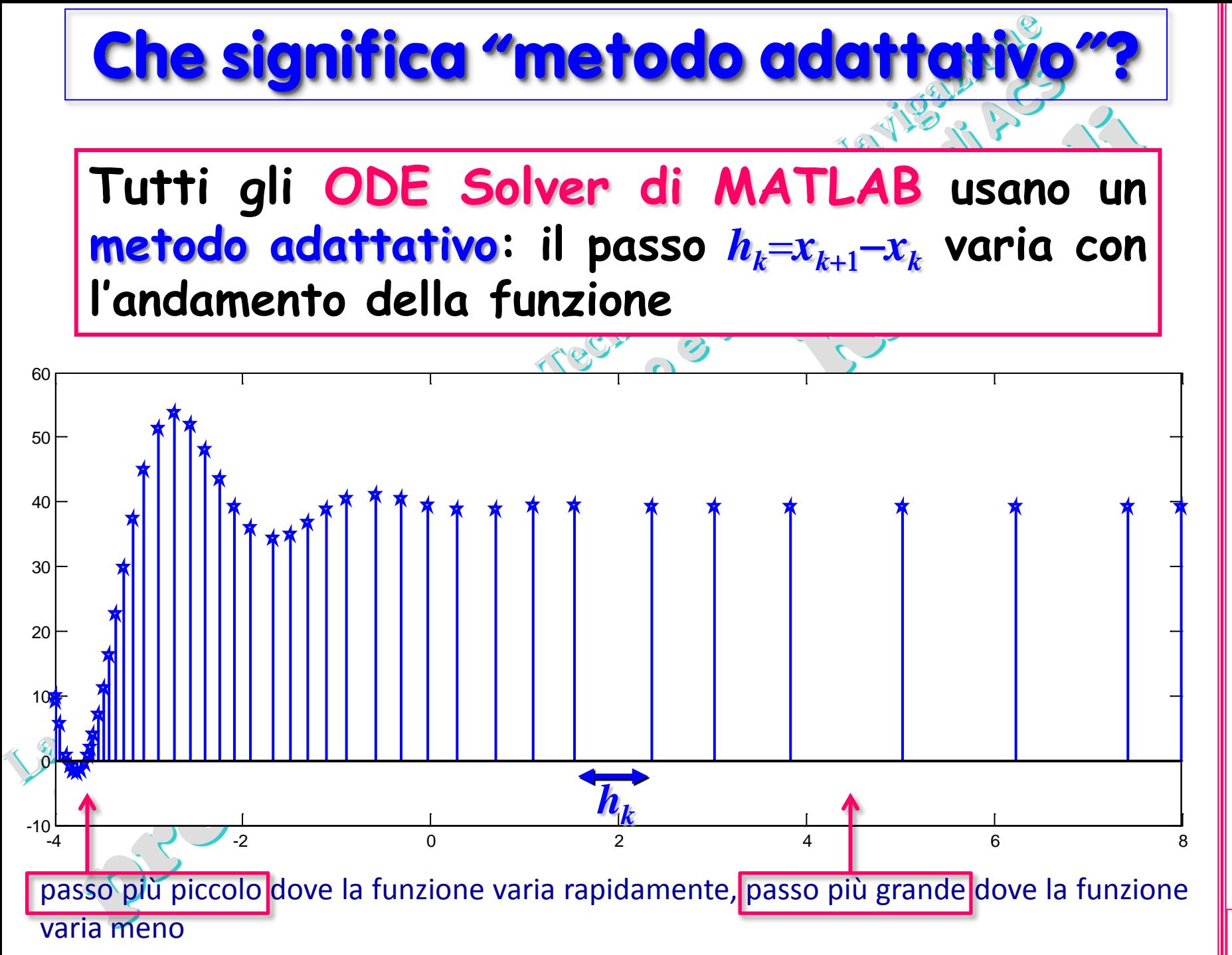

(prof. M. Rizzardi) Calcolo Numerico in MATLAB ACS\_04g.25  $ACS_049.25$ Calcolo Numerico in MATLA

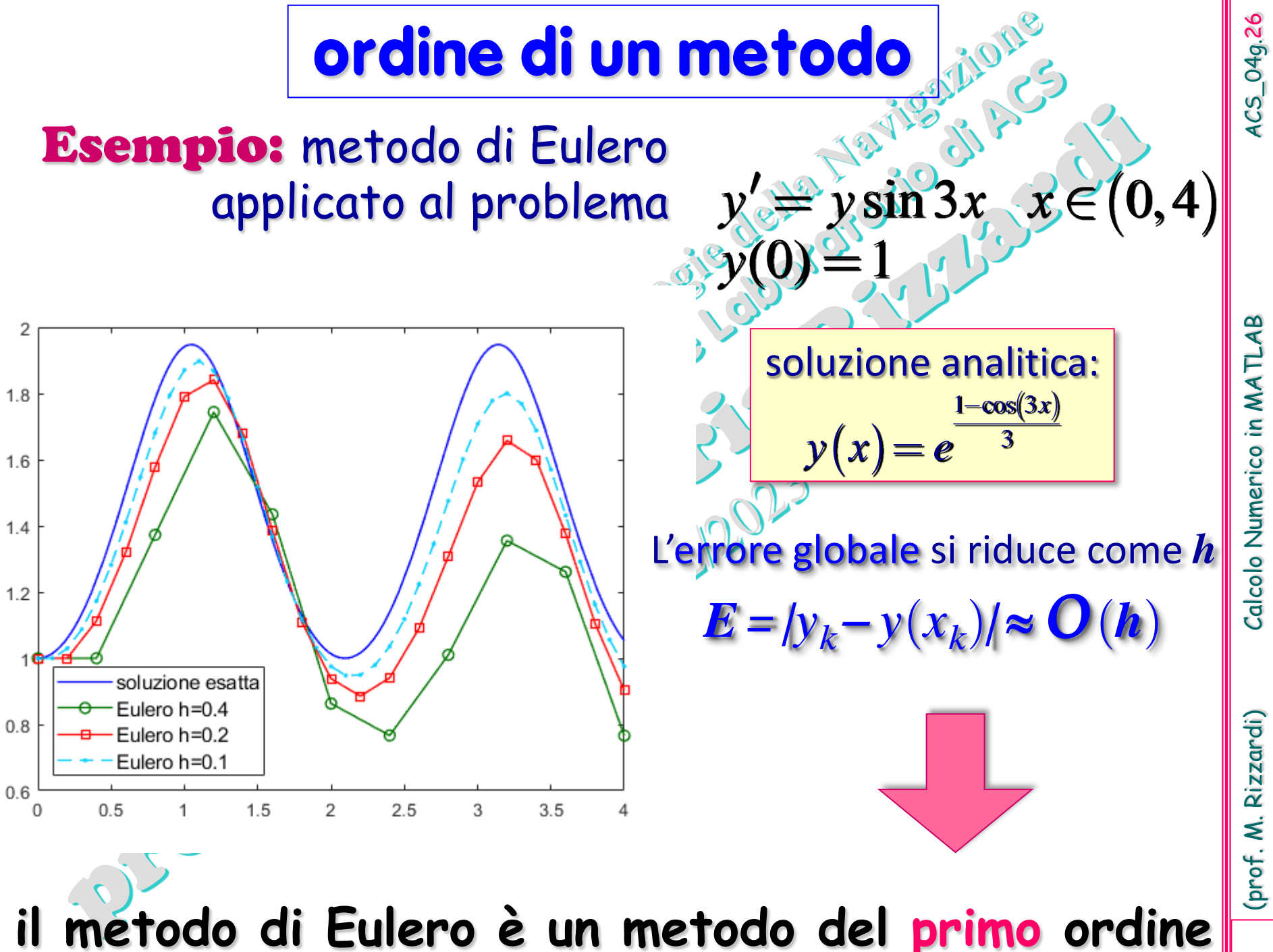

Calcolo Numerico in MATLA

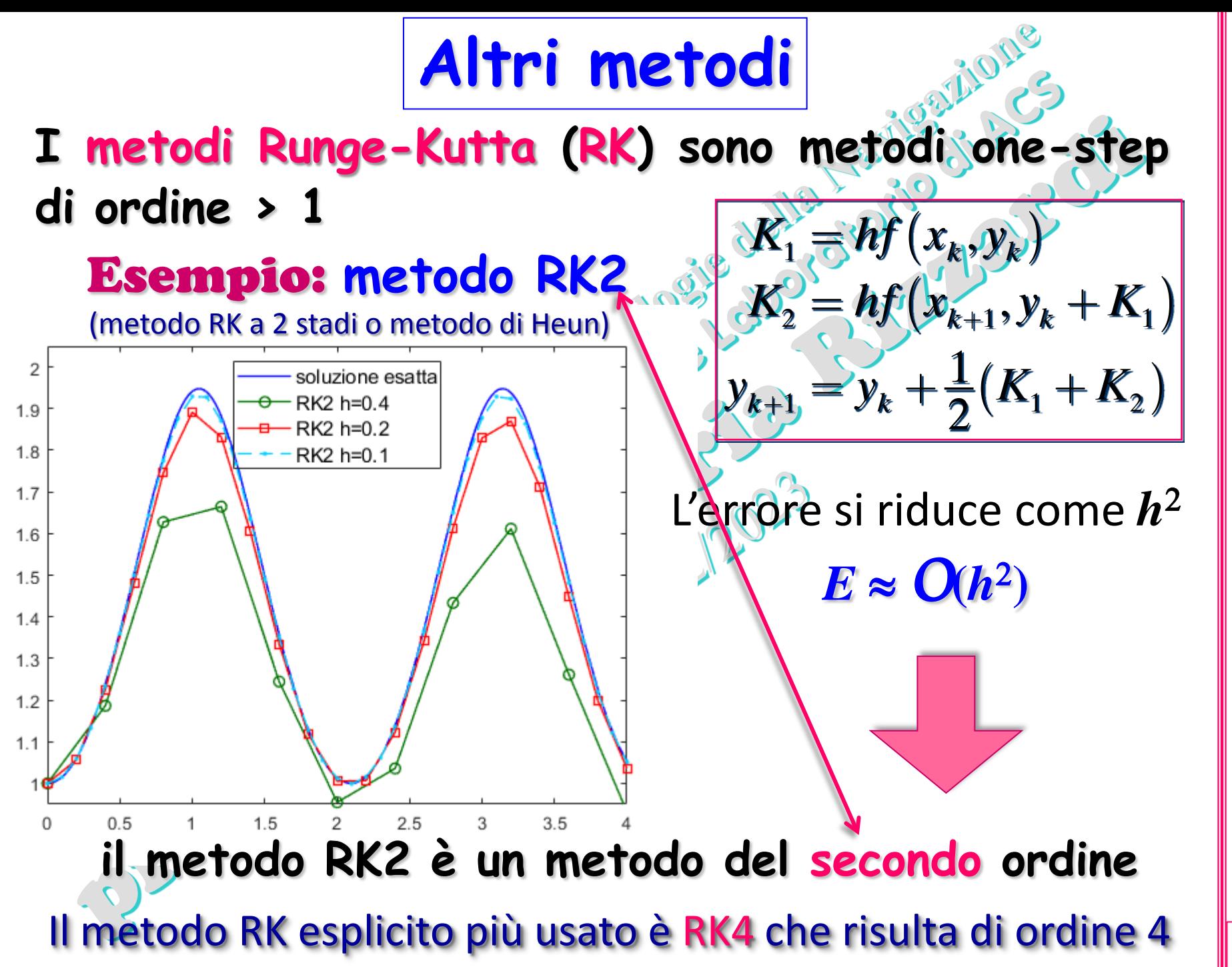

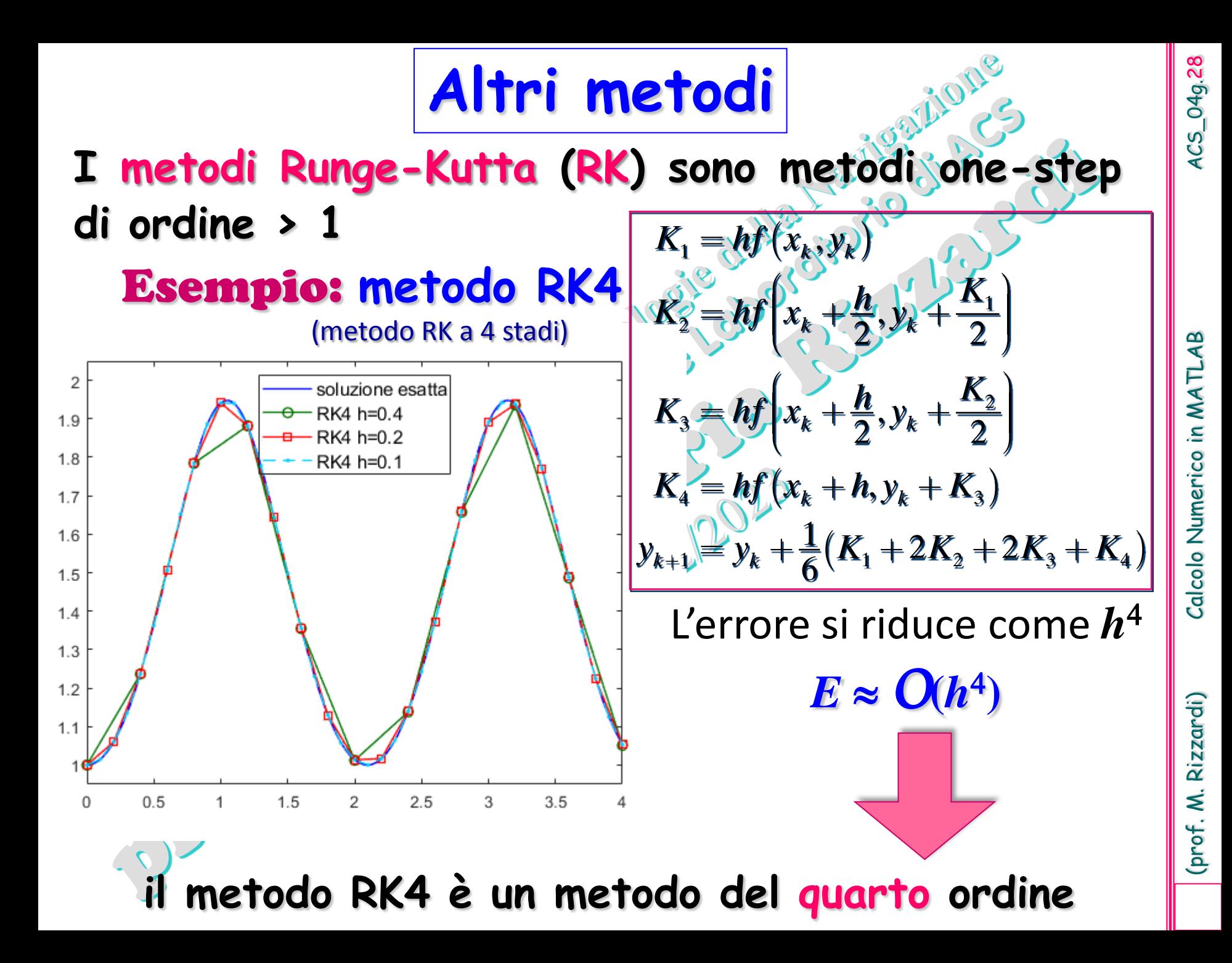

)**|**

Se  $y(x_i)$  è il valore esatto e  $y_i$ oè la sua approssimazione numerica, l'errore globale

 $E_i = y_i - y(x_i)$ 

dipende:

dal metodo numerico;

dal passo *h = xi*+1 *– xi* ;

dall'ampiezza dell'intervallo **[***a,b***]**;

dalla famiglia di soluzioni.

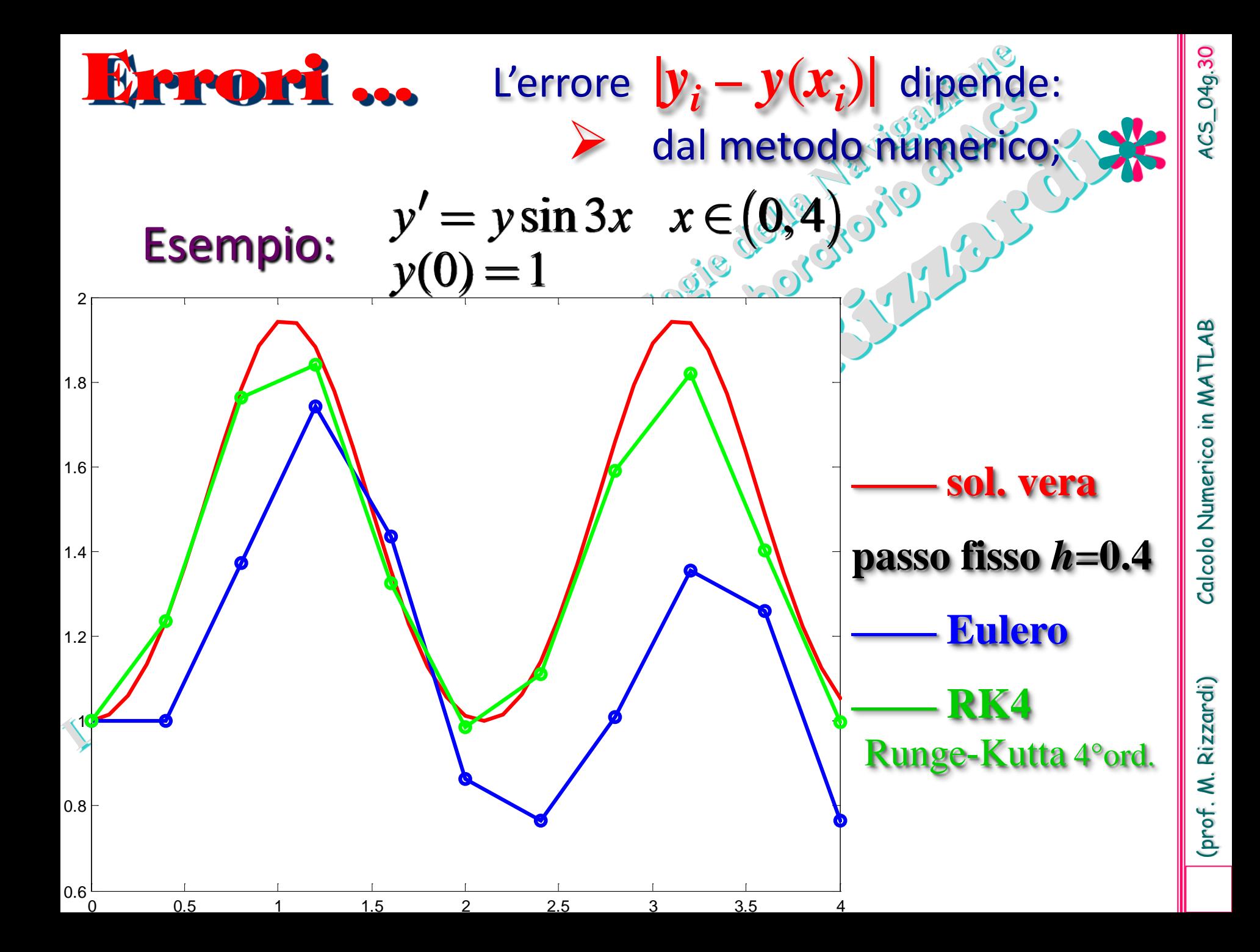

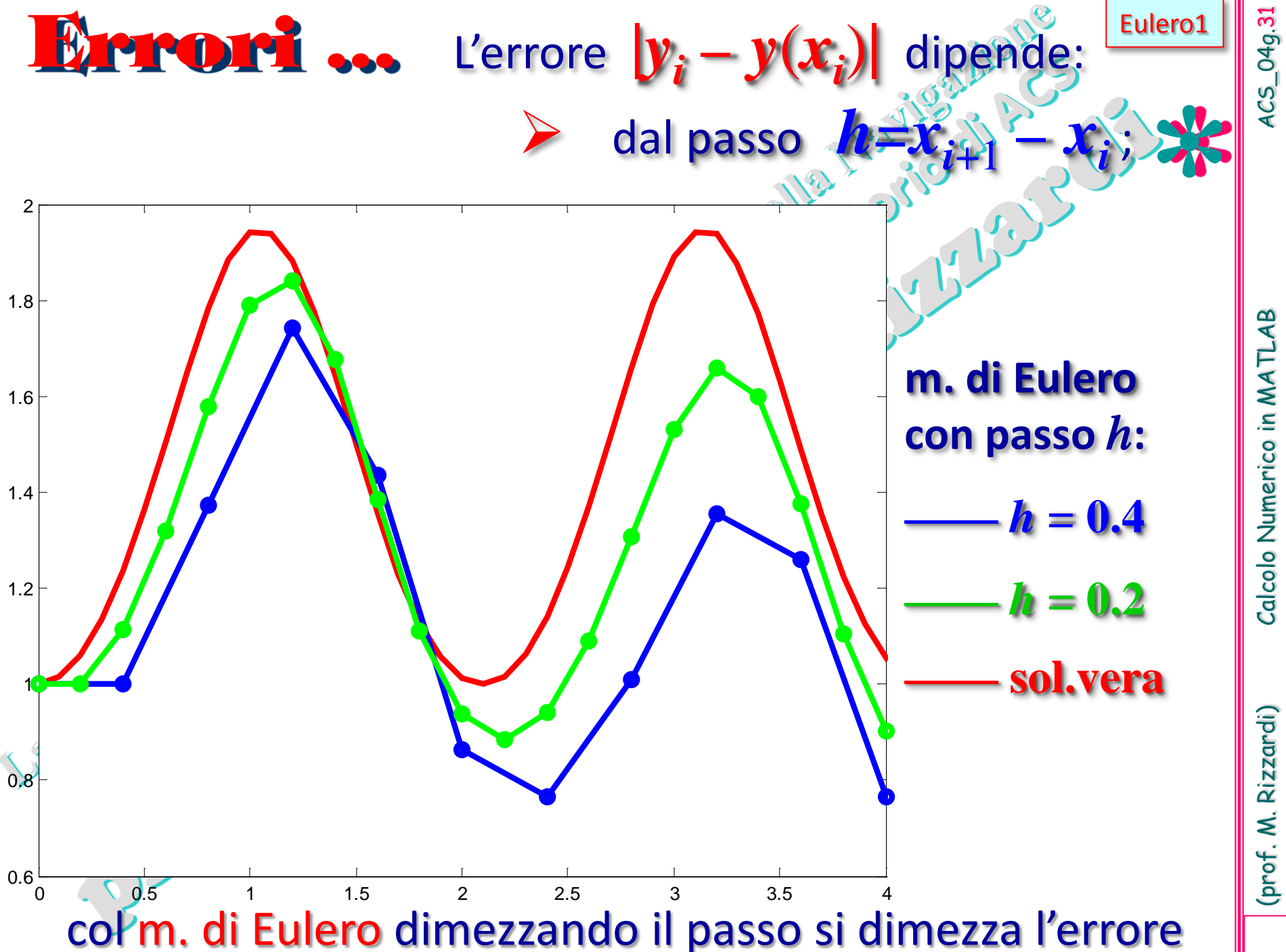

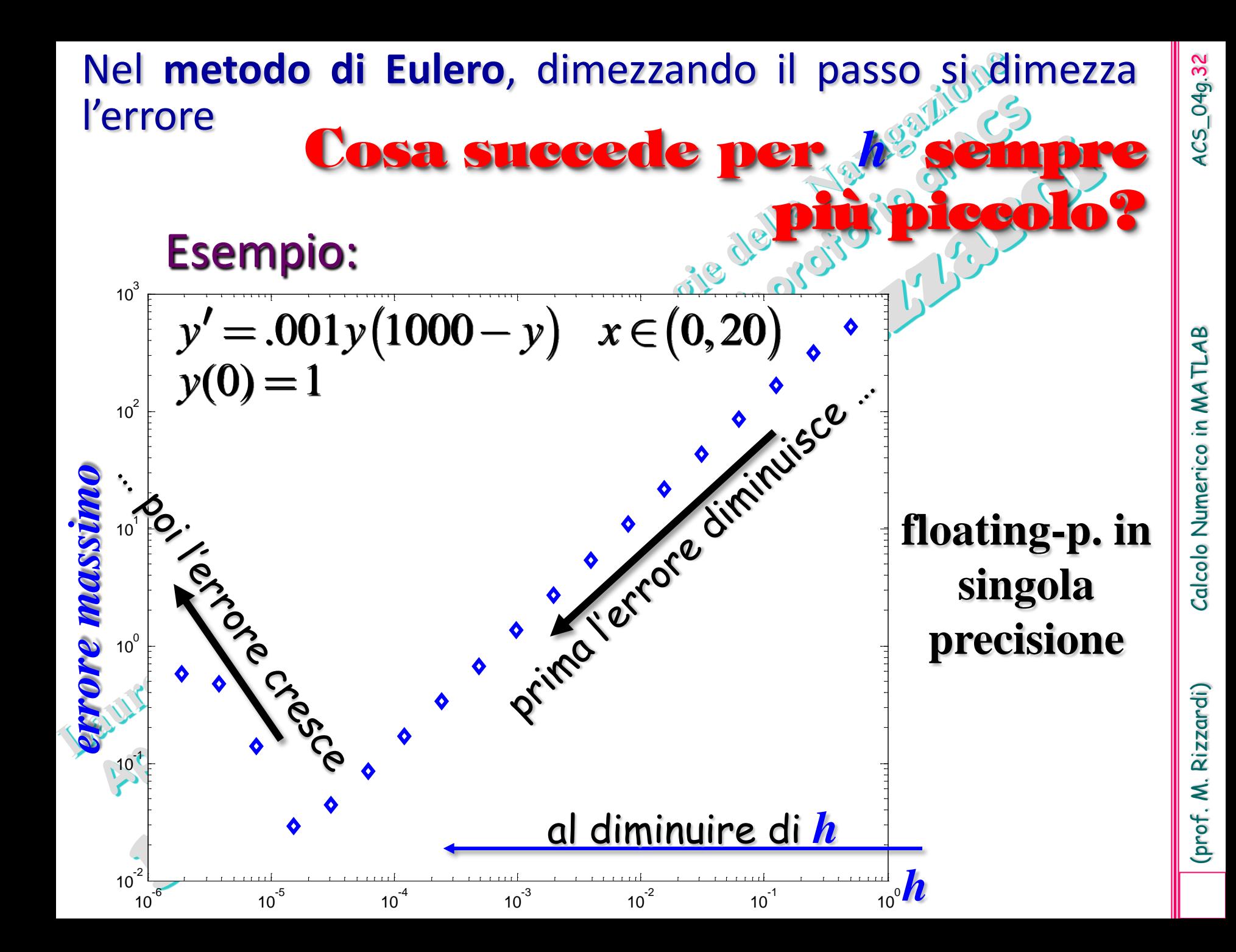

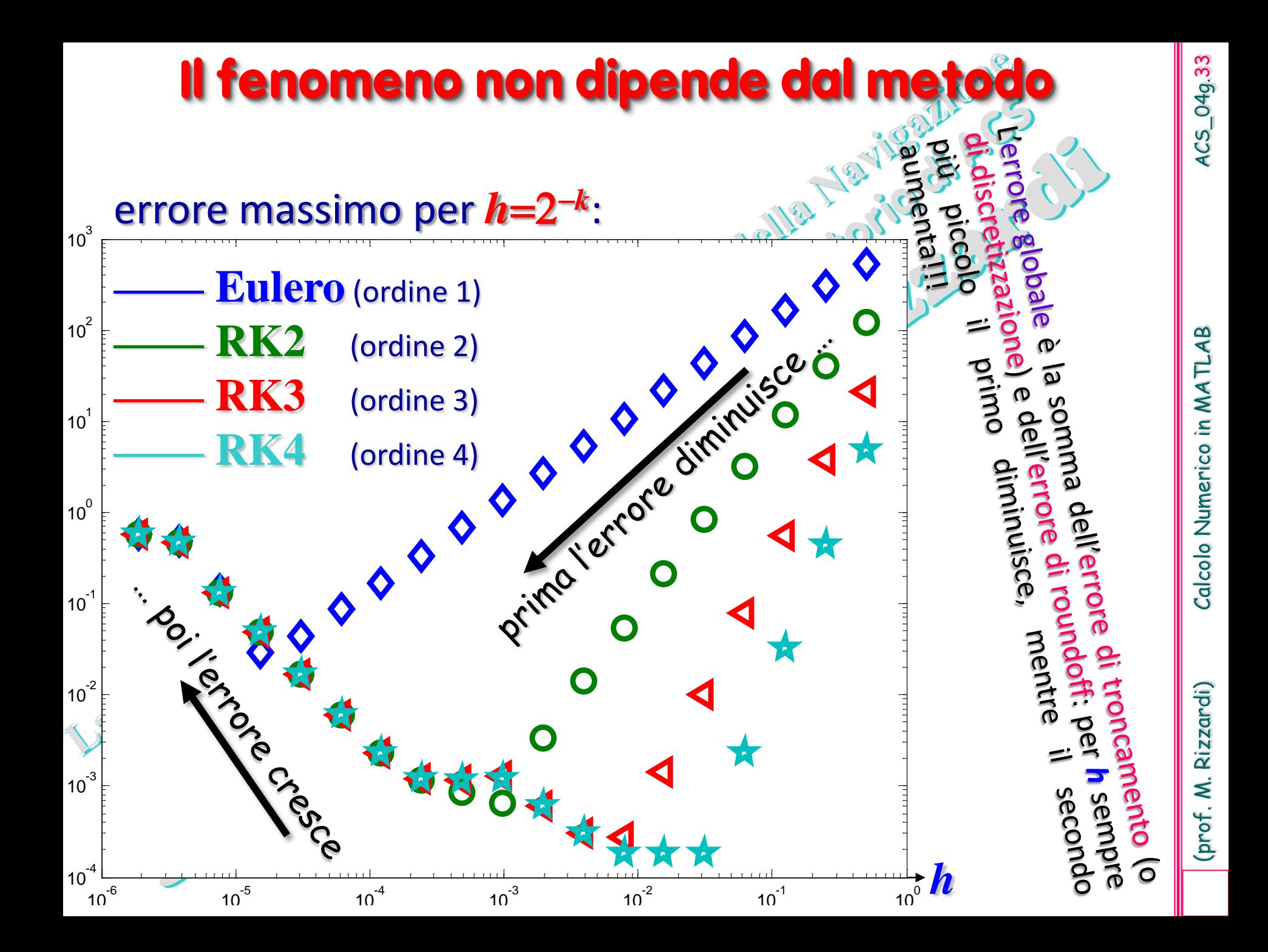

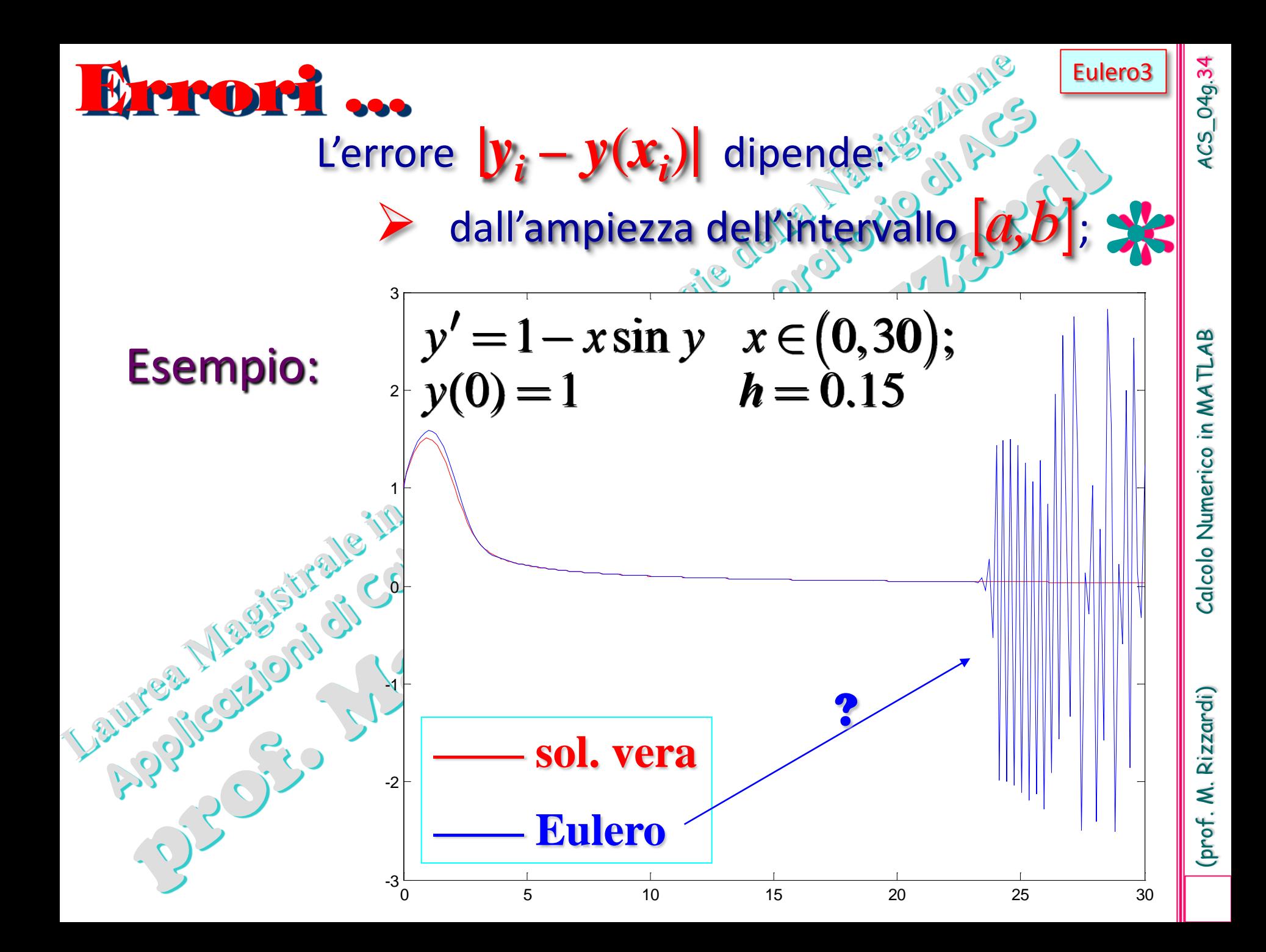

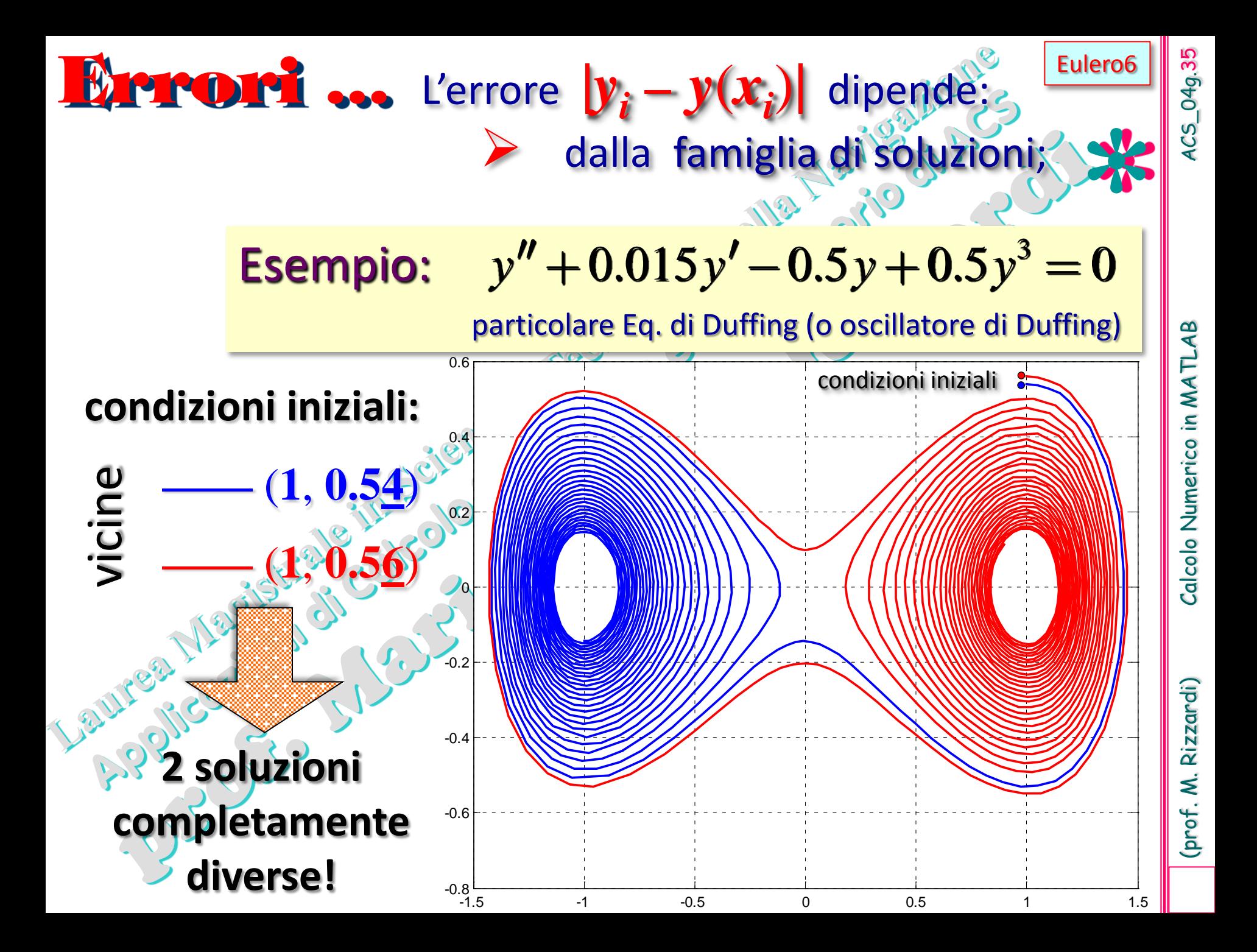
ICS\_04g.36 (prof. M. Rizzardi) Calcolo Numerico in MATLAB ACS\_04g.36 Per quanto visto, **lo studio dell'errore nella soluzione numerica di un problema di Cauchy (IVP)** può essere ricondotto allo studio della **dipendenza** delle soluzioni della ODE **dalla condizione iniziale**. Calcolo Numerico in MATLAB **Se risulta …**  $|y_0 - y_0| < \epsilon$ si vuole che …  $\left|\mathbf{y}(\mathbf{x}_i) - \widetilde{\mathbf{y}}(\mathbf{x}_i)\right| \leq \mathcal{O}\left(\varepsilon\right), \quad \forall i = 1, 2, ..., n$ (prof. M. Rizzardi) Quando succede ?

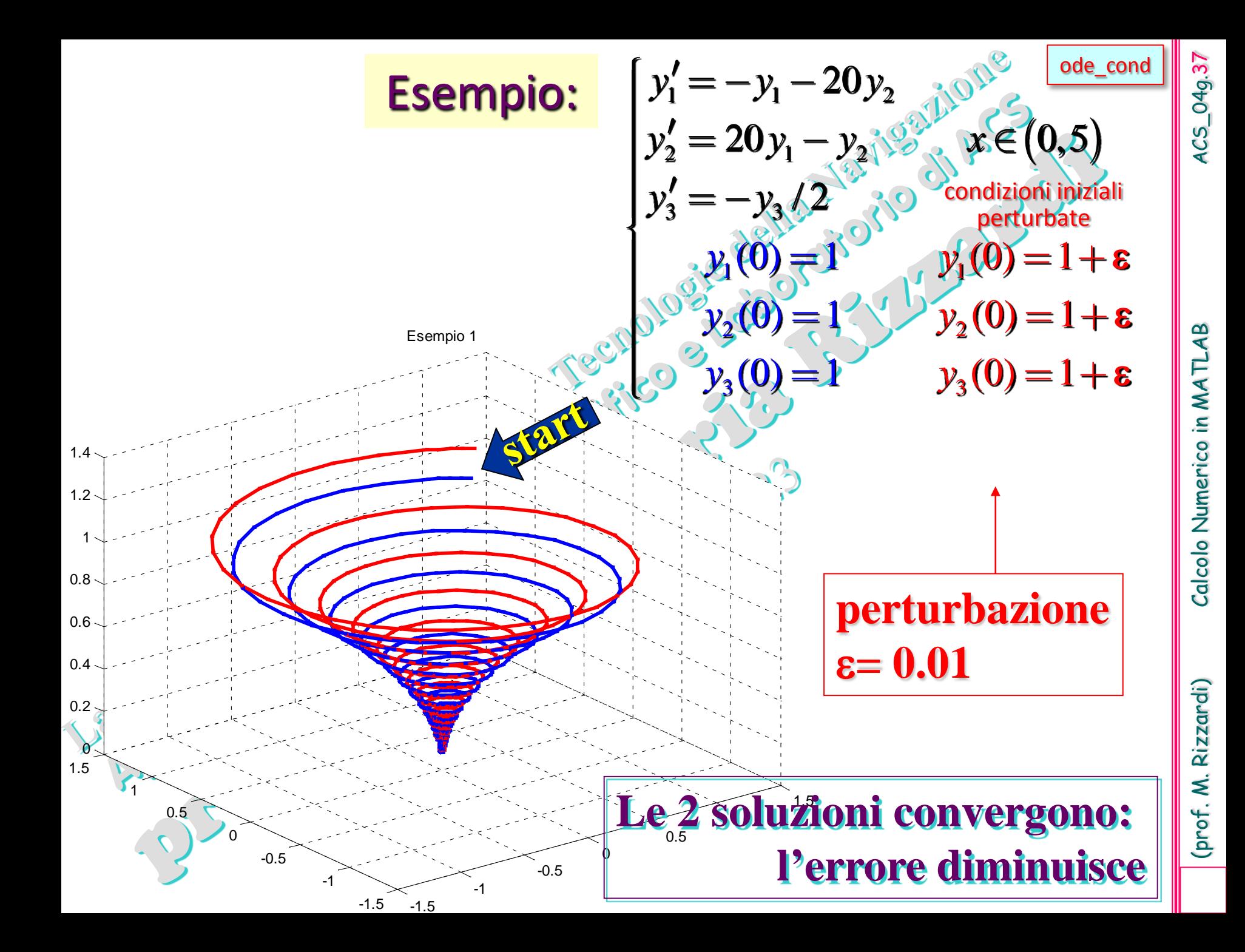

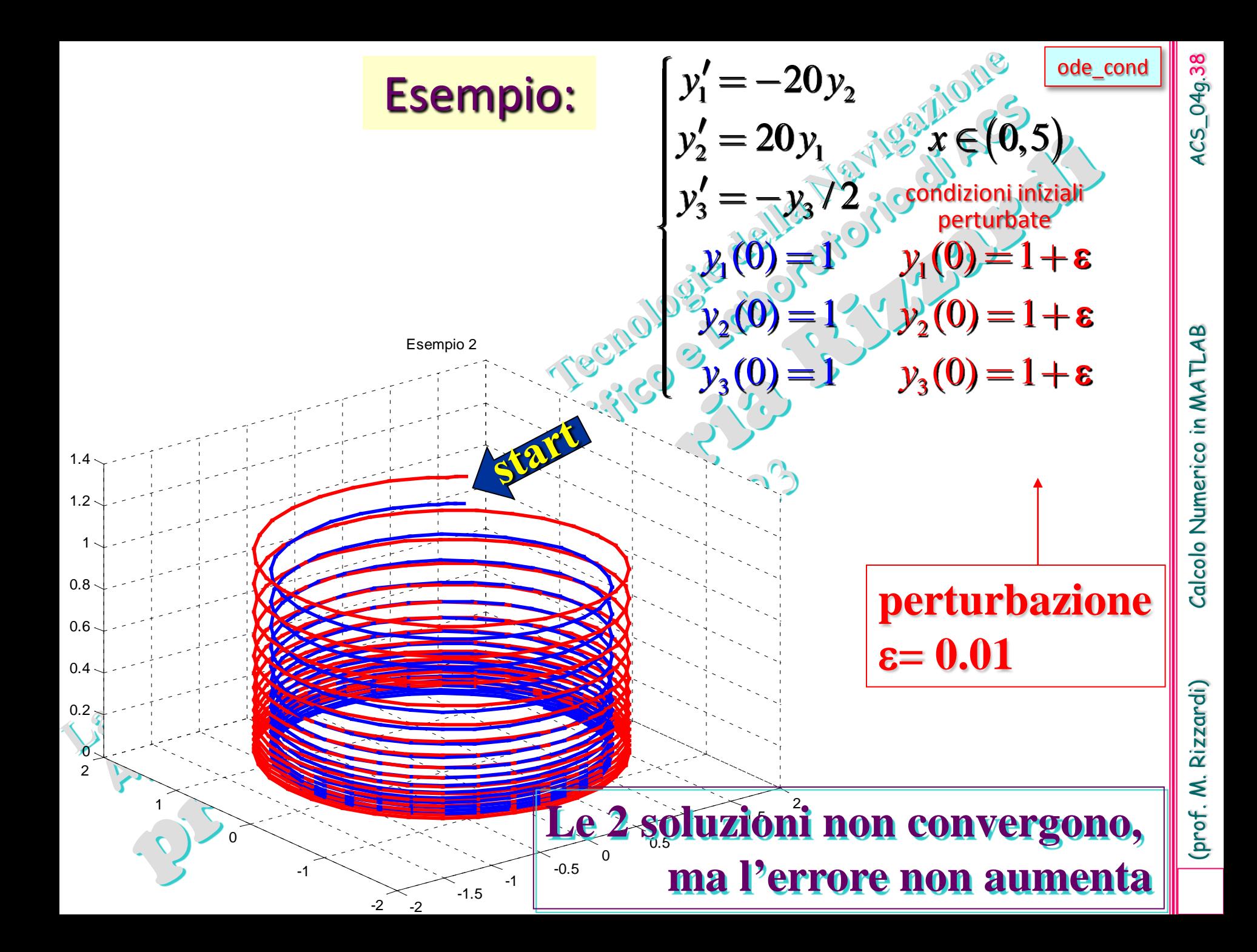

Quando, perturbando il dato iniziale di un *Problema di Cauchy*, si ha amplificazione della perturbazione nella soluzione corrispondente, si dice che il **problema differenziale è malcondizionato** (si parla anche di stabilità dell'equazione differenziale nel senso di sensibilità della sua soluzione rispetto alla condizione iniziale)

049.39

 $\overline{\text{c}}$ 

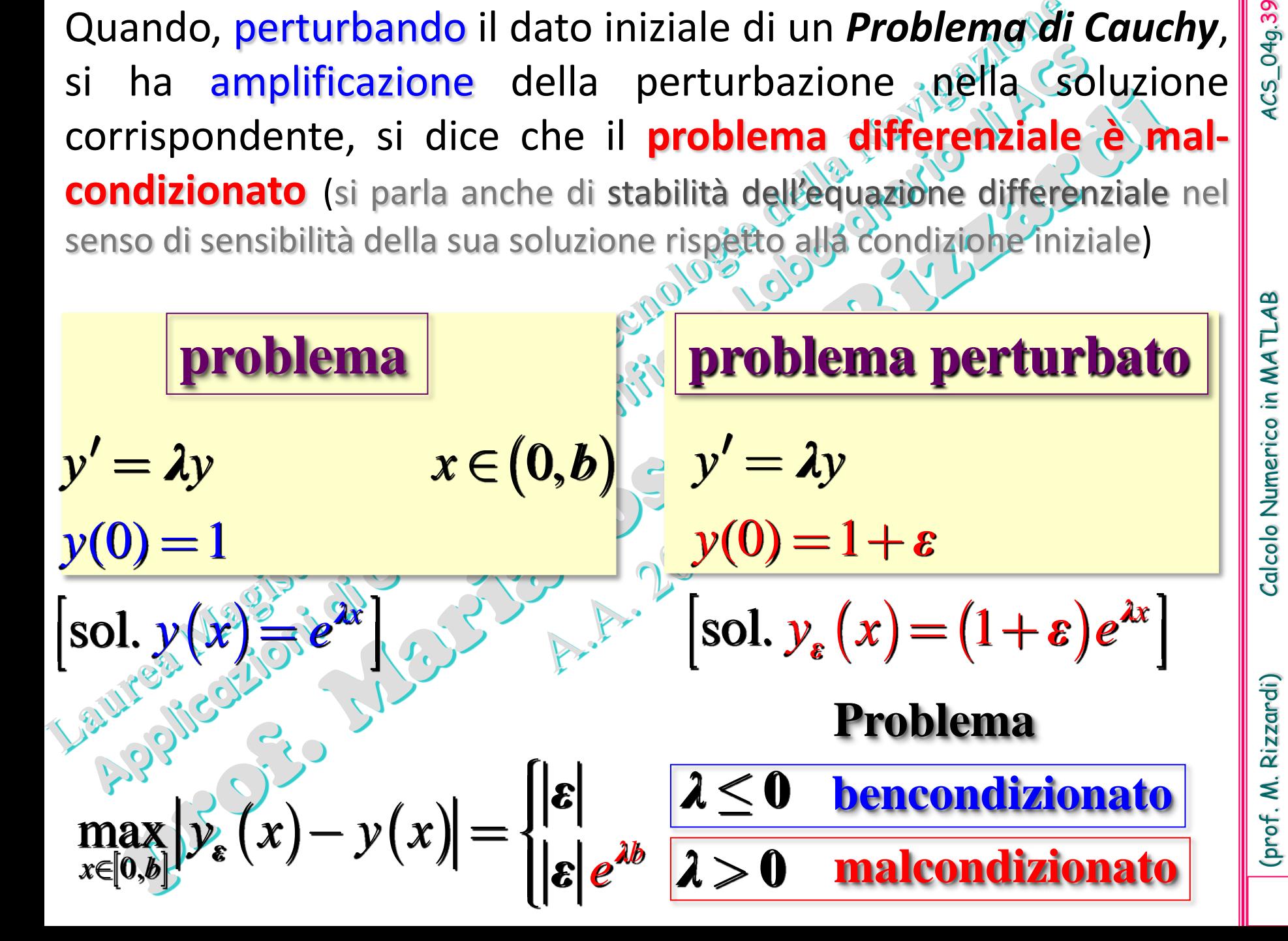

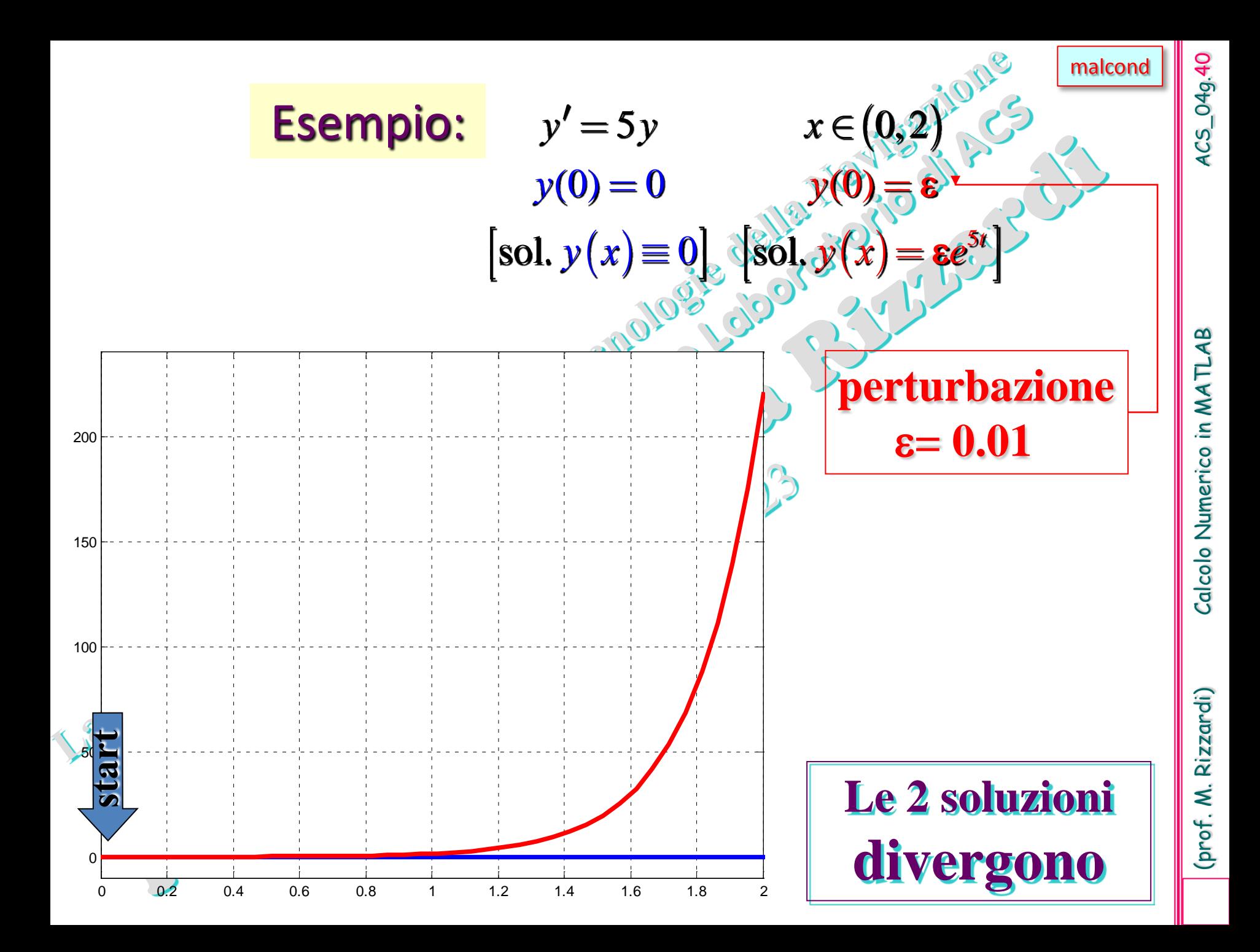

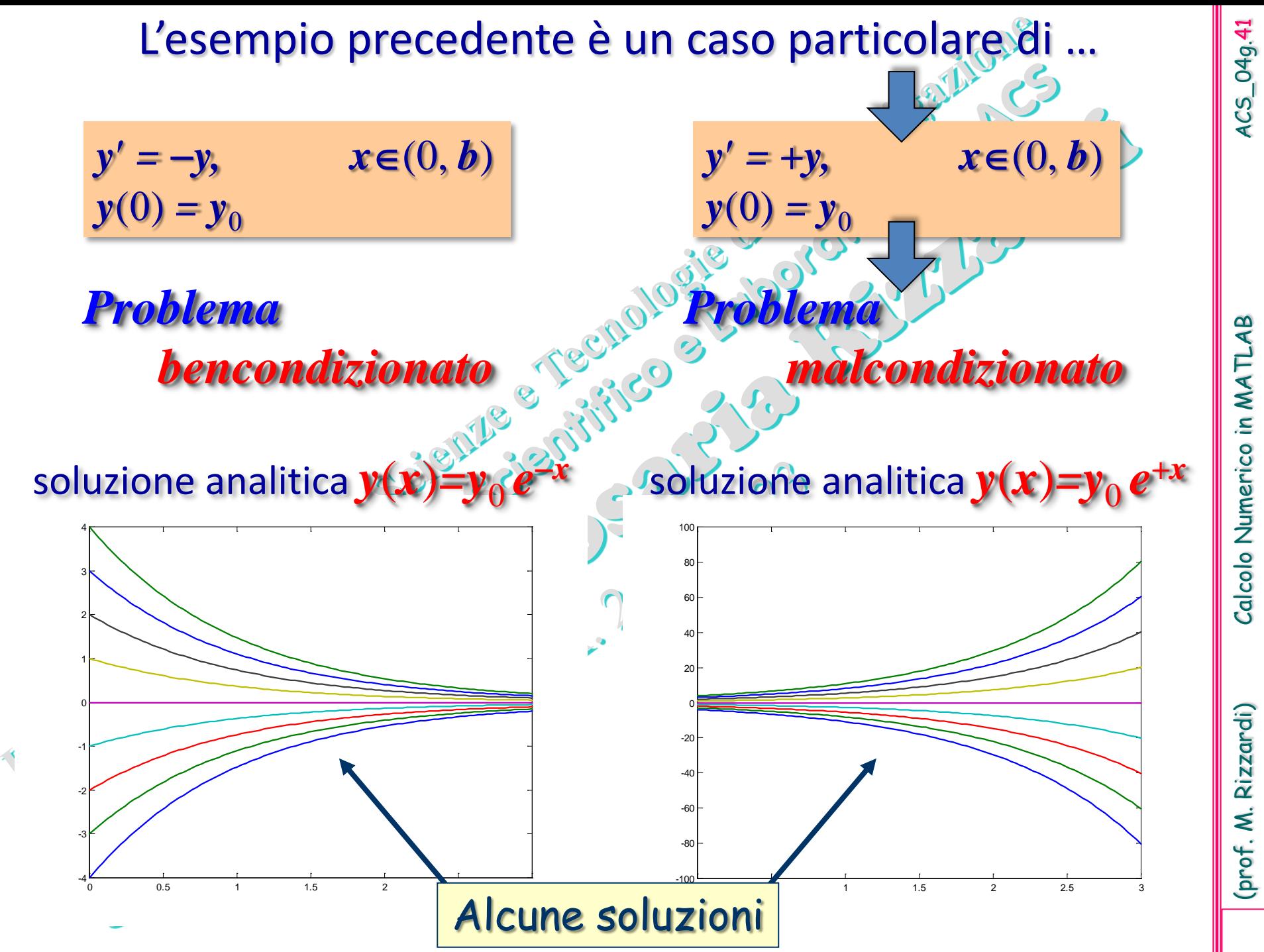

(prof. M. Rizzardi) Calcolo Numerico in MATLAB ACS\_04g.41 Calcolo Numerico in MATLAB

(prof. M. Rizzardi)

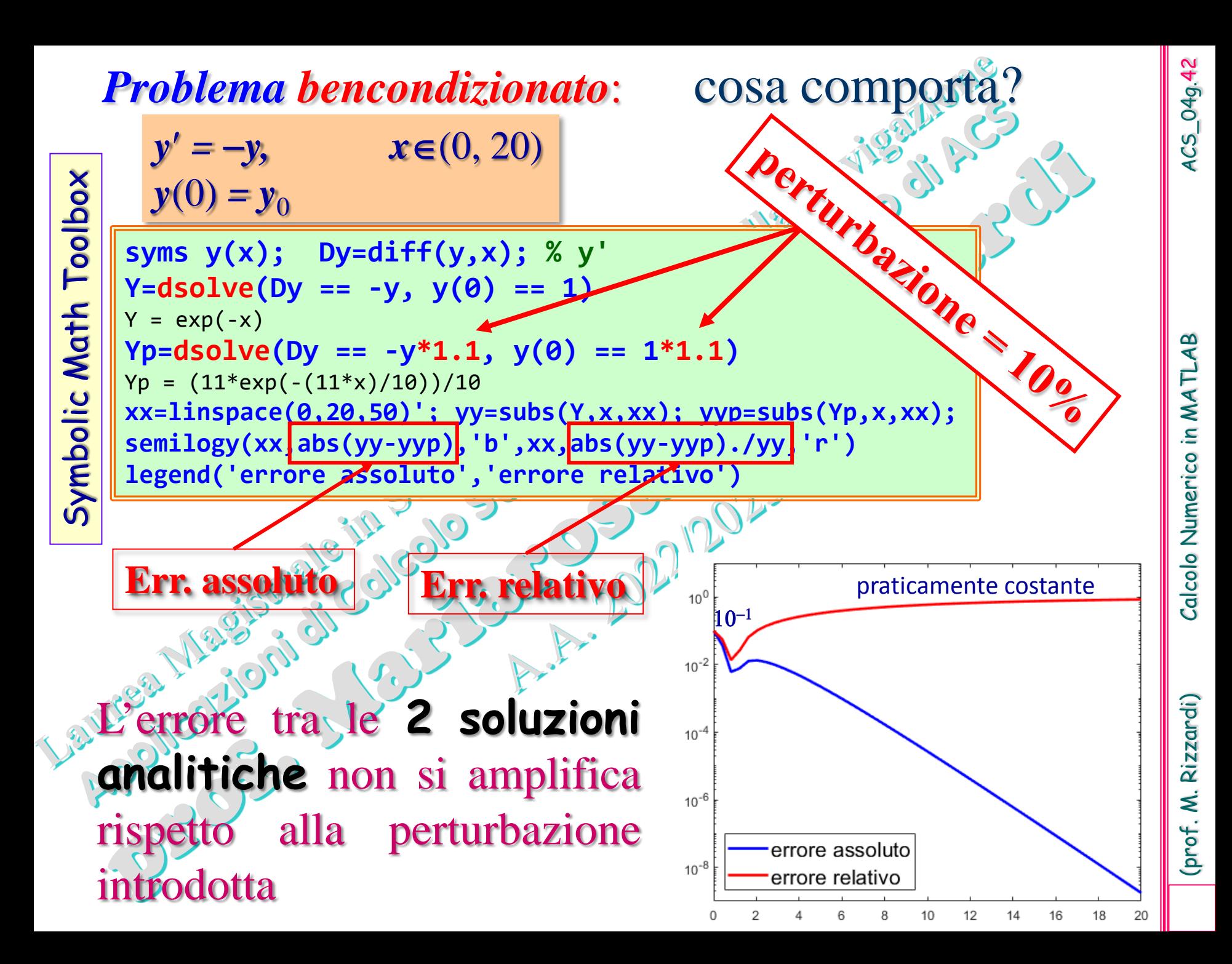

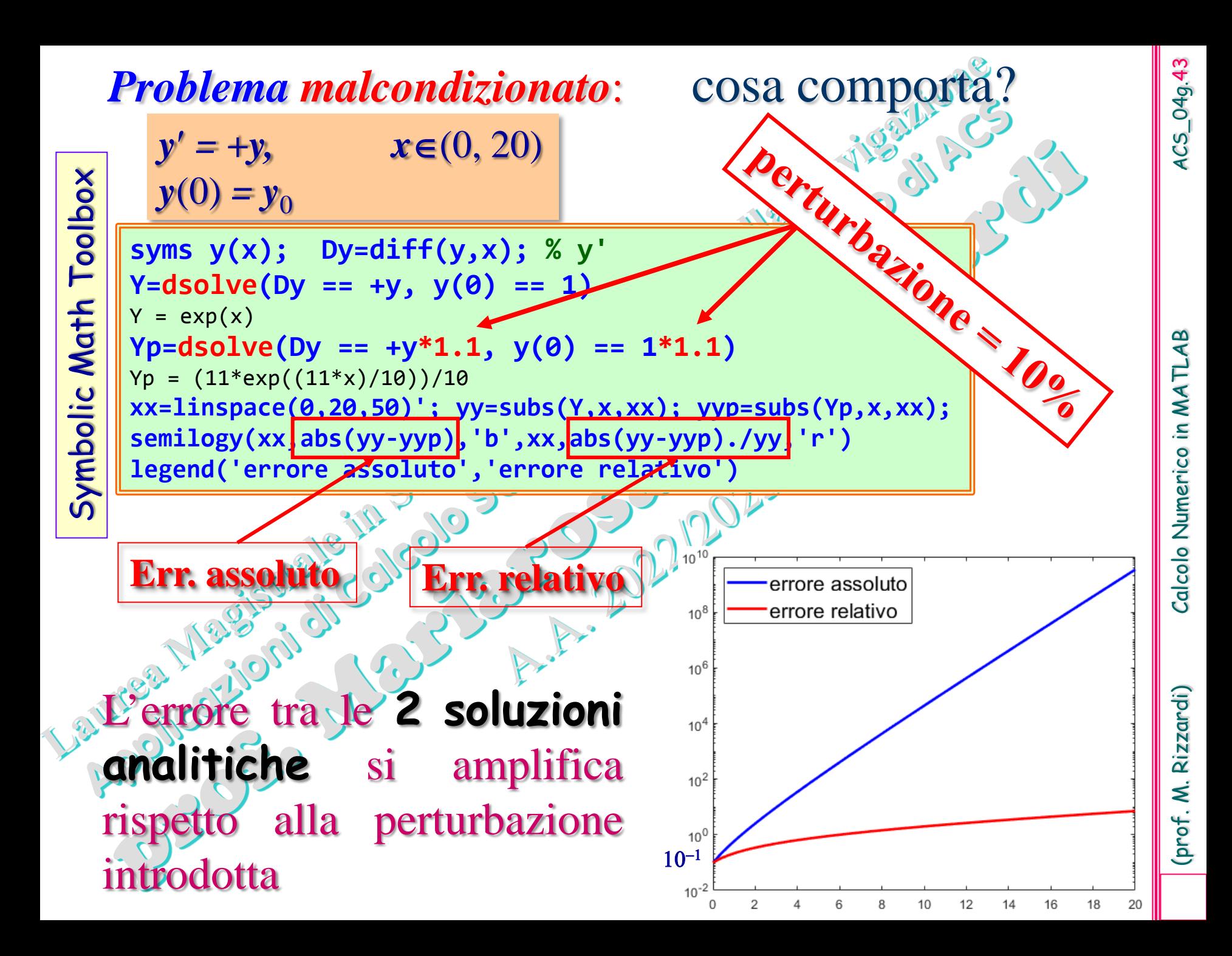

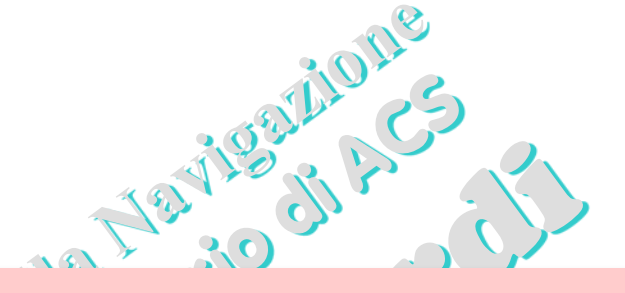

# **Poiché la risoluzione numerica di un problema introduce sempre delle perturbazioni, allora non si possono risolvere accuratamente i problemi malcondizionati**333-32

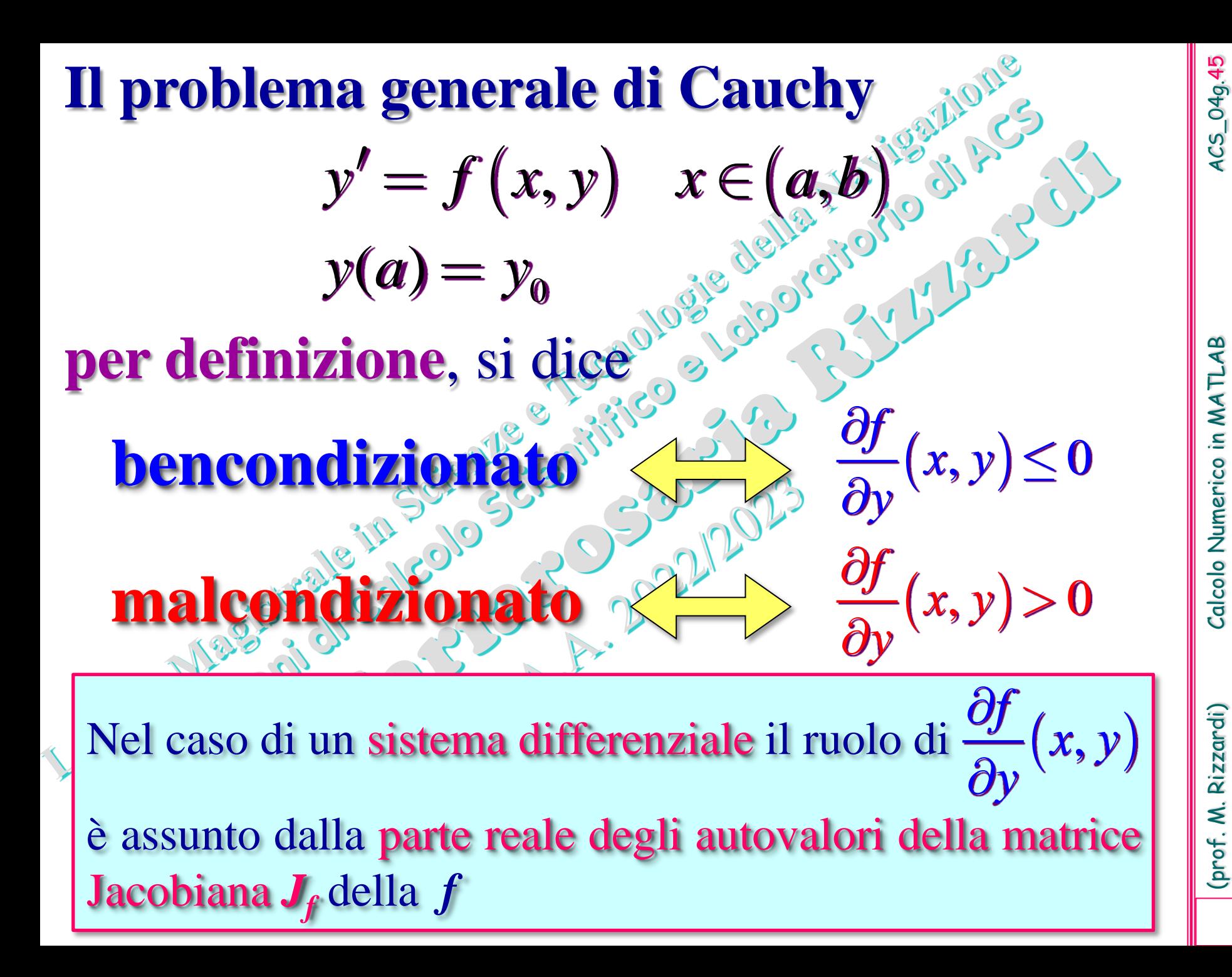

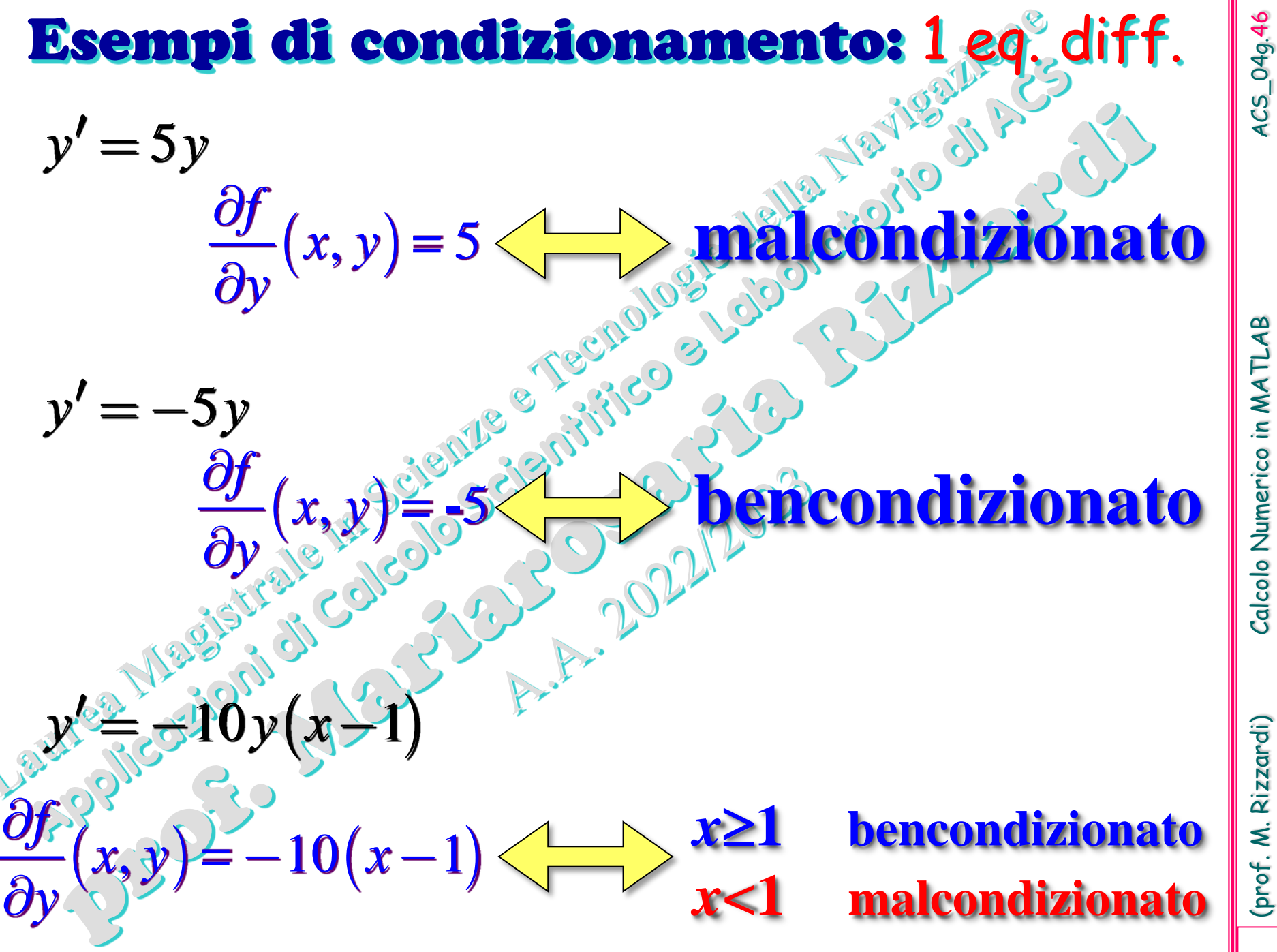

ACS\_04g.46

(prof. M. Rizzardi) Calcolo Numerico in MATLAB ACS\_04g.46 AB Calcolo Numerico in MATL

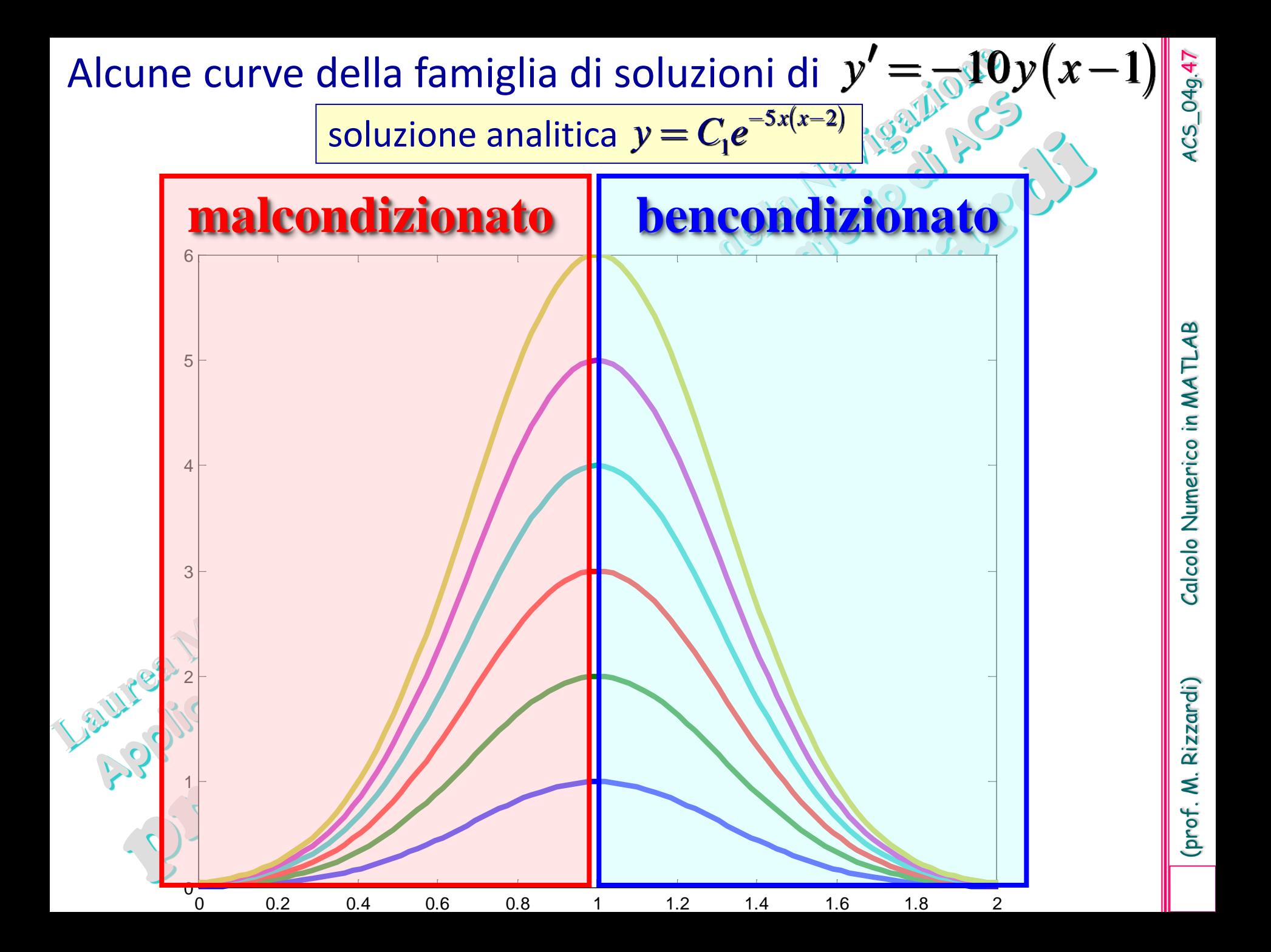

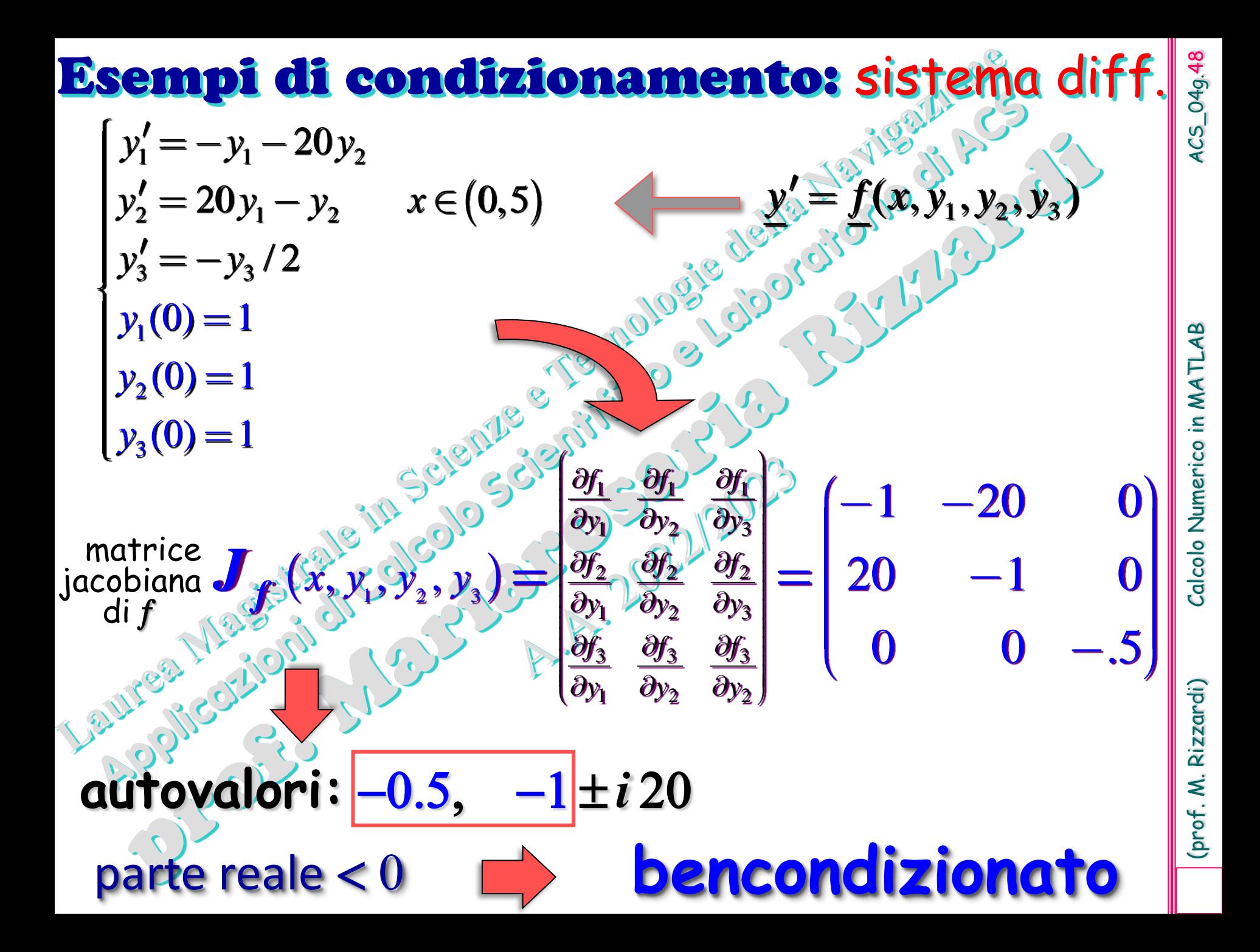

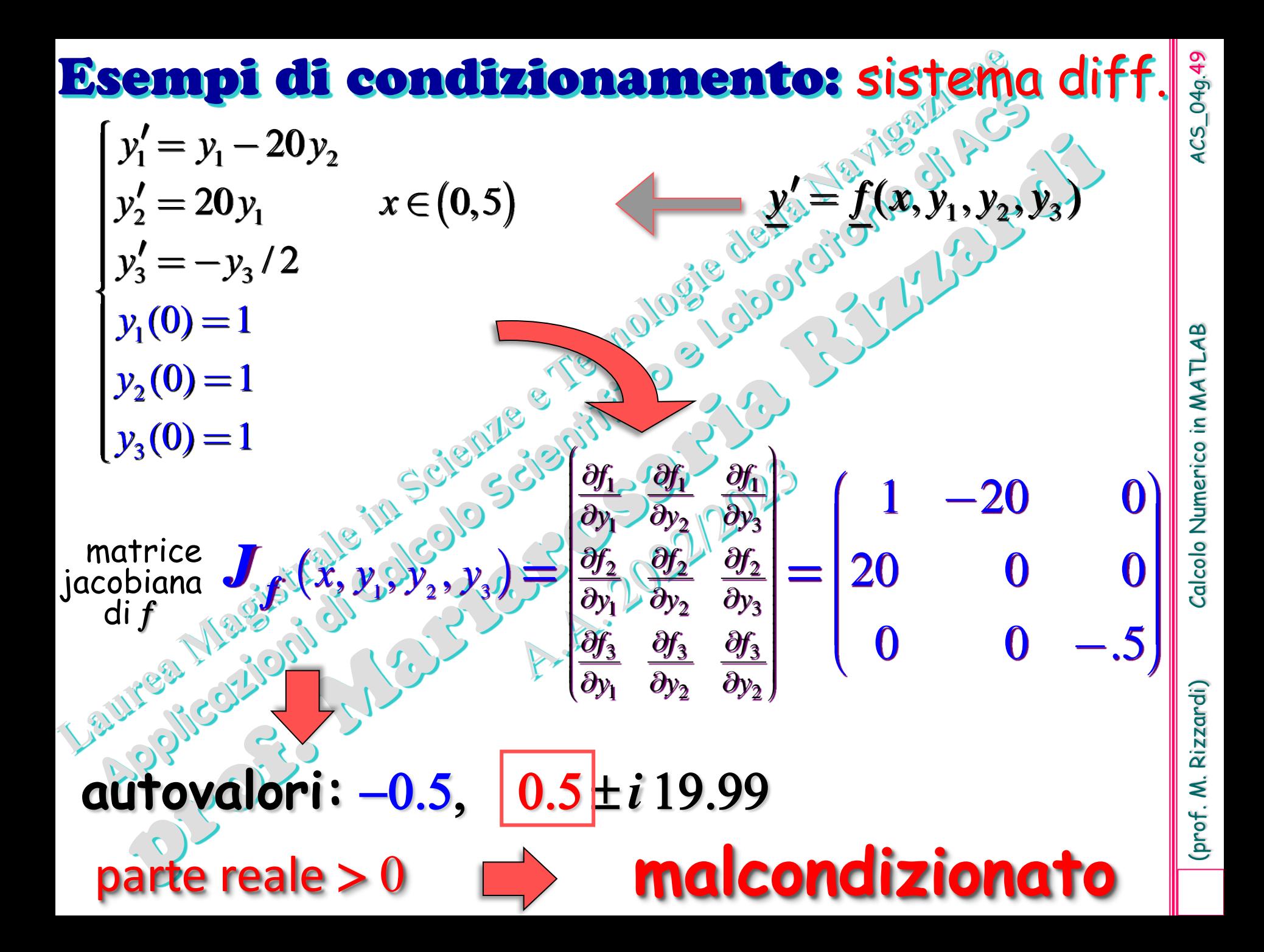

che serve sapere se il problema sia **bencondizionato** oppure **malcondizionato**? Un Problema bencondizionato non assicura un'accurata risoluzione numerica! \* Un Problema di Cauchy **Malcondizionato comporta una** soluzione numerica inaccurata! **ma** \* **dipende dalla stabilità del metodo numerico**

(prof. M. Rizzardi) Calcolo Numerico in MATLAB ACS\_04g.50

Calcolo Numerico in MATLAB

(prof. M. Rizzardi)

ACS\_04g.50

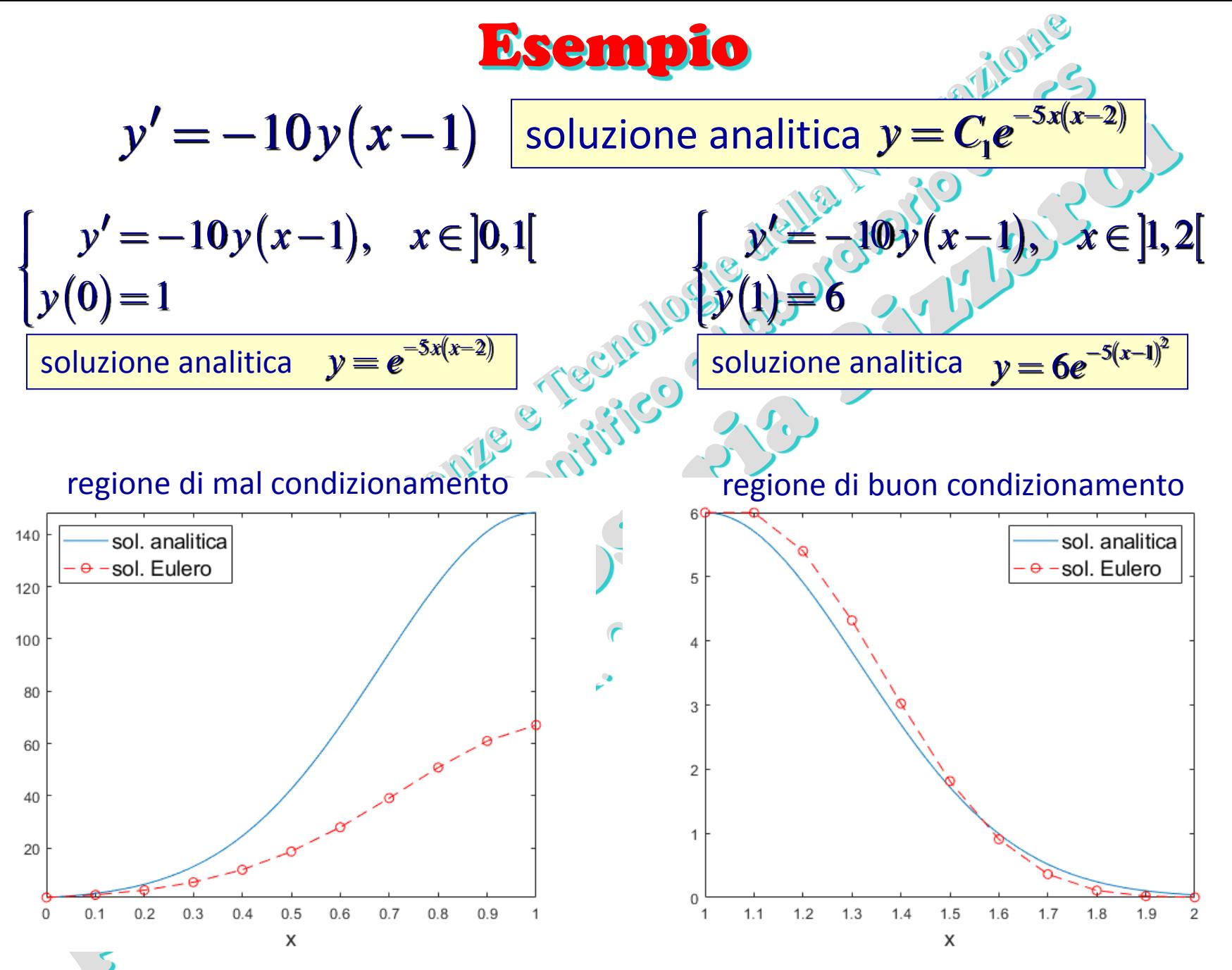

L'accuratezza della soluzione numerica degrada L'accuratezza della soluzione numerica non degrada

(prof. M. Rizzardi) Calcolo Numerico in MATLAB ACS\_04g.51 Calcolo Numerico in MATLA

(prof. M. Rizzardi)

ACS\_04g.5:

## **Analisi dell'errore per il metodo di Eulero**

Errore locale di troncamento  $e_{k+1}^{\mathrm{T}} = y(x_{k+1}) - y_{k+1}, \ \ \forall (x_k) \triangleq y_k$ 

È l'errore introdotto in un solo passo di applicazione del metodo numerico; si ottiene supponendo che al passo *k*+1 siano esatti i valori calcolati nei passi precedenti.

### Errore globale di troncamento  $E_{k+1}^T = y(x_{k+1}) - y_{k+1}$ ,  $y(x_k) = y_k$

È l'errore commesso nell'approssimare ciascun valore esatto  $y(x_k)$  mediante  $y_k$ . A tale errore contribuiscono sia gli errori locali nei vari punti precedenti, sia la loro propagazione.

Errore locale di troncamento per

$$
e_{k+1}^{\mathrm{T}} = y(x_{k+1}) y_{k+1} = y(x_{k+1}) - y_k + hf(x_k, y_k) =
$$
  

$$
y(x_{k+1}) - y(x_k) + hf(x_k, y(x_k))
$$

Dallo sviluppo di Taylor di *y*(*xk*+1):

$$
y(x_{k+1}) = y(x_k) + hf(x_k, y(x_k)) + \frac{h^2}{2}y''(\xi)
$$

con *x*<sub>*k*</sub> <ξ<*x*<sub>*k*+1</sub>

 $y(x_k) = y_k$ 

calcolo Numerico in MATLAB

 $\left[2-y''(\xi) \simeq O\big(h^2\big)\right]$ 2  $\frac{k+1}{2}$  2

 $e_{k+1}^{\mathrm{T}} = \frac{h^2}{2} y''(\xi) \simeq O\big(h^2\big)\bigg|$  Errore locale di troncamento del *metodo di Eulero*

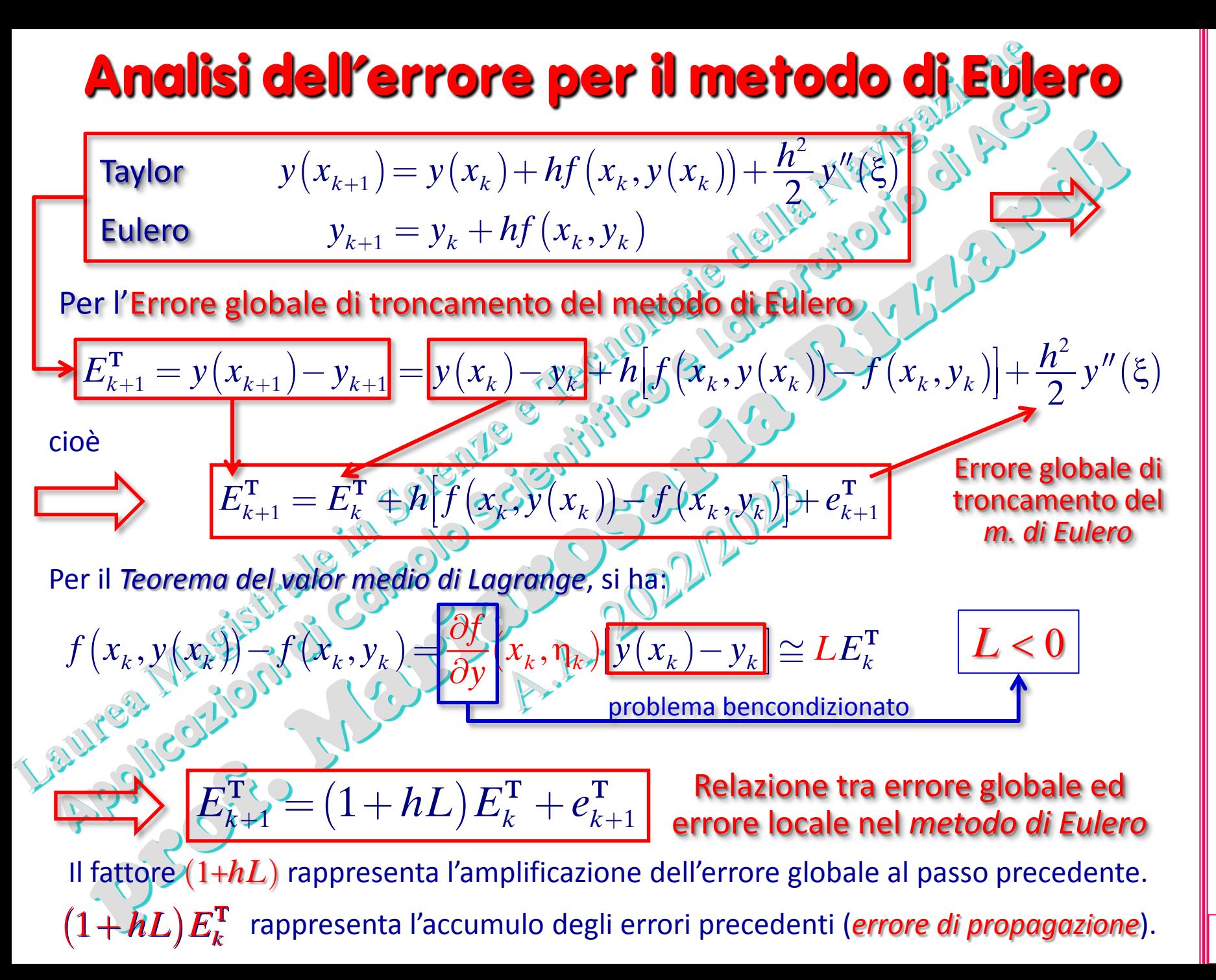

(prof. M. Rizzardi) Calcolo Numerico in MATLAB ACS\_04g.53 ACS\_04g.53 Calcolo Numerico in MATLA

Rizzardi) (prof. M.

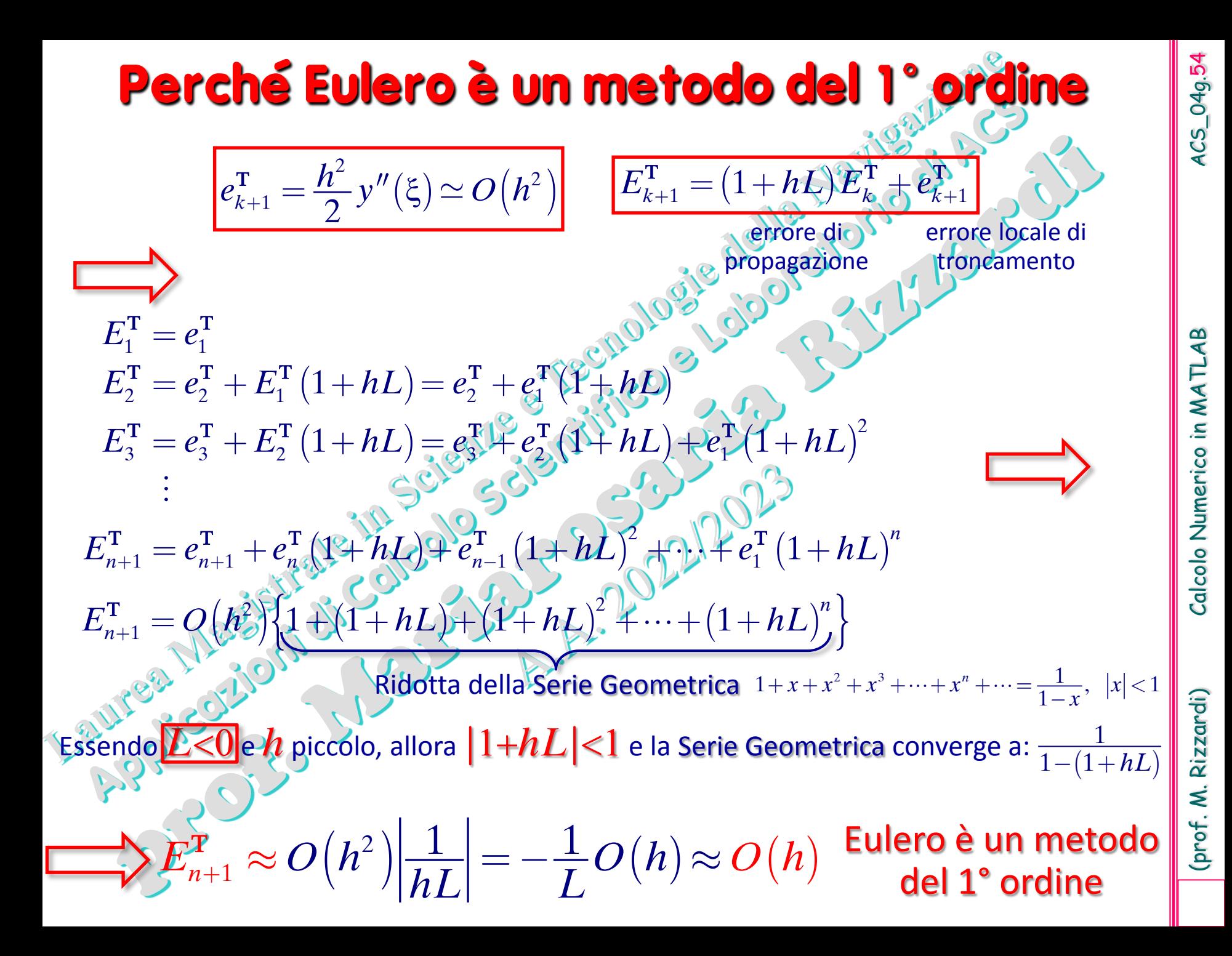

## **Convergenza e stabilità del metodo di Eulero** RESERVED

Per *h*→0, il metodo di Eulero converge come:

$$
E_{n+1}^{T} = e_1^{T} + e_2^{T} + \dots + e_n^{T} \simeq nO\left(h^2\right) = \frac{1}{h}O\left(h^2\right) = O\left(h\right)^{\frac{1}{h}} = \frac{b-a}{n}
$$

$$
E_{k+1}^{\mathrm{T}} = (1 + hL)E_k^{\mathrm{T}} + e_{k+1}^{\mathrm{T}}
$$

**|**1+*hL***|**≤1

- Il fattore **|**1+*hL***|** rappresenta l'amplificazione dell'errore globale al passo precedente:
- Se il problema è mal condizionato (*L* > 0), allora è sempre **|**1+*hL***|**>1 e l'errore si amplifica ad ogni passo.
- $\triangleright$  Se il problema è ben condizionato ( $L$  ≤ 0), allora la disuguaglianza **|**1+*hL***|**≤1 è verificata per particolari valori di *h* (il m. di Eulero è *condizionatamente stabile*):

$$
-1 \leq 1-hL \leq 1
$$
 *sempre verificata*

−2 ≤ −*hL* ≤ 0

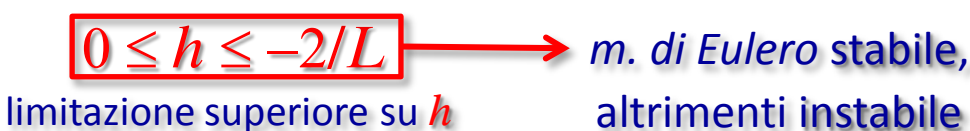

 $|E_{k+1}^{\mathrm{T}}| \leq |1 + hL| |E_{k}^{\mathrm{T}}| + |e_{k+1}^{\mathrm{T}}|$ T T T

4CS\_04g.55

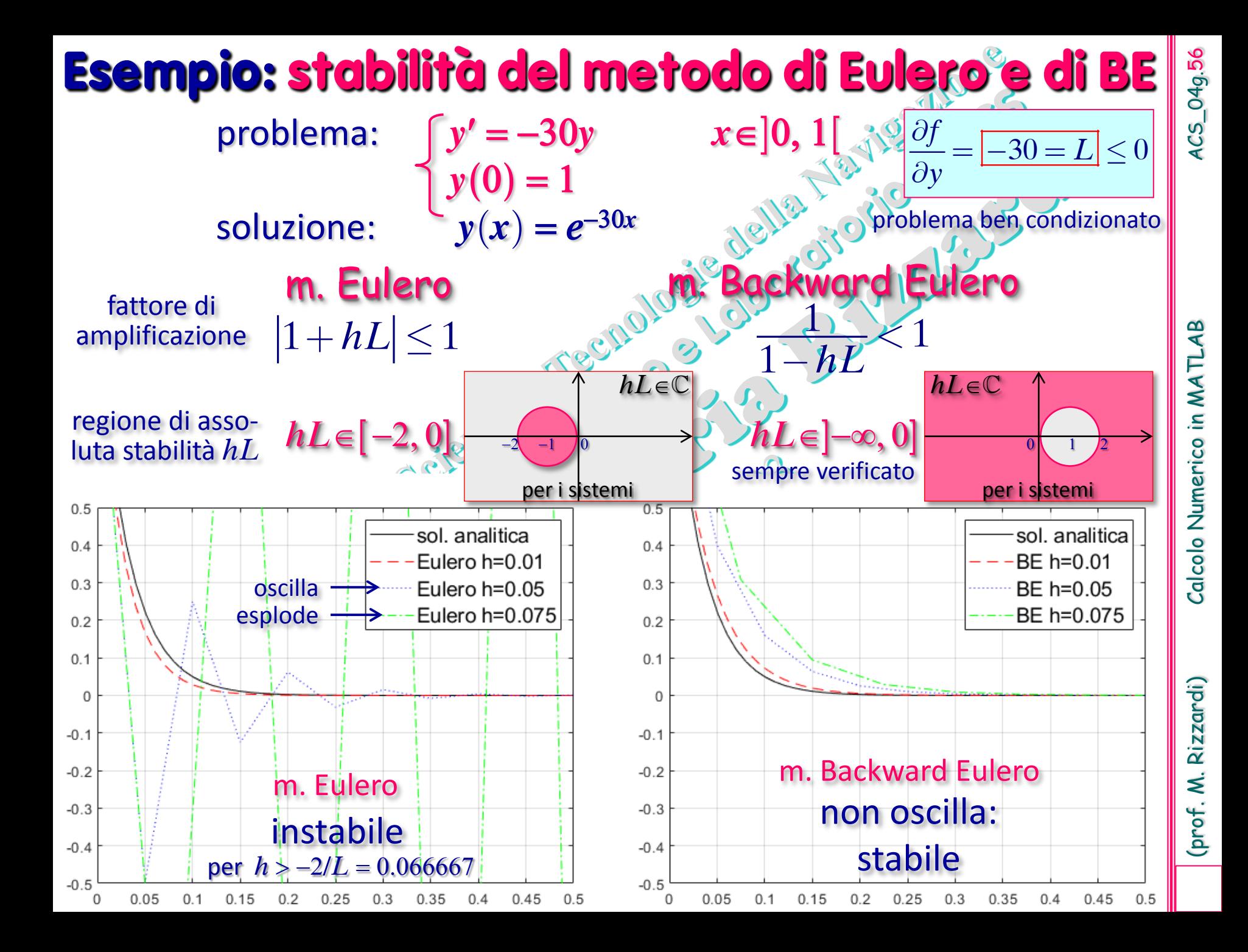

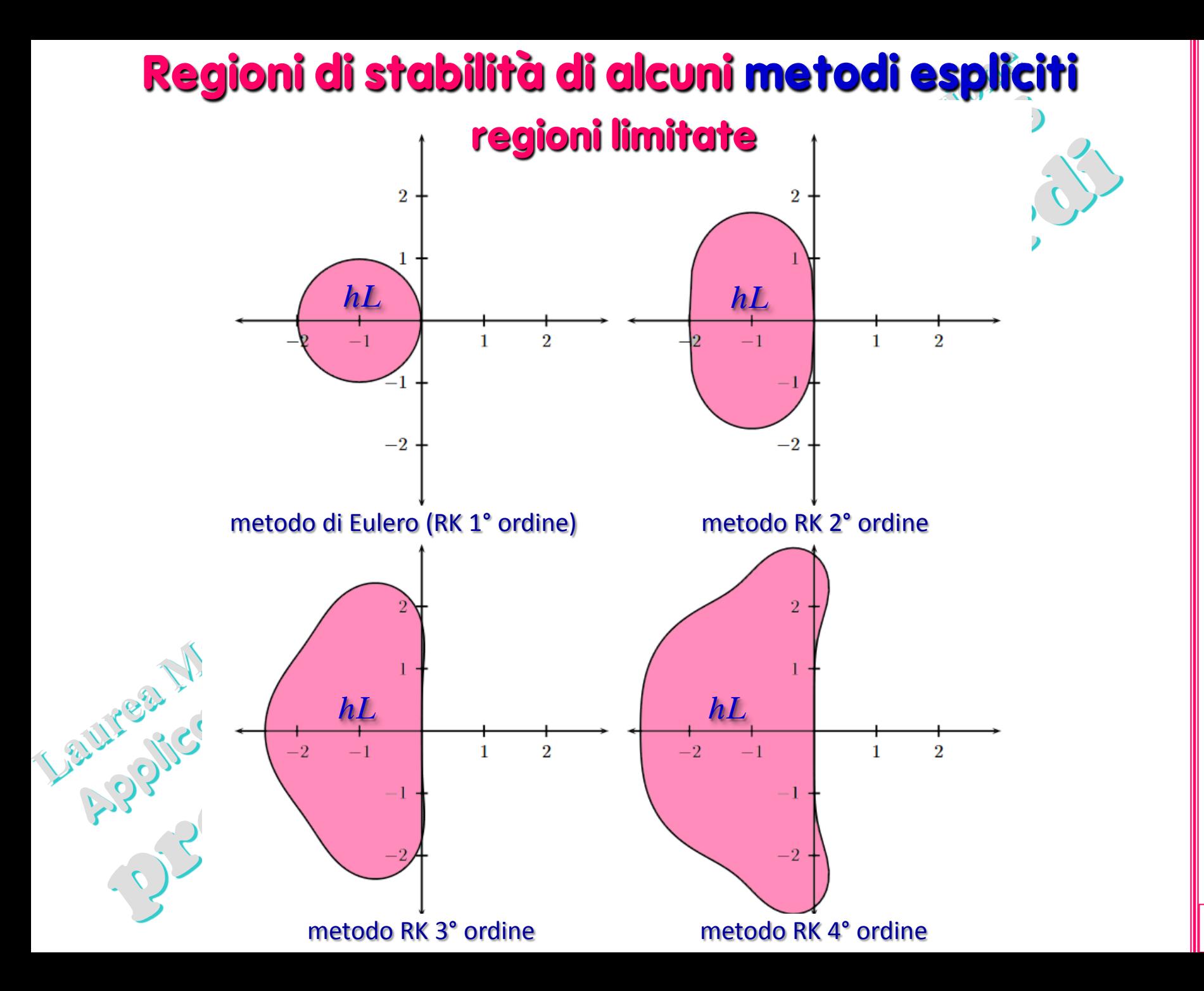

# **Regioni di stabilità di alcuni metodi impliciti<br>regioni illimitate<br>Altressi di controllere di stabilità di controllere di stabilità di controllere di stabilità di stabilità di stabilità di stabilità di stabilità di stabil regioni illimitate**

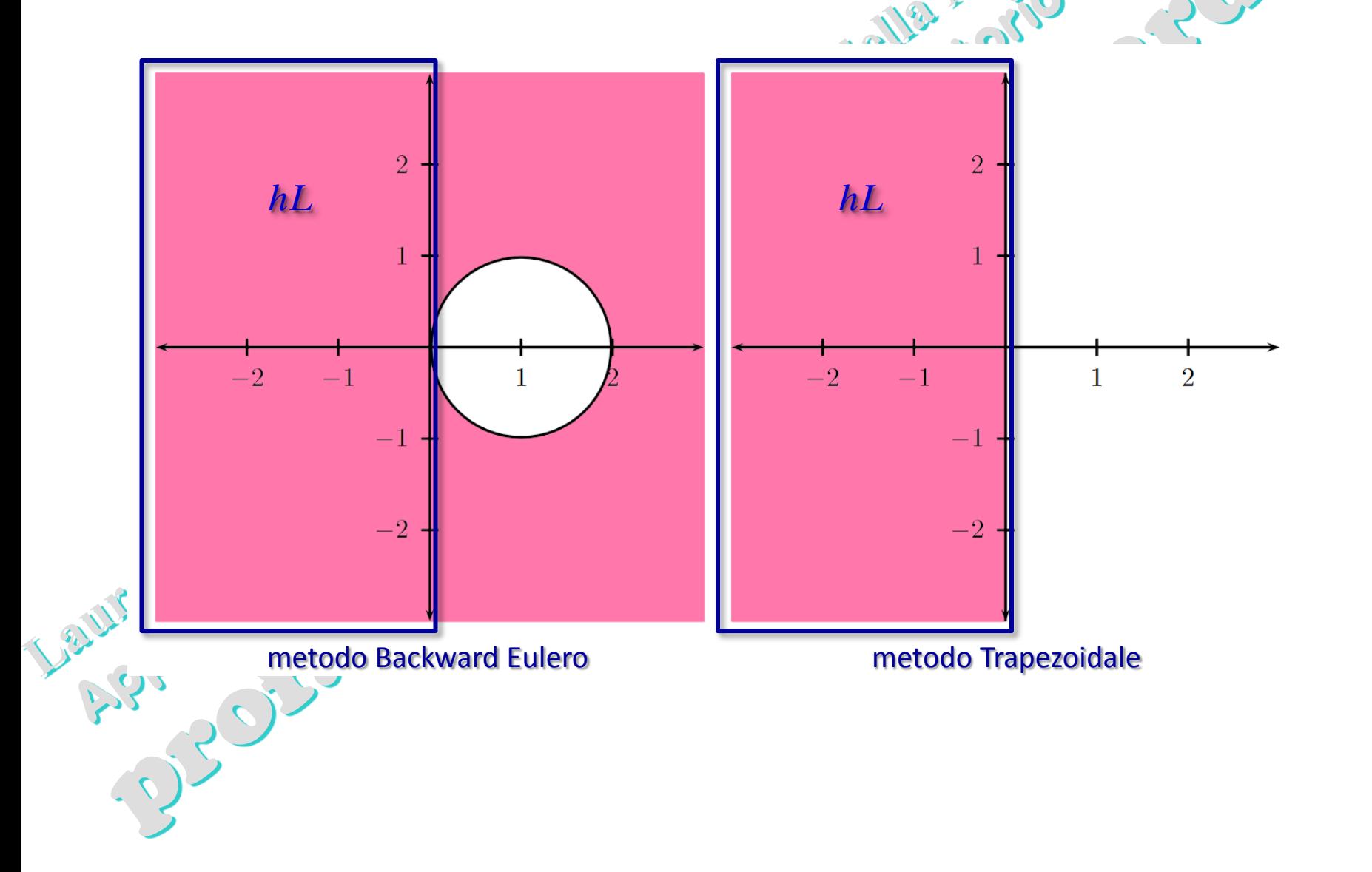

## **Equazioni Differenziali Ordinarie (ODE)**

MATLAB offre molte funzioni (ODE solver) per risolvere problemi di Equazioni<br>Differenziali Ordinarie (Ordinary Differential Eqs - ODE): Differenziali Ordinarie (Ordinary Differential Eqs - ODE):

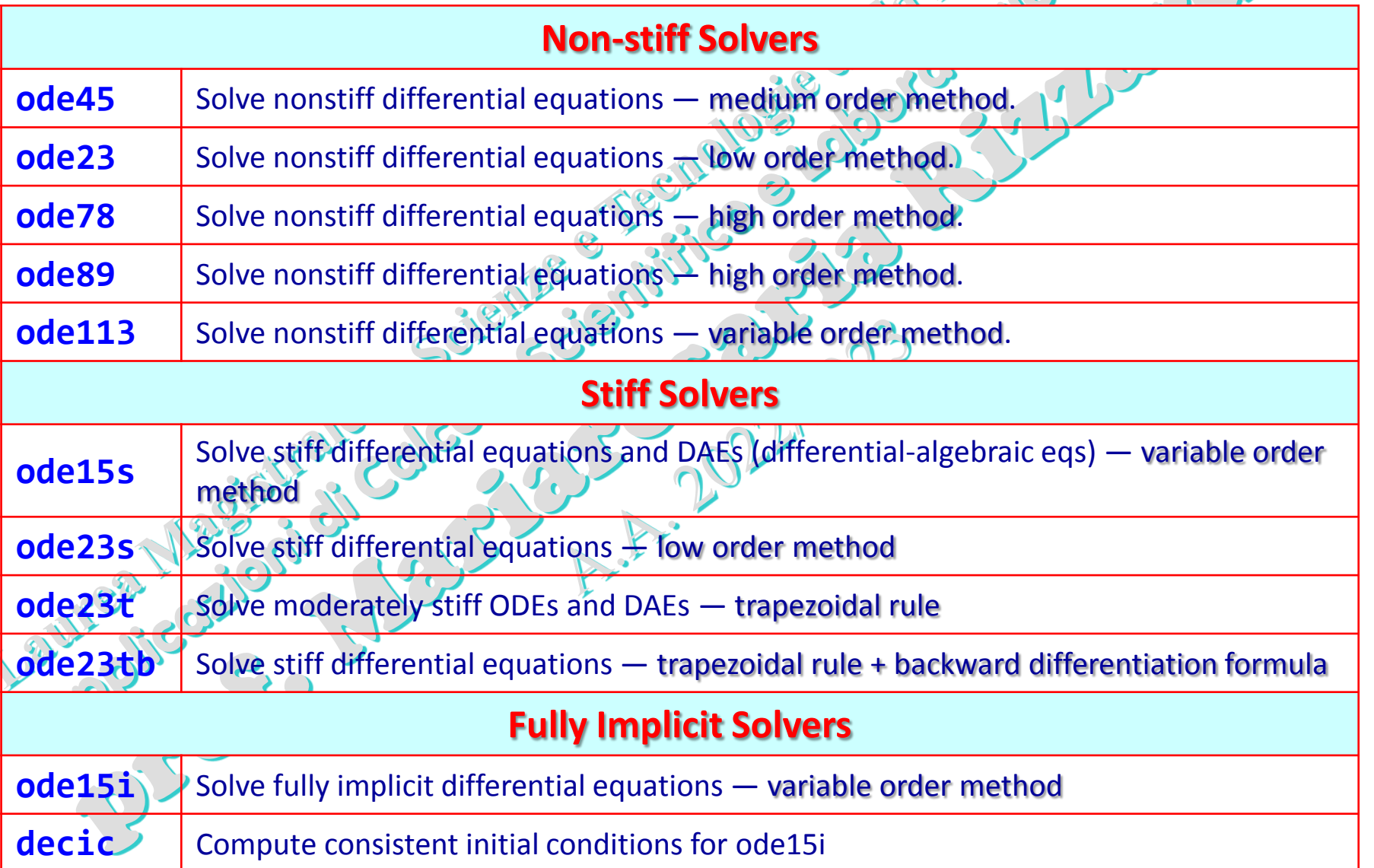

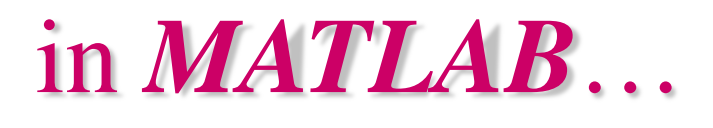

 $y' = \cos(x)$ 

#### in *MATLAB*… **[x,y]=ode23 (fun, [a b], y0); [x,y]=ode45 (fun, [a b], y0); . . .**

**ode23** e **ode45** sono basati su una coppia di *metodi espliciti Runge-Kutta Fehlberg* di ordini 2, 3 e 4, 5 rispettivamente. Per gli ODE Solver i due numeri rappresentano l'ordine dei metodi accoppiati (per efficienza, hanno in comune quasi tutte le valutazioni di funzione) di cui quello di ordine maggiore è usato per stimare l'errore in quello di ordine minore.

#### Esempio  $y(0) = 0$ anonymous function

**fxy=@(x,y) cos(x); [x,y]=ode23(fxy,[0 4\*pi],0);**

# oppure function file

**% function file fun(x,y) function yprime=fun(x,y) yprime=cos(x);**

$$
\mathsf{end}
$$

**[x,y]=ode23(@fun,[0 4\*pi],0);**

oppure local function

**[x,y]=ode23(@fxy\_loc,[0 4\*pi],0); xx= ... legend(… %% local function %%** function  $yprime = fxy\_loc(x,y)$  $yprime = cos(x);$ **end**

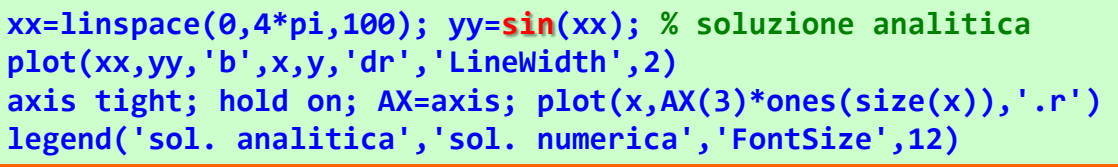

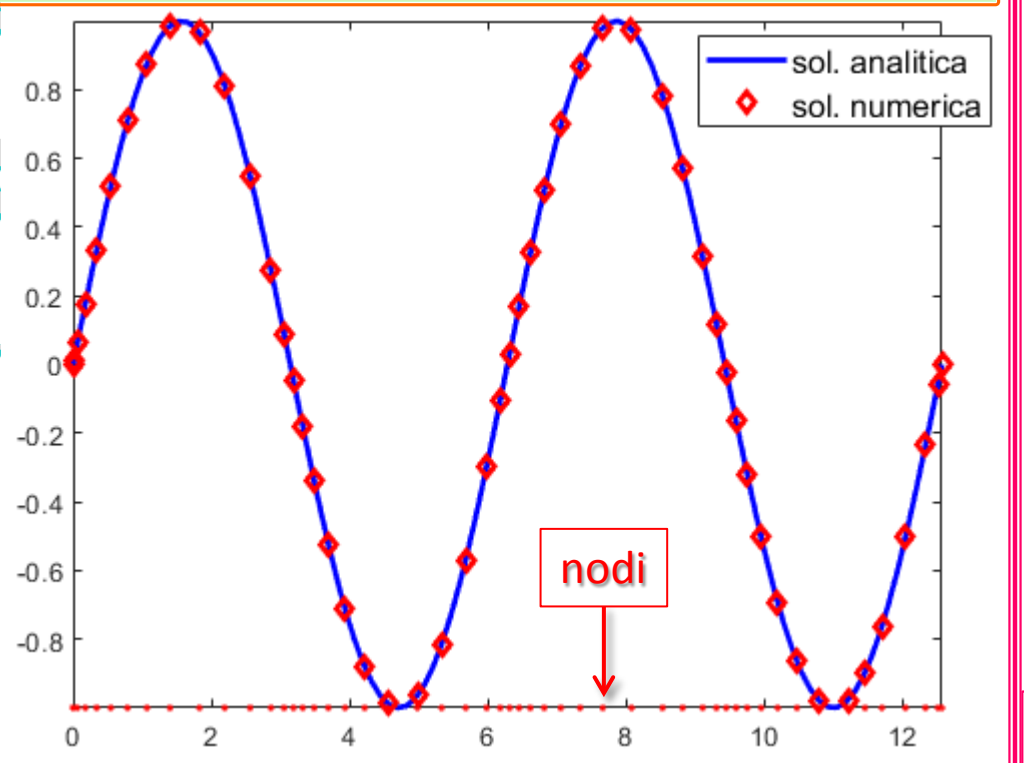

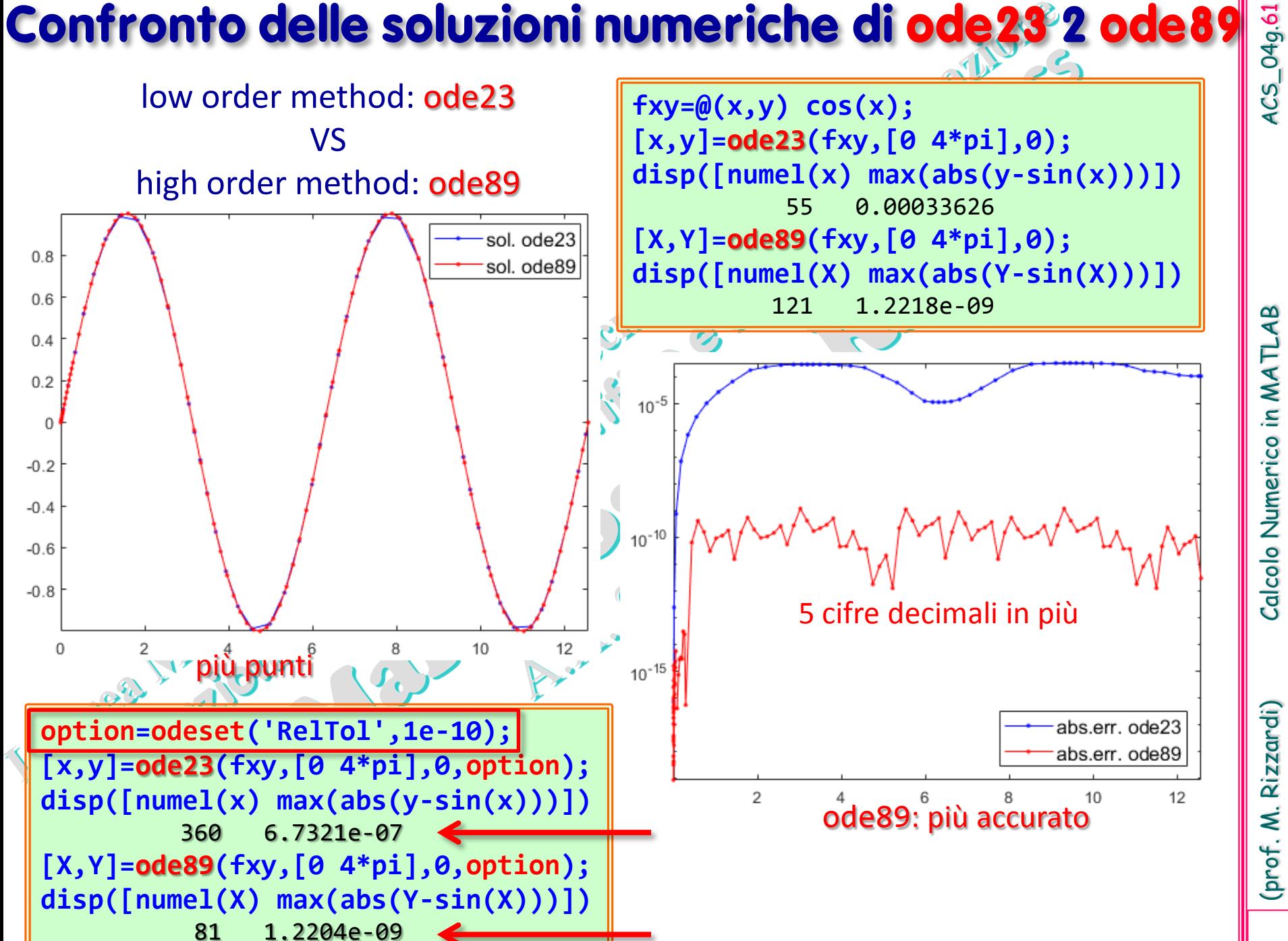

(prof. M. Rizzardi)

### Esempio: problema predatore-preda

 $y_1 = y_1(t)$  numero prede al tempo *t* 

 $y_2 = y_2(t)$  numero predatori al tempo *t* 

- $x_{b,}x_{d}$  tassi costanti di accrescimento e morte naturale prede  $(x_{b}>x_{d})$
- *x*′(*t*)=α*x*−β*xy*, α>0 (α tasso di crescita), β>0: dove α*x*=crescita esponenziale popolazione prede in assenza di predatori e β*xy*=velocità di predazione sulle prede.
- *y*′(*t*)=δ*xy*−γ*y*, γ>0, δ>0: δ*xy*=crescita della popolazione di predatori e γ*y*=tasso di perdita dei predatori per morte naturale o per emigrazione; esso porta ad un decadimento esponenziale in assenza di prede.  $Q,\mathcal{F}_\bullet$

Equationi di Lotka-Volterra  
\n
$$
y'_1 = \alpha y_1 - \beta y_1 y_2
$$
\n
$$
y'_2 = -(\gamma y_2 - \delta y_1 y_2)
$$
\n
$$
y'_1(t_0) = y_1^0
$$
\n
$$
y_2(t_0) = y_2^0
$$
\n
$$
y'_2 = -y_2 \left(1 - \frac{y_1}{\mu_1}\right)
$$
\n
$$
y'_1(t_0) = \eta_1
$$
\n
$$
y'_2(t_0) = \eta_2
$$
\n
$$
y'_1(0) = \eta_1
$$
\n
$$
y_2(t_0) = \eta_2
$$
\n
$$
y_1(0) = \eta_1
$$
\n
$$
y_2(t_0) = \eta_2
$$
\n
$$
y_2(t_0) = \eta_2
$$
\n
$$
y_2(t_0) = \eta_2
$$
\n
$$
y_2(t_0) = \eta_2
$$
\n
$$
y_2(t_0) = \eta_2
$$
\n
$$
y_2(t_0) = \eta_2
$$
\n
$$
y_2(t_0) = \eta_2
$$
\n
$$
y_2(t_0) = \eta_2
$$
\n
$$
y_2(t_0) = \eta_2
$$
\n
$$
y_2(t_0) = \eta_2
$$
\n
$$
y_2(t_0) = \eta_2
$$
\n
$$
y_2(t_0) = \eta_2
$$
\n
$$
y_2(t_0) = \eta_2
$$
\n
$$
y_2(t_0) = \eta_2
$$
\n
$$
y_2(t_0) = \eta_2
$$
\n
$$
y_2(t_0) = \eta_2
$$
\n
$$
y_2(t_0) = \eta_2
$$
\n
$$
y_2(t_0) = \eta_2
$$
\n
$$
y_2(t_0) = \eta_2
$$
\n
$$
y_2(t_0) = \eta_2
$$
\n
$$
y_2(t_0) = \eta_2
$$
\n
$$
y_2(t_0) = \eta_2
$$
\n
$$
y_2(t_0) = \eta_2
$$
\n

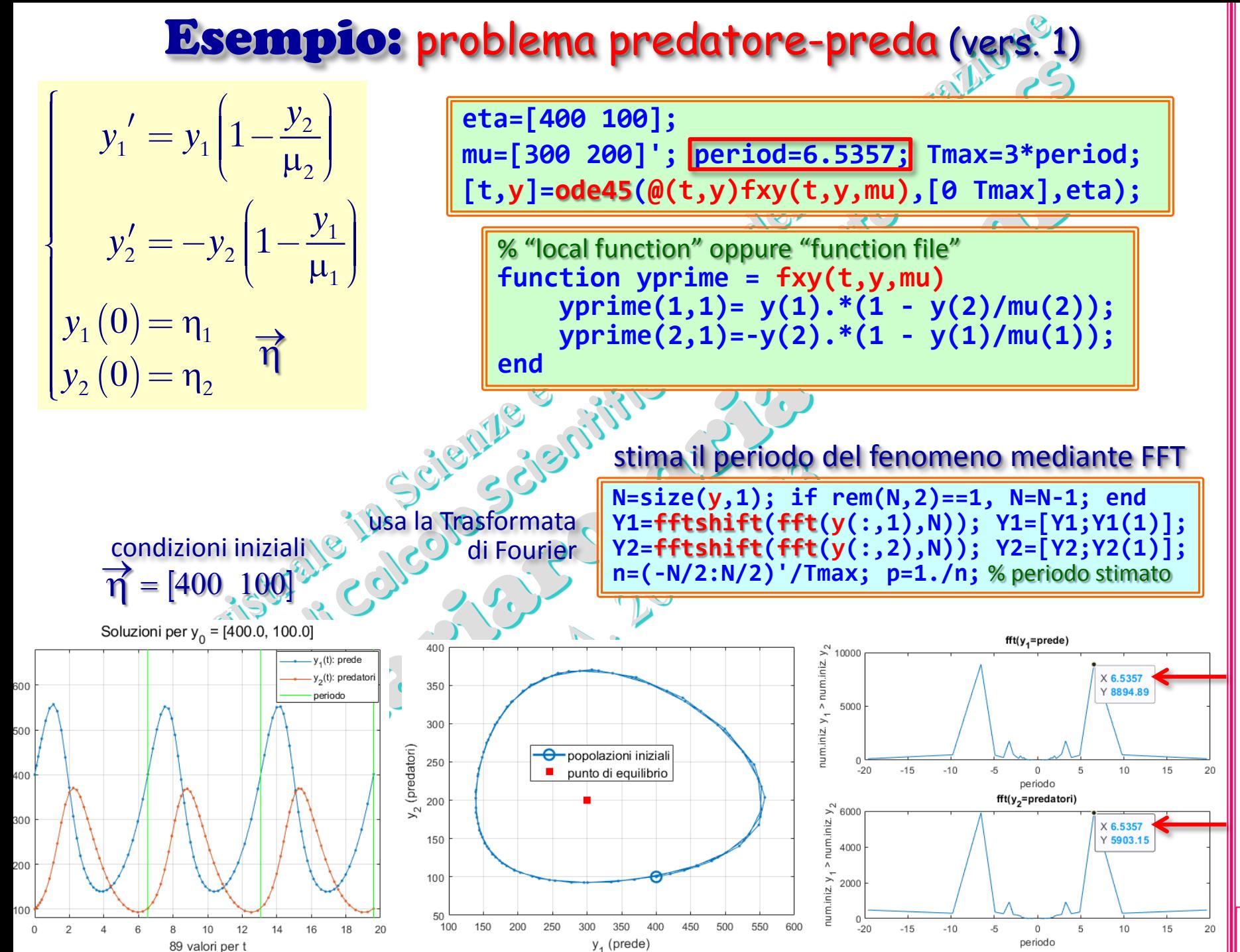

ACS\_04g.63

Rizzardi) prof. M.

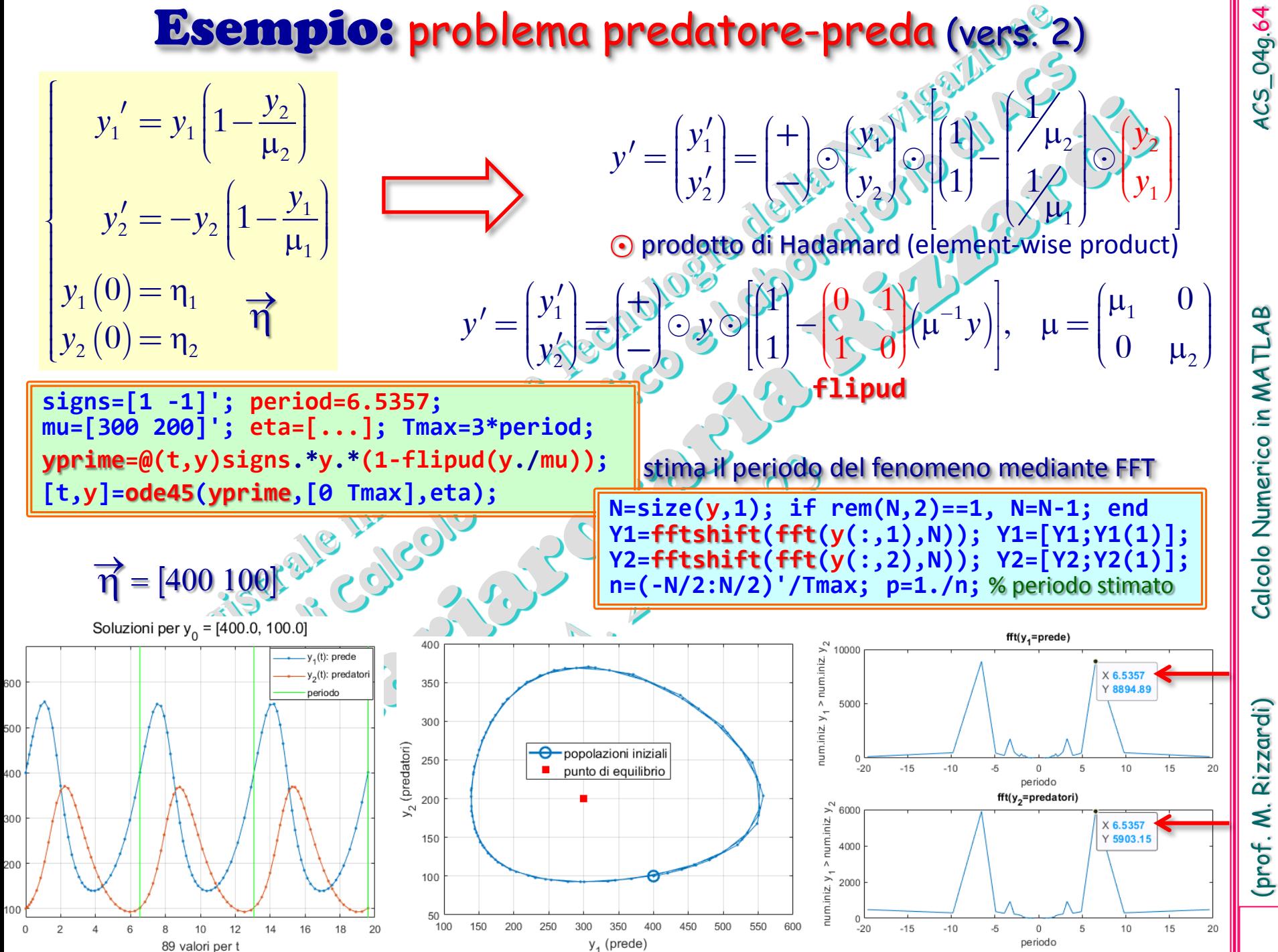

(prof. M. Rizzardi) Calcolo Numerico in MATLAB ACS\_04g. Calcolo Numerico in MATL

Rizzardi) prof. M.

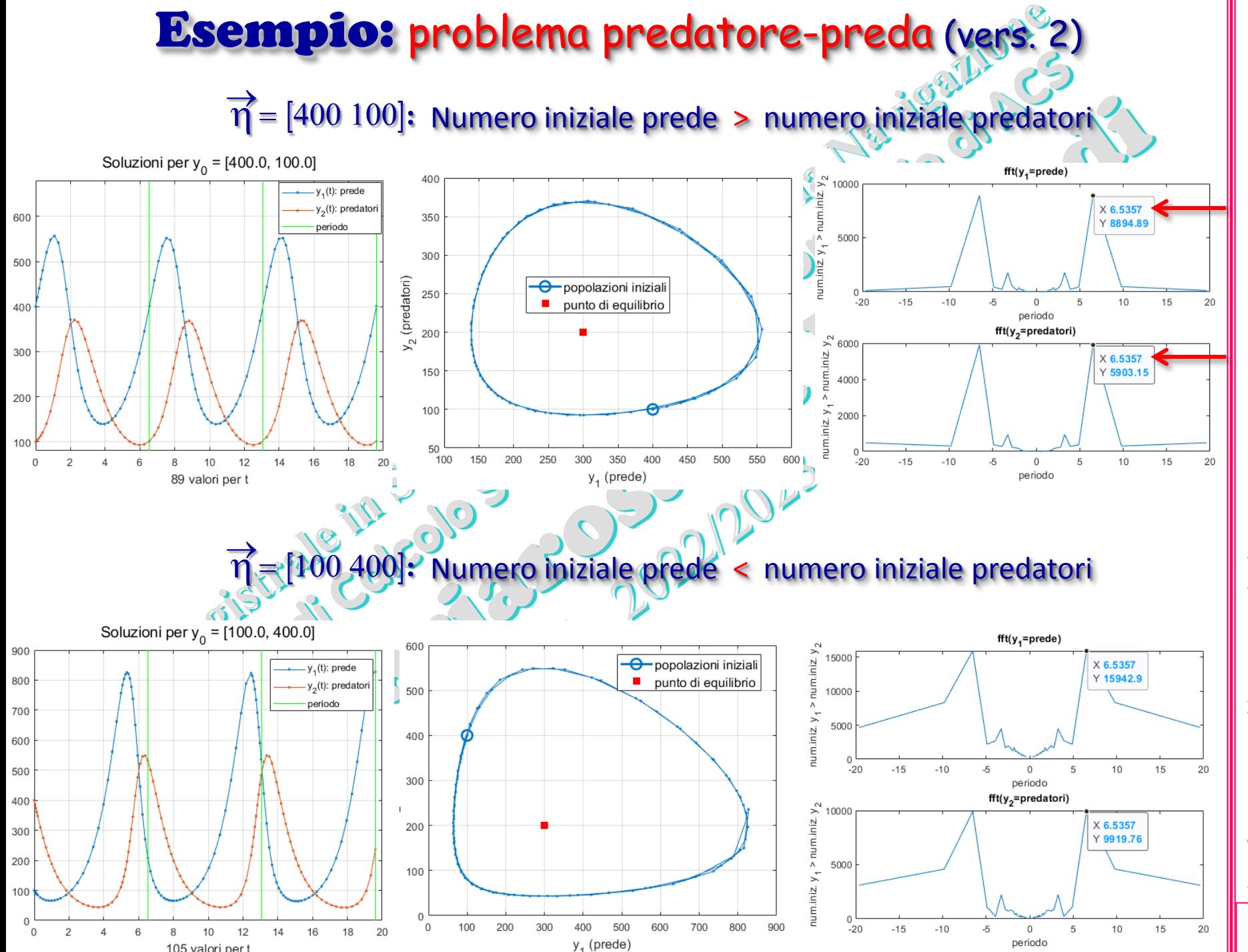

ACS\_04g.65

(prof. M. Rizzardi) Calcolo Numerico in MATLAB ACS\_04g. Calcolo Numerico in MATLAB

(prof. M. Rizzardi)

Un *Problema di ODE* si dice stiff se la sua soluzione y= contiene un termine (**transiente**) che subisce, nell'intervallo considerato, una rapida variazione. La risoluzione numerica richiede passi molto piccoli per ricostruire soddisfacentemente la soluzione. 2 3  $y'$ 

 $\big\}$ 

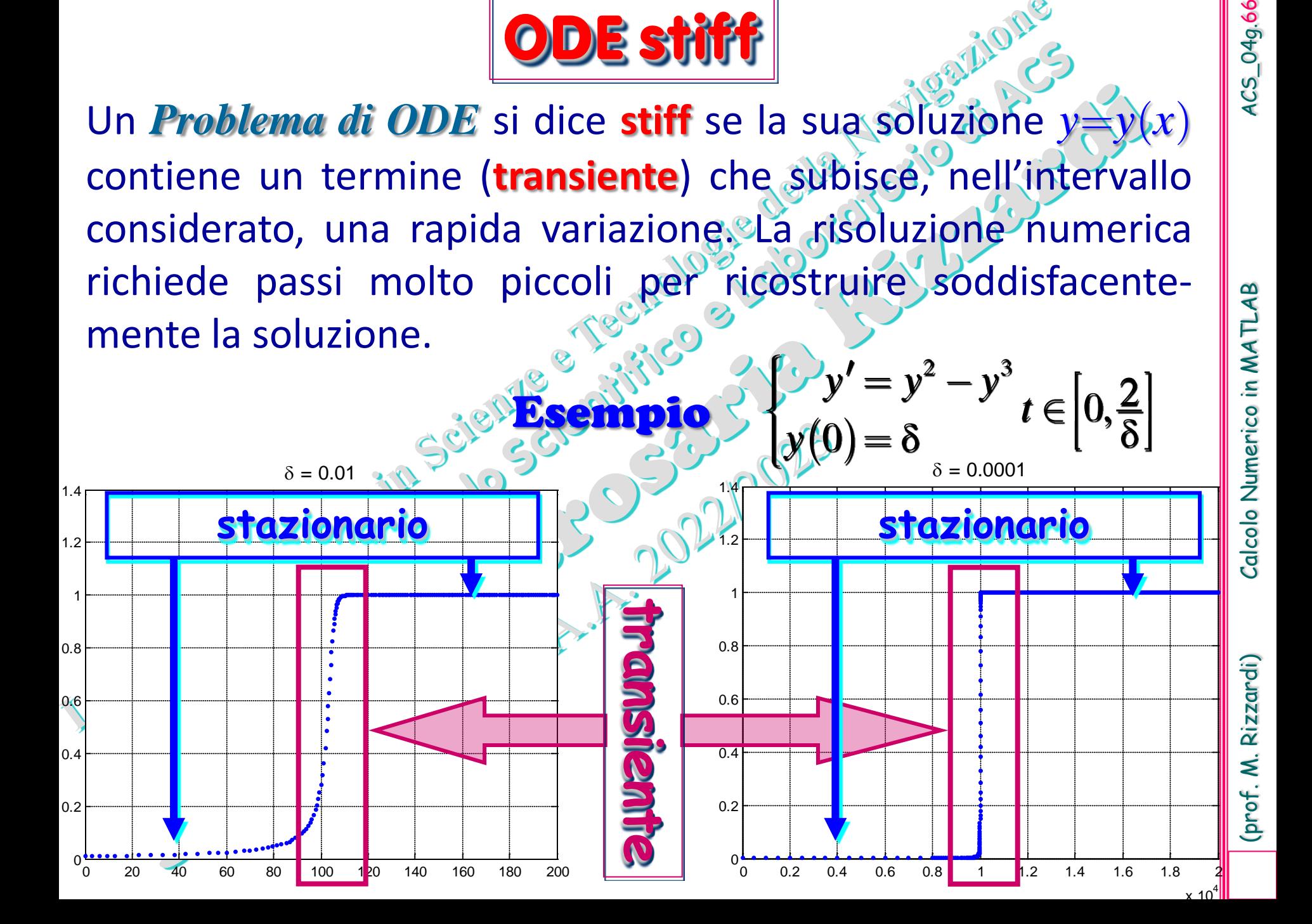

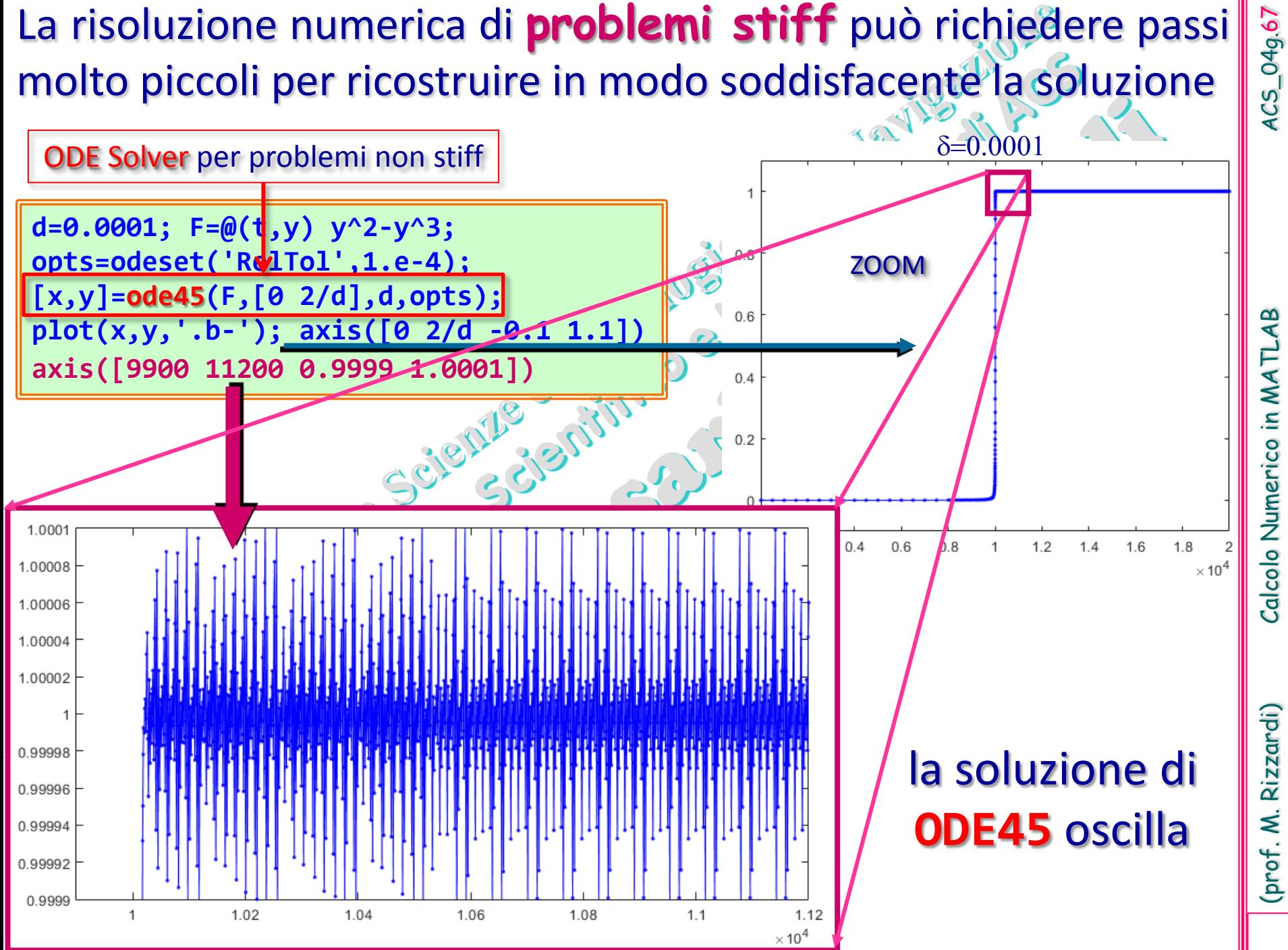

ACS\_04g.67

Calcolo Numerico in MATLA

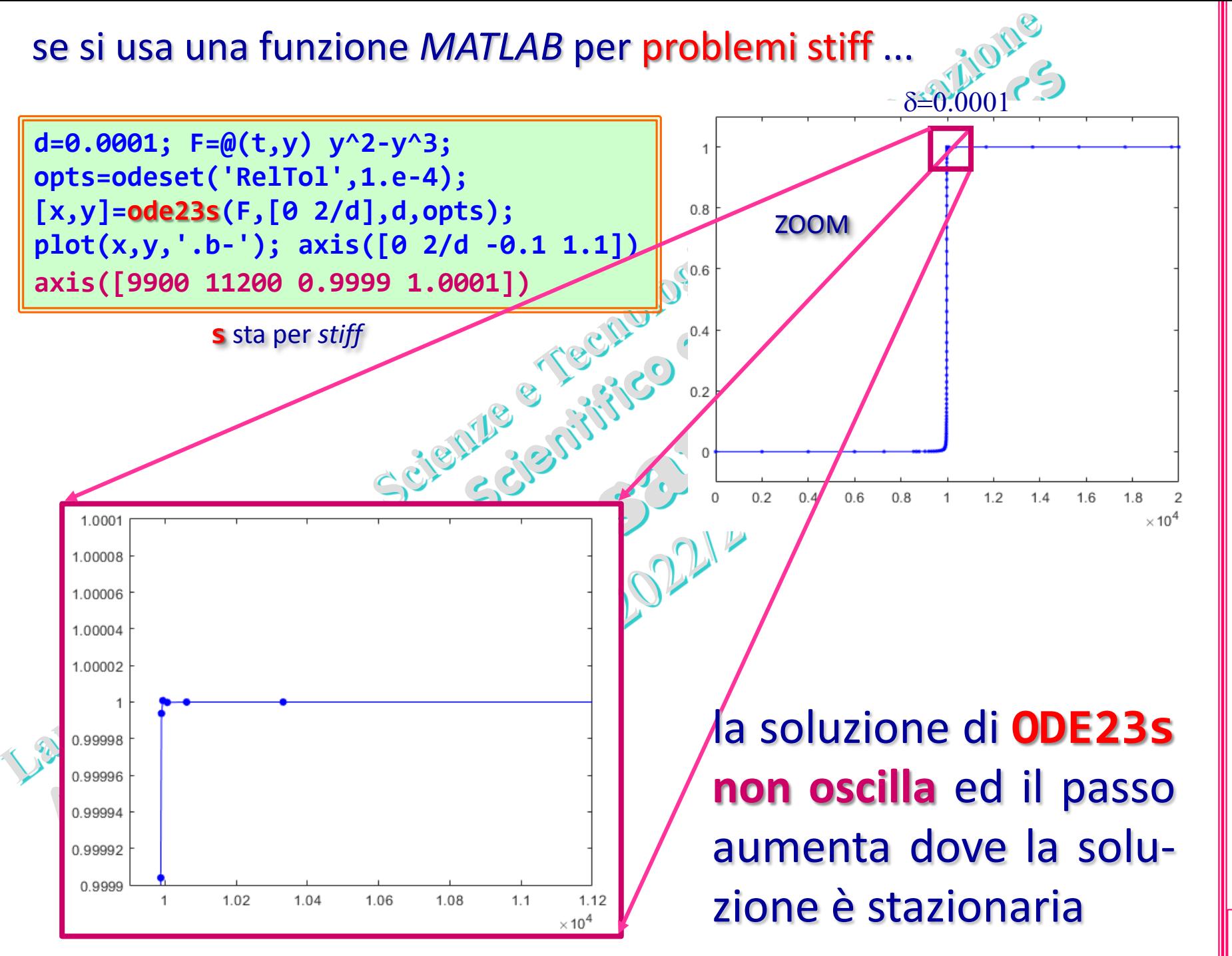

## **Problemi ai limiti (BVP)**

In generale, per determinare la soluzione di una ODE di ordine *m* sono necessarie *m* condizioni.

- Per *m* ≥ 2 tali condizioni possono essere assegnate:
- In un sol punto (Problemi <sup>a</sup> Valori Iniziali).
- Su punti differenti (Problemi con condizioni al contorno o Problemi ai limiti).

A differenza dei IVP, per i quali esiste il Teor. di Cauchy-Peano, per i BVP la regolarità della *f*(*x,y*) non basta per assicurare l'esistenza e/o l'unicità della soluzione.

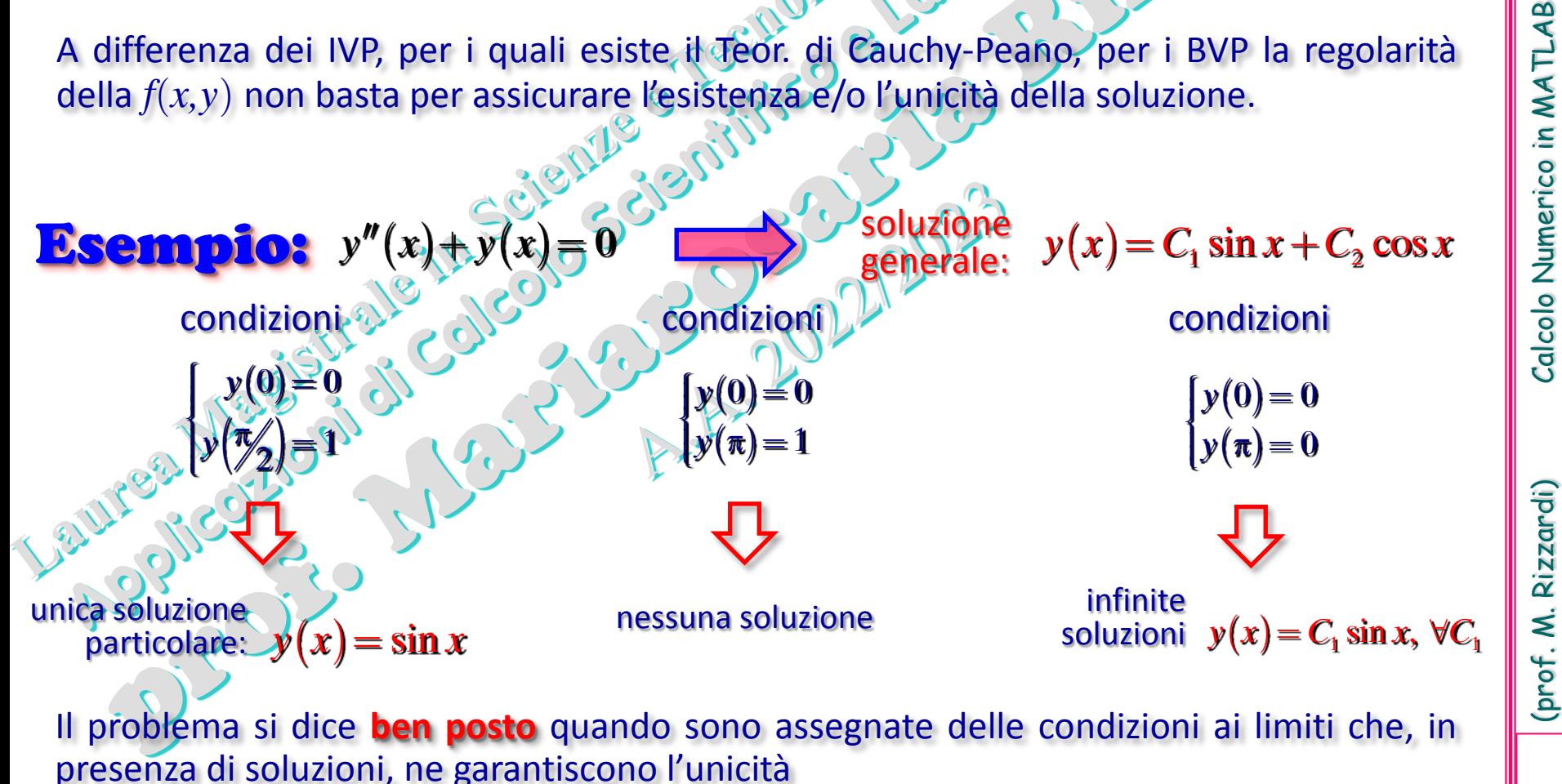

## **Particolare BVP: problema dei due punti**

 $(y(a), y(b)) =$ 

 $\left[\psi(y(a),y(b))\right]$ 

 $\left(y''=f(x,y),y'\right)$ 

 $\psi(y(a), y(b))$ 

 $, y(b)$  = 0

 $y' = f(x, y)$ 

 $y' = f(x, y)$   $x \in [a, b]$ 

 $, y$   $x \in [a,$ 

In generale, il problema dei due punti si formula nel seguente modo:

 $\left\{ \right\}$ 

- Problemi del primo ordine:  $y' = f(x, y)$   $x \in [a, b]$
- Problemi del secondo ordine:  $y'' = f(x, y, y')$   $\rightarrow x \in ]a, b[$  $\{\psi_1(\hat{y}(a), y'(a), y(b), y'(b))\} = 0$  $\psi_2(y(a), y'(a), y(b), y'(b)) = 0$  $\mathbf{I}$  $\cdot$

∤ ł

2 ψ

Sono di particolare interesse le seguenti condizioni

$$
y(a) = \alpha
$$
  
condizioni di Dirichlet  
 $y'(b) = \delta$  condizioni di Dirichlet  
 $y'(b) = \delta$  condizioni di Neumann

0

0

condizioni di periodicità

 $(y(a), y'(a)) =$  $(y(b), y'(b)) =$ 1 2  $, y'(a)) = 0$  $, y'(b)) = 0$  $y(a), y'(a)$  $y(b), y'(b)$ ψ ψ  $\int$  $\mathbf{I}$  $\int \psi_1(y(a), y'(a)) =$  $\left\{ \right\}$  $\mathbf{I}$  $\left[\psi_2(y(b), y'(b))\right] =$  $\mathbf{I}$ 

 $(a)-y(b)=$ 

 $y(a) - y(b)$ 

 $\int y(a)-y(b)=$ 

 $y'(a)-y'(b) =$ 

 $y'(a) - y'(b)$ 

┨

 $\mathcal{I}$ 

 $(a)-y'(b)=$ 

condizioni di Sturm-Liouville

## **Teorema di esistenza e unicità della soluzione per il problema dei due punti**

 $(x, y, y')$   $x \in [a, b]$  $(a)$  =  $(b)$  =  $y'' = f(x, y, y')$   $x \in [a, b]$ *y a y b* α β  $\begin{cases} y'' = f(x, y, y') & x \in \end{cases}$  $\begin{array}{c} \end{array}$  $y(a) =$  $\mathbf{I}$  $\mathbf{I}$  $\left(y(b)\right)$ condizioni di Dirichlet

Si supponga che le derivate parziali ∂*f***/**∂*y* e ∂*f***/**∂*y*′ esistano, siano continue e soddisfino le condizioni

> $(x, y, y') > 0$  $\left| \frac{f}{f}(x, y, y') \right| \leq M$  $\frac{\partial f}{\partial y}(x,y,y')$  >  $\left|\frac{\partial f}{\partial y'}(x,y,y')\right|\leq$  $(x, y, y') \leq$  $(y, y') > 0$  $\frac{f}{v}(x, y, y)$  $\begin{aligned} &\frac{\partial f}{\partial y}(x,y,y')>0\ &\frac{\partial f}{\partial y'}(x,y,y')\leq 0 \end{aligned}$

∀ *x*∈**[***a,b***]** e ∀ *y*, *y*′∈. Allora esiste ed è unica la soluzione del problema.

Caso particolare:  $\begin{cases} y'' = \Phi(x)y + \psi(x) & x \in [a, b] \\ y(x) & y(x) \end{cases}$  $(a) = \alpha, \quad y(b) =$ , ,  $y'' = \Phi(x)y + \psi(x)$   $x \in [a, b]$  $y(a) = \alpha, \quad y(b)$  $\Phi(x)y + \Psi$  $\alpha$ ,  $y(b) = \beta$  $\int y'' = \Phi(x)y + \Psi(x) \quad x \in$  $\left\{ \right\}$  $y(a) = \alpha, \quad y(b) =$ se:  $\frac{\partial f}{\partial y}(x, y) = \Phi(x) > 0$  $\frac{\partial y}{\partial y}(x, y) = \Phi(x)$ Esiste ed è unica la soluzione  $∀α, β.$
## **Risoluzione numerica del problema dei due punti mediante differenze finite**

Si discretizza **[***a,b***]** con *n*+1 punti di griglia *xk*

 $x_0 = a < x_2 < \cdots < x_n = b$ ,  $h = (b - a)/n$ ,  $x_k = a + kh$ ,  $k = 0,1,...,n$ 

e, nei punti di griglia  $(x_k, y_k)$  dove  $y_k \approx y(x_k)$ , si approssimano le derivate dell'eq. differenziale mediante differenze finite trasformando il problema differenziale in un sistema di equazioni algebriche, lineari o non lineari in funzione del tipo di ODE.

(prof. M. Rizzardi) Calcolo Numerico in MATLAB ACS\_04g.

Calcolo Numerico in MATLAB

Rizzardi)

prof. M.

4CS\_04g.72

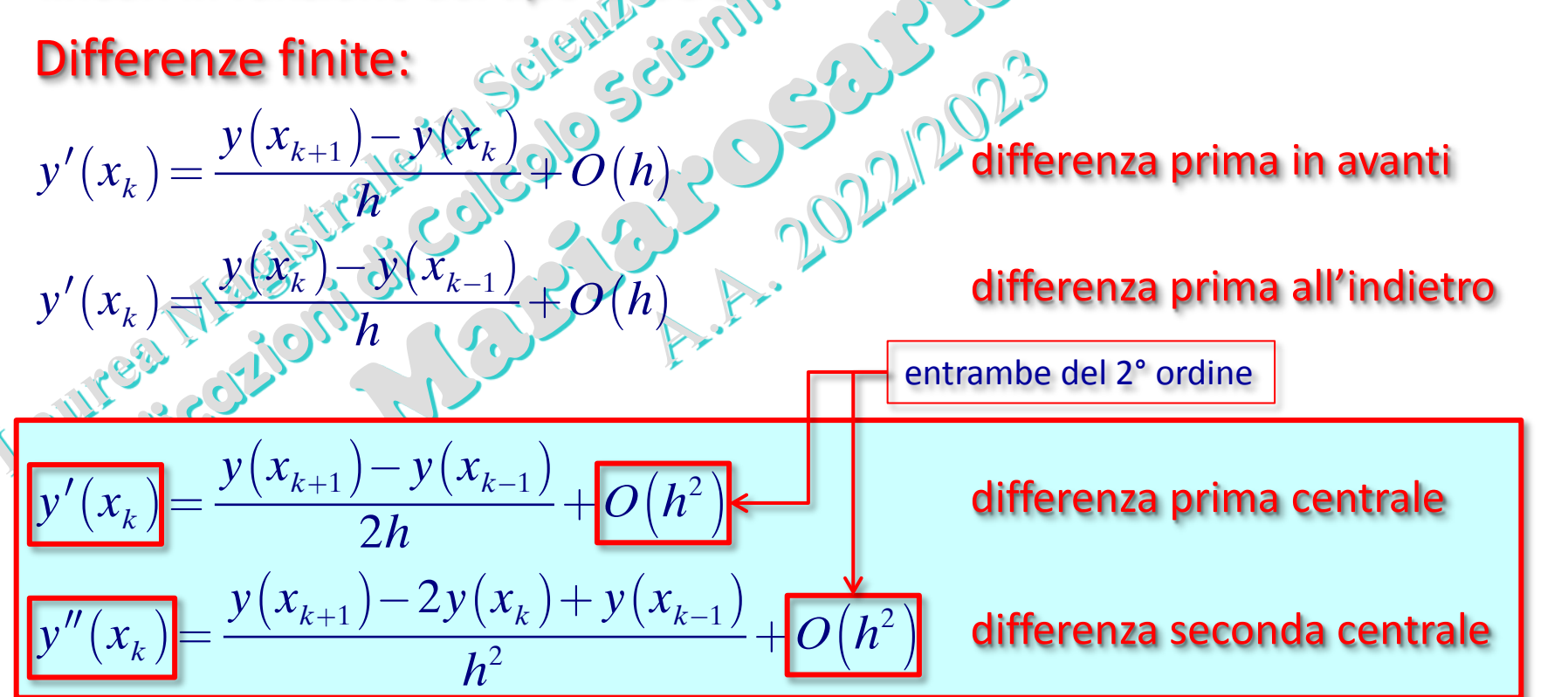

## **Risoluzione numerica del problema dei due punti mediante differenze finite**

$$
\begin{cases}\ny'' = f(x, y, y') & x \in ]a, b[ \\
y(a) = \alpha \\
y(b) = \beta\n\end{cases}
$$

Discretizzazione con differenze finite del 2° ordine:

$$
y'(x_k) \approx \frac{y_{k+1} - y_{k-1}}{2h}
$$
  

$$
y''(x_k) \approx \frac{y_{k+1} - 2y_k + y_{k-1}}{h^2}
$$

**ODE:** 
$$
y_{k+1} - 2y_k + y_{k-1} - h^2 f\left(x_k, y_k, \frac{y_{k+1} - y_{k-1}}{2h}\right) = 0, \quad k = 1, 2, \dots n-1
$$

È un sistema di *n*−1 equazioni algebriche nelle *n*−1 incognite *y*1, *y*2, …, *yn*−1; ogni equazione contiene solo 3 incognite: *yk*−1, *yk*, *yk*+1.

Il sistema è lineare (tridiagonale) se *f*(*x,y,y*′) è lineare in *y* e *y*′. Esempio:  $\frac{0}{2}$  $y'' = \sqrt{y}$  x  $\pi$  $\left[ v'' - -\hat{v} \right]^{1/2}$  30<sup>1</sup>  $r \in \left[ 0, \pi \right]$  $\mathbf{I}$  $y'' = \sqrt{x}$   $x \in [0, \frac{\pi}{2}]$ auto Respi  $\mathbf{I}$  $y_{k+1} - 2y_k + y_{k-1} + h^2 y_k = 0, \quad k = 1, 2, \dots n-1$ 

$$
y_{k+1} + y_k(h^2 - 2) + y_{k-1} = 0, \quad k = 1, 2, \dots n - 1
$$
  
equazione lineare nelle  $y_{k-1}, y_k, y_{k+1}$ 

Il sistema è non lineare se *f*(*x,y,y*′) è non lineare in *y* e *y*′. Esempio:

$$
\begin{cases} y'' = -3yy' & x \in [0,2] \\ y(0) = 2, \quad y(2) = 1 \end{cases} \qquad x \in [0,2[
$$
  $y_{k+1} - 2y_k + y_{k-1} + 3h^2 y_k \frac{y_{k+1} - y_{k-1}}{2h} = 0, \quad k = 1,2,...n-1$    
equazione non lineare nelle  $y_{k-1}, y_k, y_{k+1}$ 

 $ACS_049.73$ 

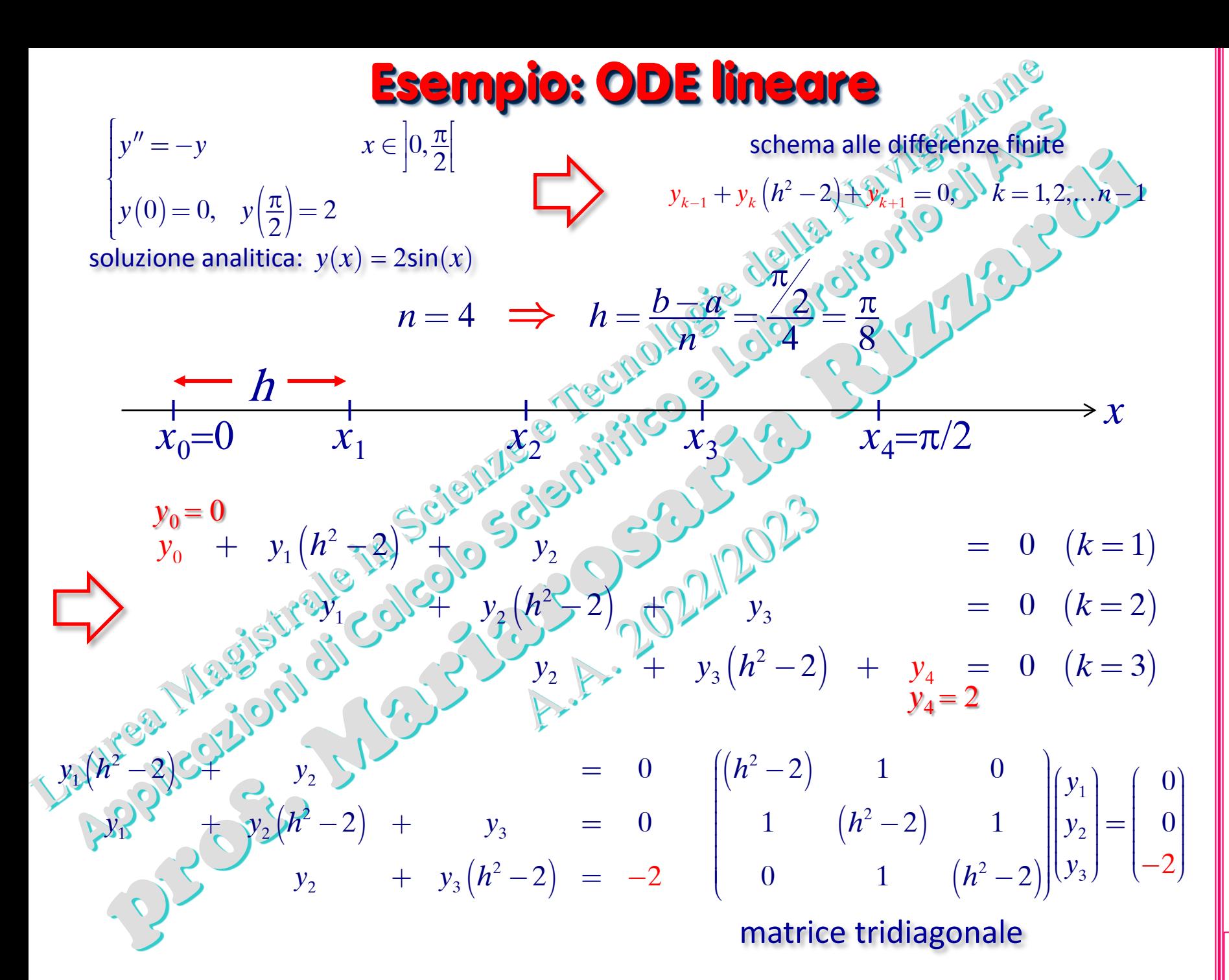

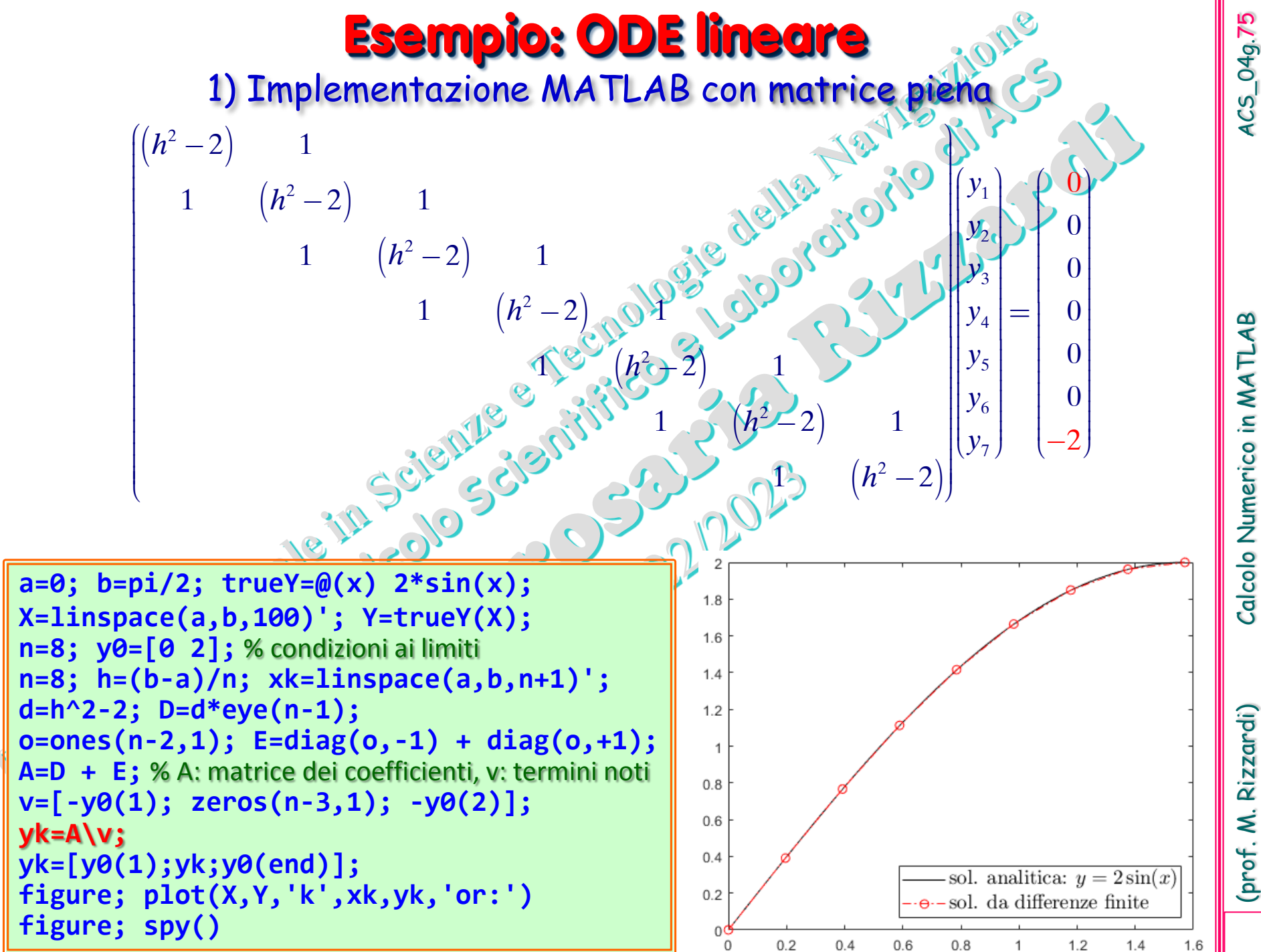

ACS\_04g.75

Calcolo Numerico in MATLAB

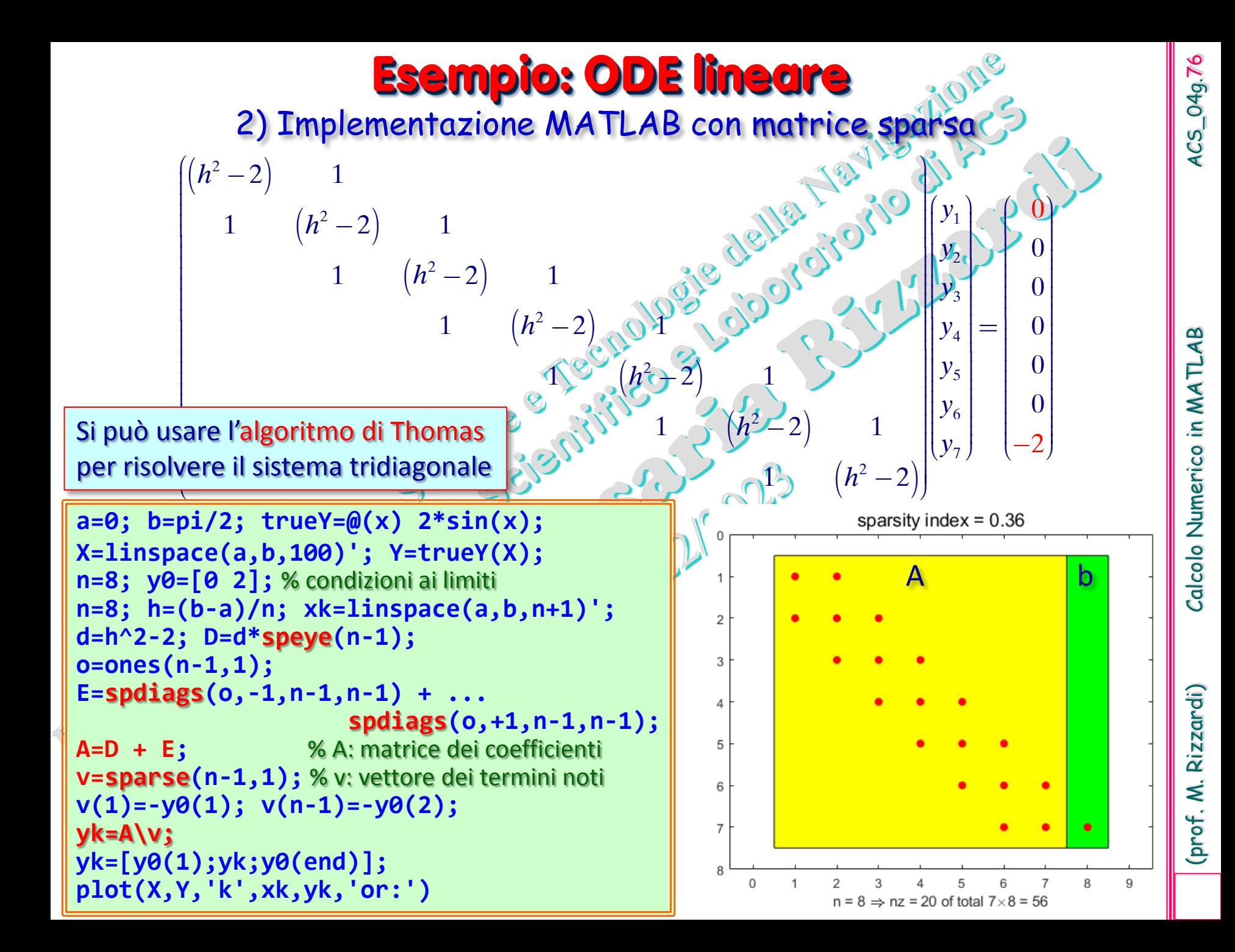

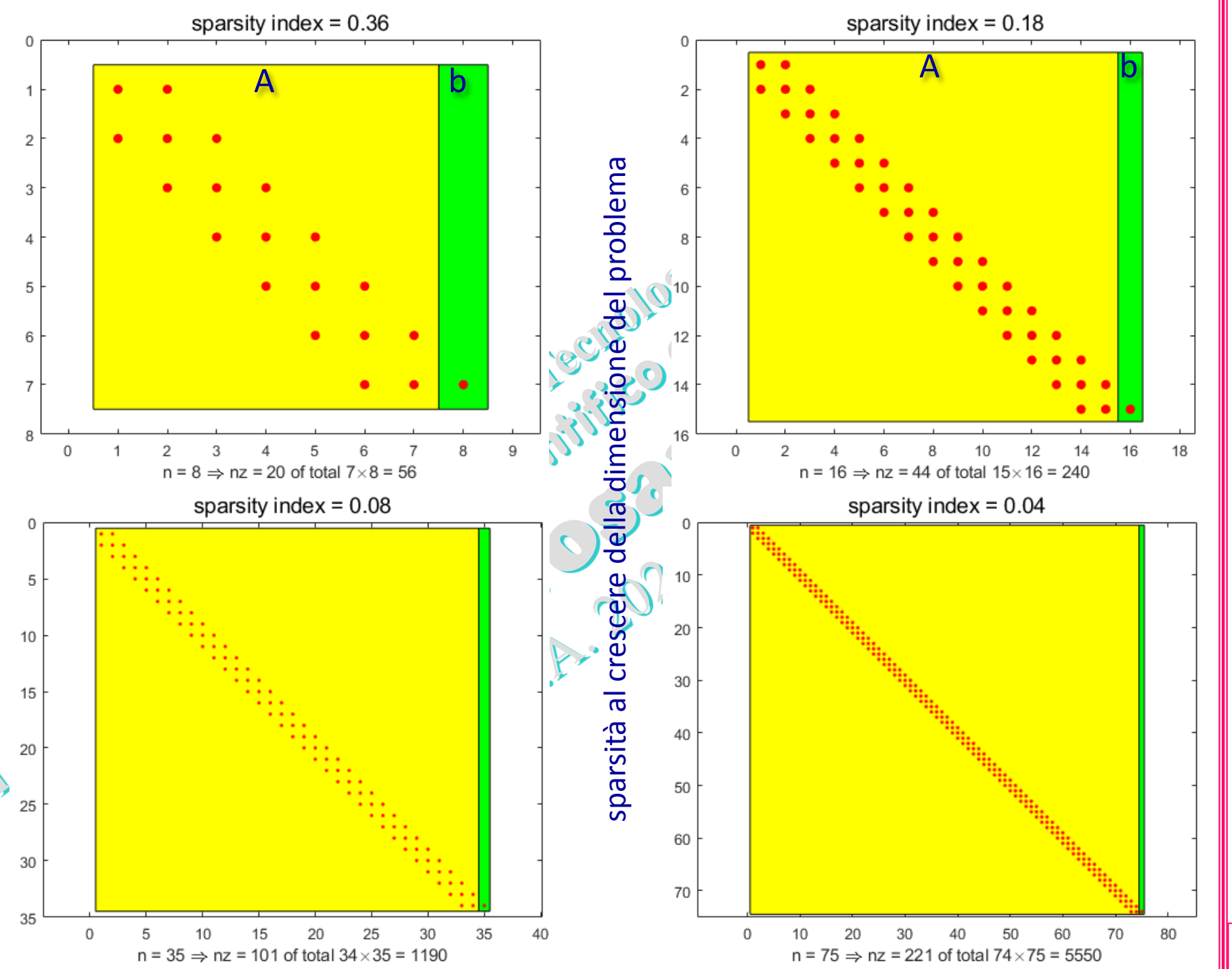

(prof. M. Rizzardi) Calcolo Numerico in MATLAB ACS\_04g.77 Calcolo Numerico in MATL

₹

 $ACS_049.7$ 

## **Esempio: ODE non lineare**  $12\sqrt{y}$   $x \in ]0,1[$  $y(0) = 0, \quad y(1) = 1$  $\int y'' = 12\sqrt{y}$   $x \in$  $\left\{ \right\}$  $y(0) = 0, y(1) =$  $y_{k-1} - 2(y_k + 6h^2 \sqrt{y_k}) + y_{k+1}^2 \neq 0, \quad k = 1, 2, \ldots n-1$  $x_0=0$   $x_1$   $x_2$   $x_3$   $x_4=1$  *x*<sub>4</sub>=1 h 2  $y_0 \rightarrow 2y_1 - 12h^2 \sqrt{y_1 + y_2} = 0$ 2  $y_1 - 2y_2 + 12h^2 \sqrt{y_2 + y_3} = 0$ 2  $\boldsymbol{0}$  $y_2 - 2y_3 - 12h^2 \sqrt{y_3 + y_4} = 0$  $\sqrt{y_0^2}$  $y_4 = 1$  $n = 4 \implies h = \frac{b-a}{c^2} = \frac{1}{4} = 0.25$ *n* soluzione analitica:  $y(x) = x^4$ schema alle differenze finite 2  $-2y_1 - 12h^2 \sqrt{y_1 + y_2} = 0$ 2  $y_1 - 2y_2 - 12h^2 \sqrt{y_2 + y_3} = 0$ 2  $y_2 - 2y_3 - 12h^2 \sqrt{y_3 + 1} = 0$

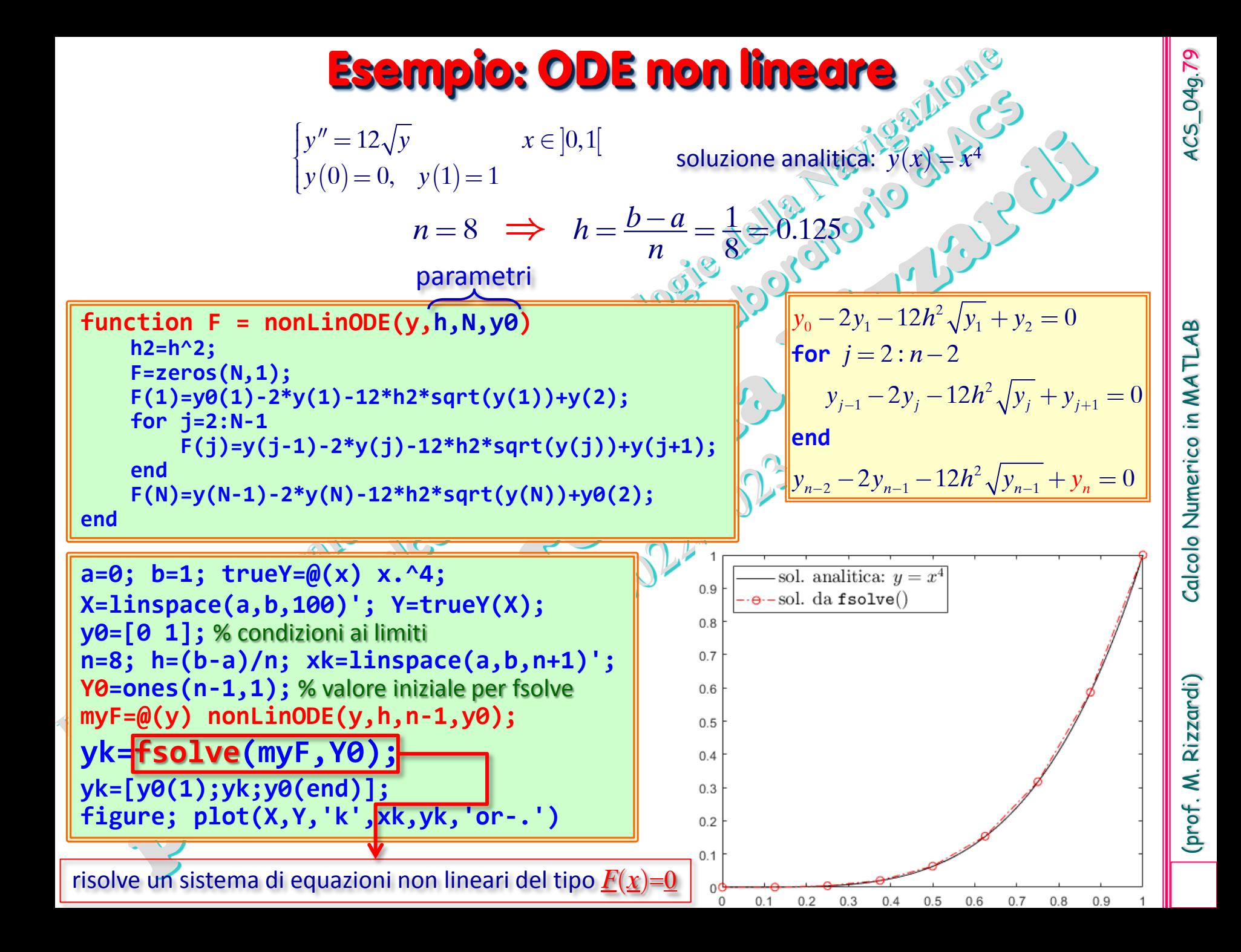

## **MATLAB Solvers for BVP**

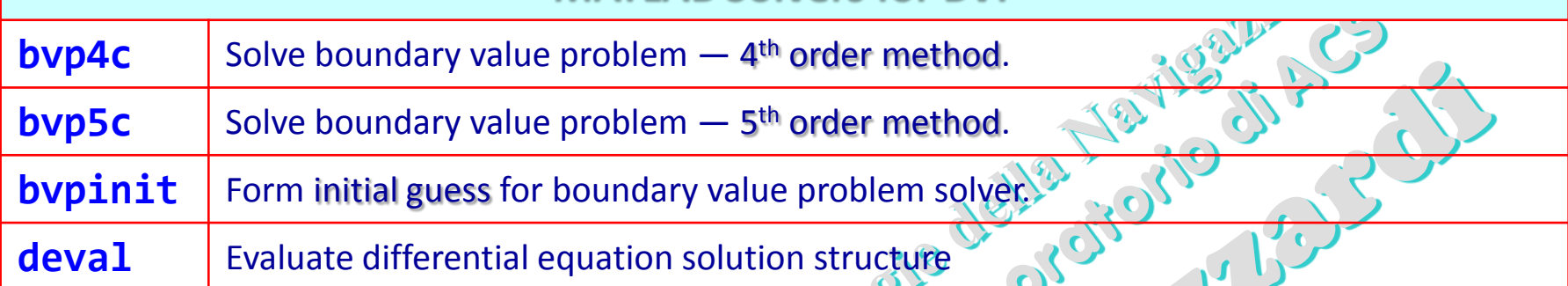

I MATLAB Solver per BVP **bvp4c** e **bvp5c** risolvono problemi del tipo *y*′  $=f(x,y)$ 

dove *x* è la variabile indipendente e *y* quella dipendente. Nel caso di two-point BVP, le condizioni alla frontiera devono essere espresse nella forma  $g[y(a), y(b)] = 0$ 

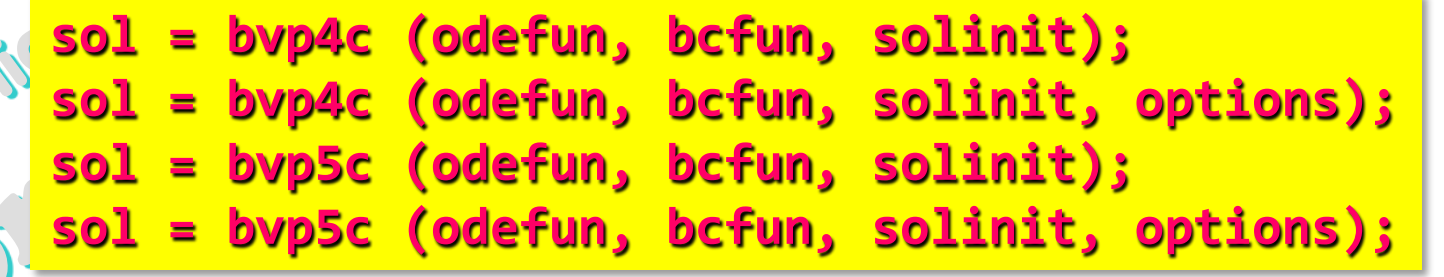

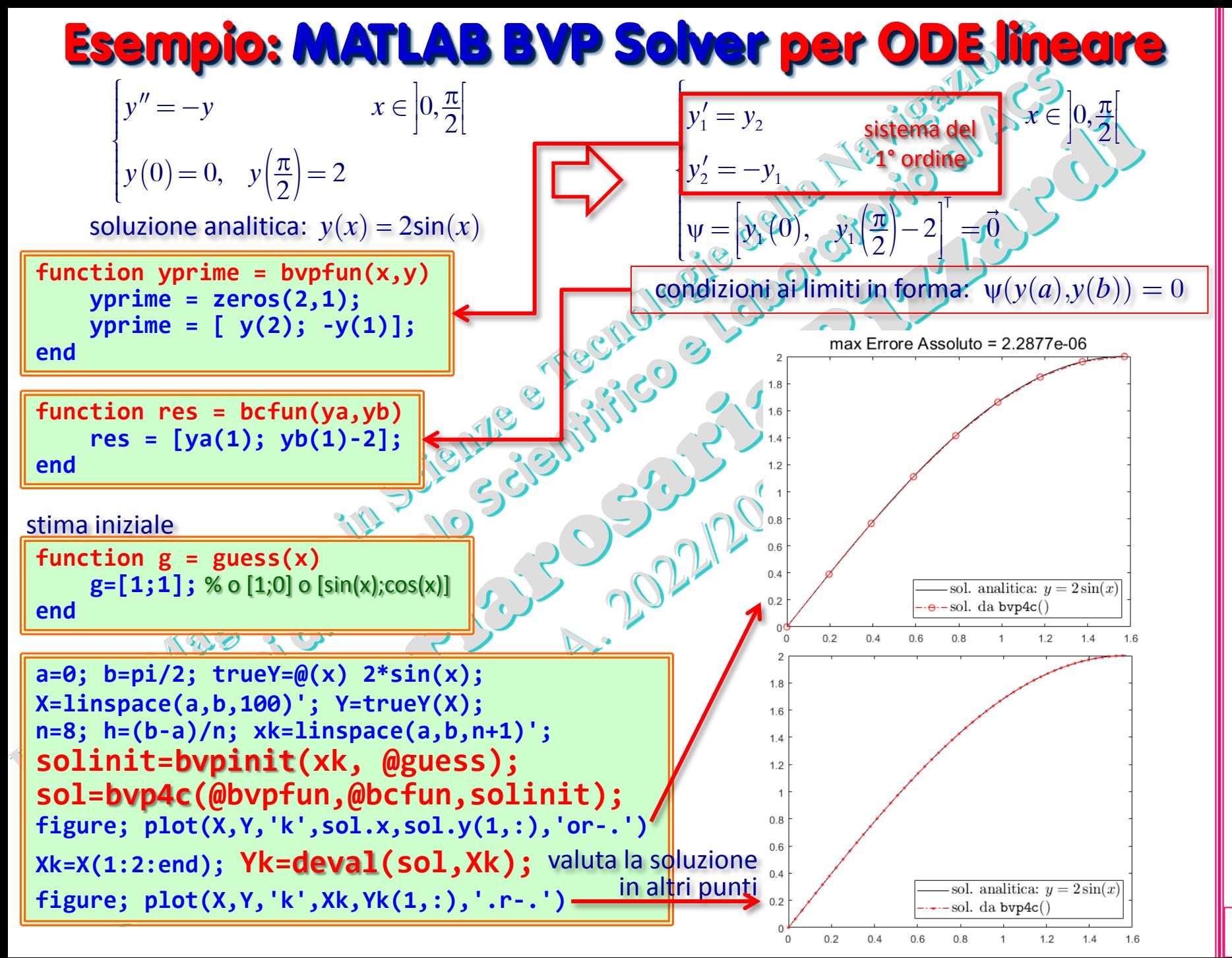

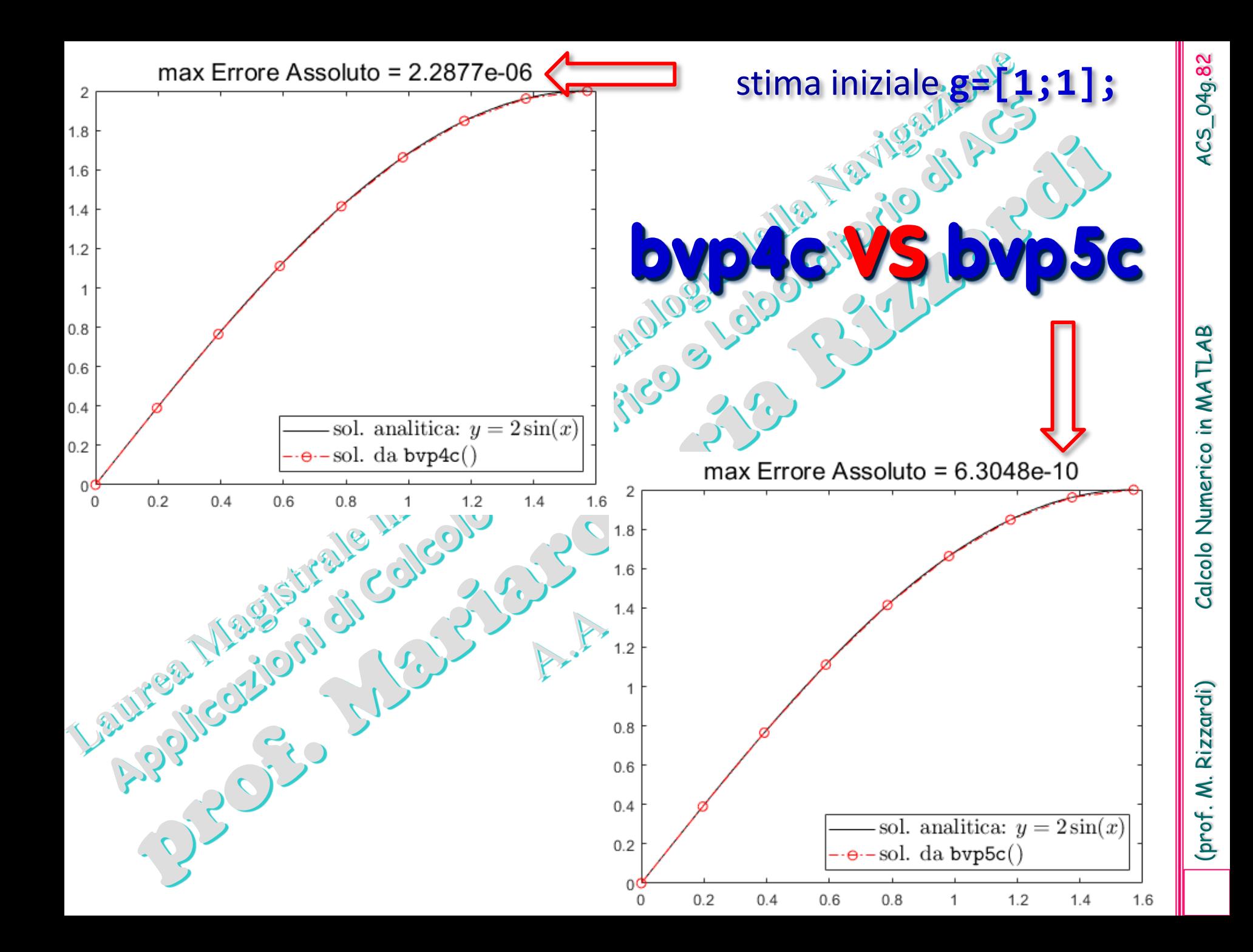

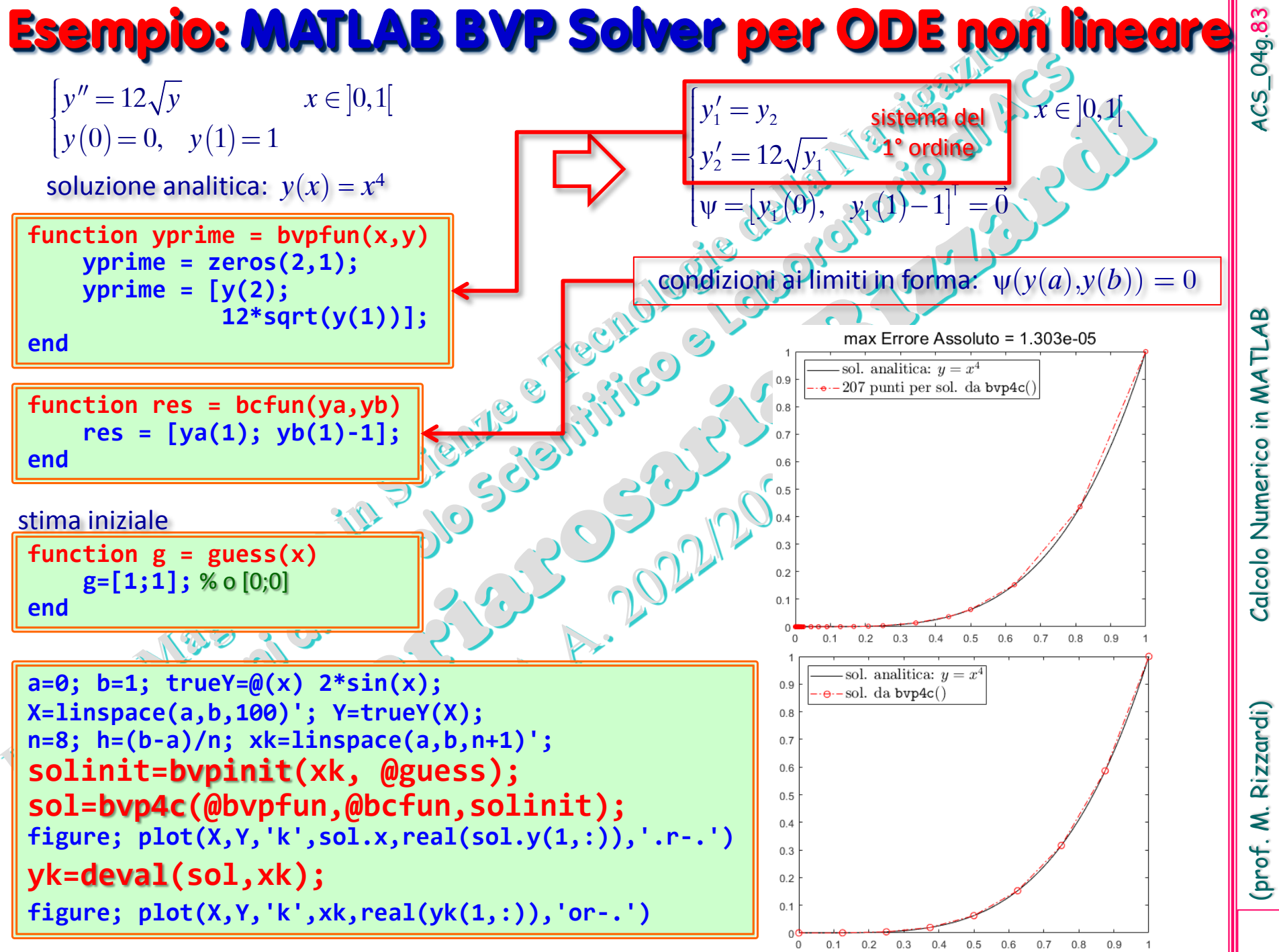

Calcolo Numerico in MATLAB

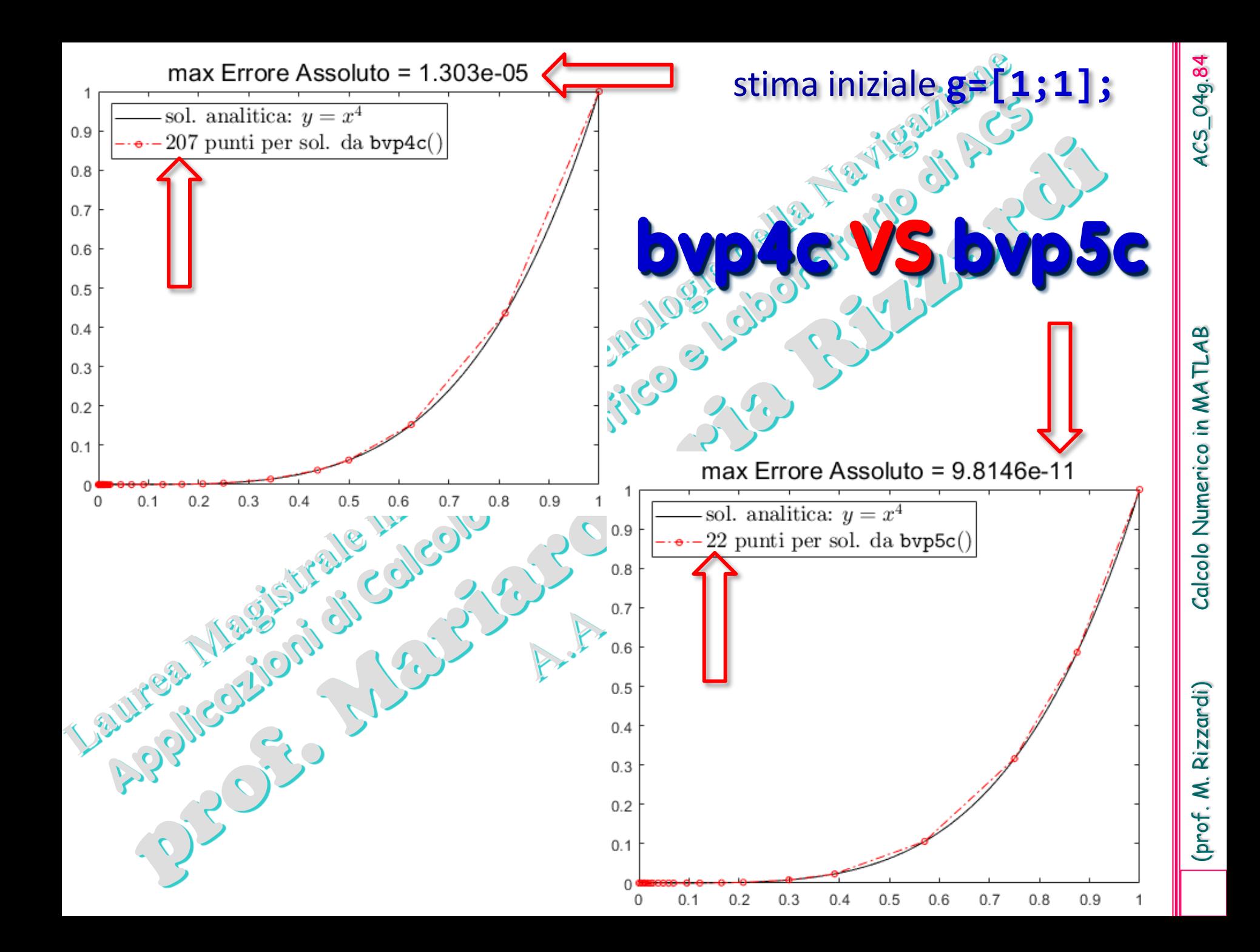